### Classes and Objects Part 05

### Big Example

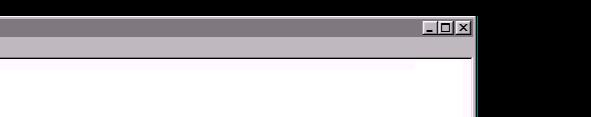

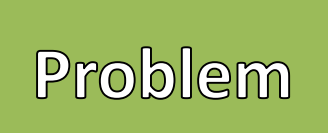

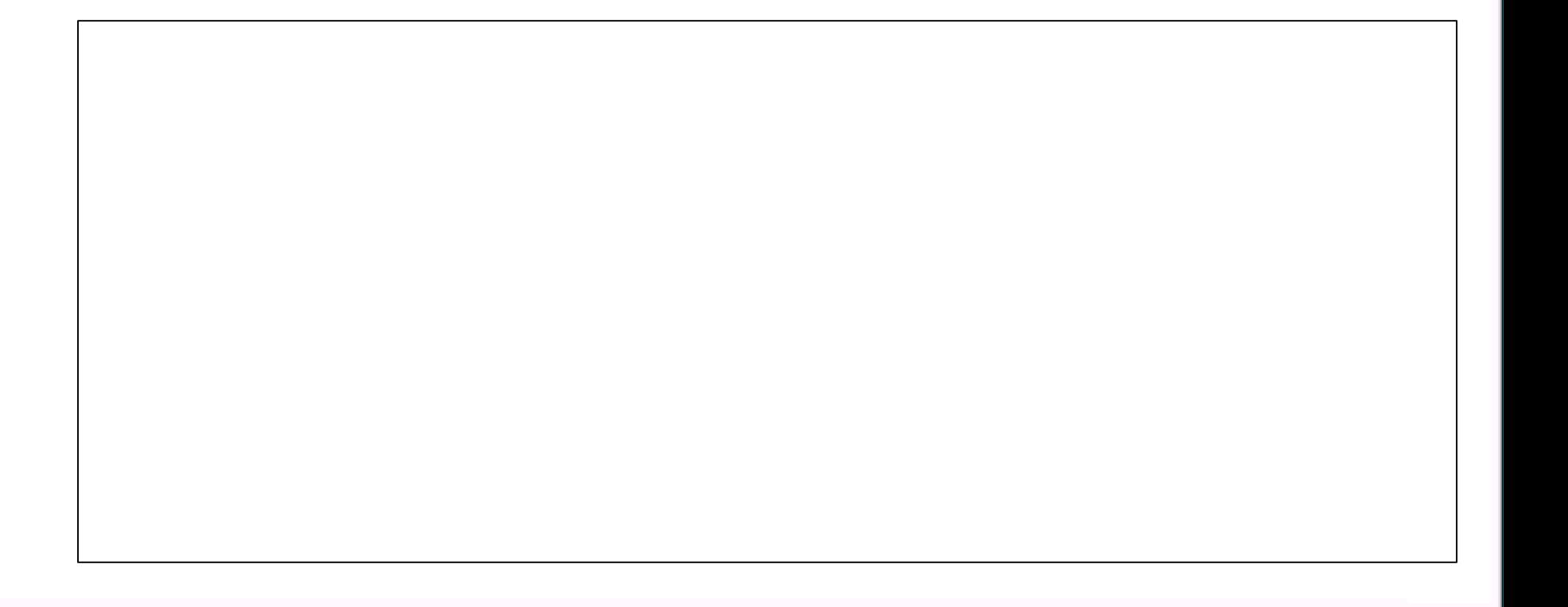

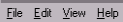

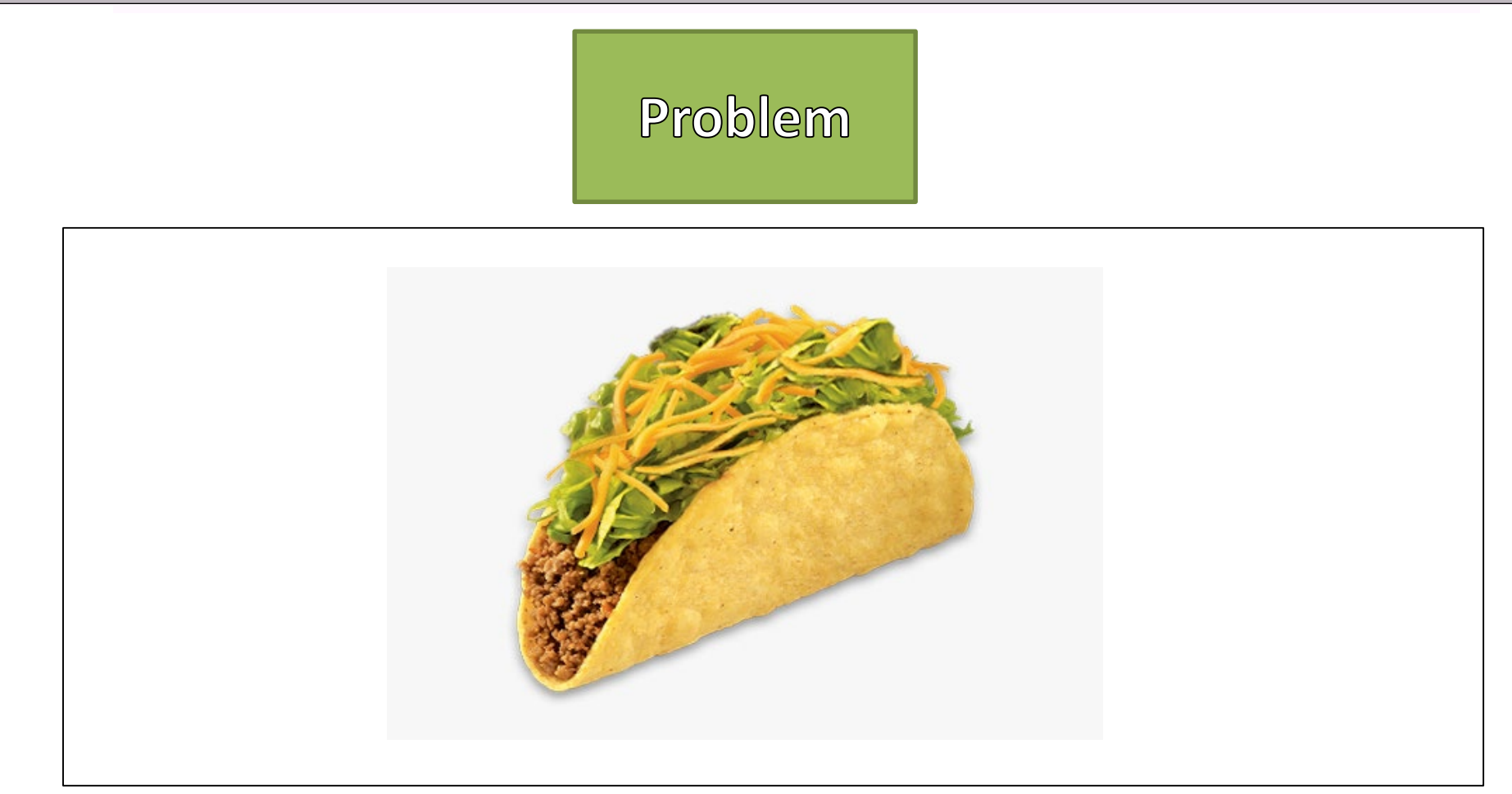

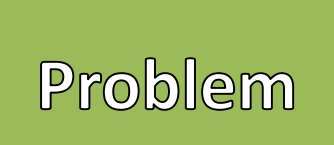

- - Keep track of Tacos that I like
- Create Solutions to Problems
- Waterfall Model
	- Requirements
	- Design
	- Implement
	- Verification
	- Maintenance

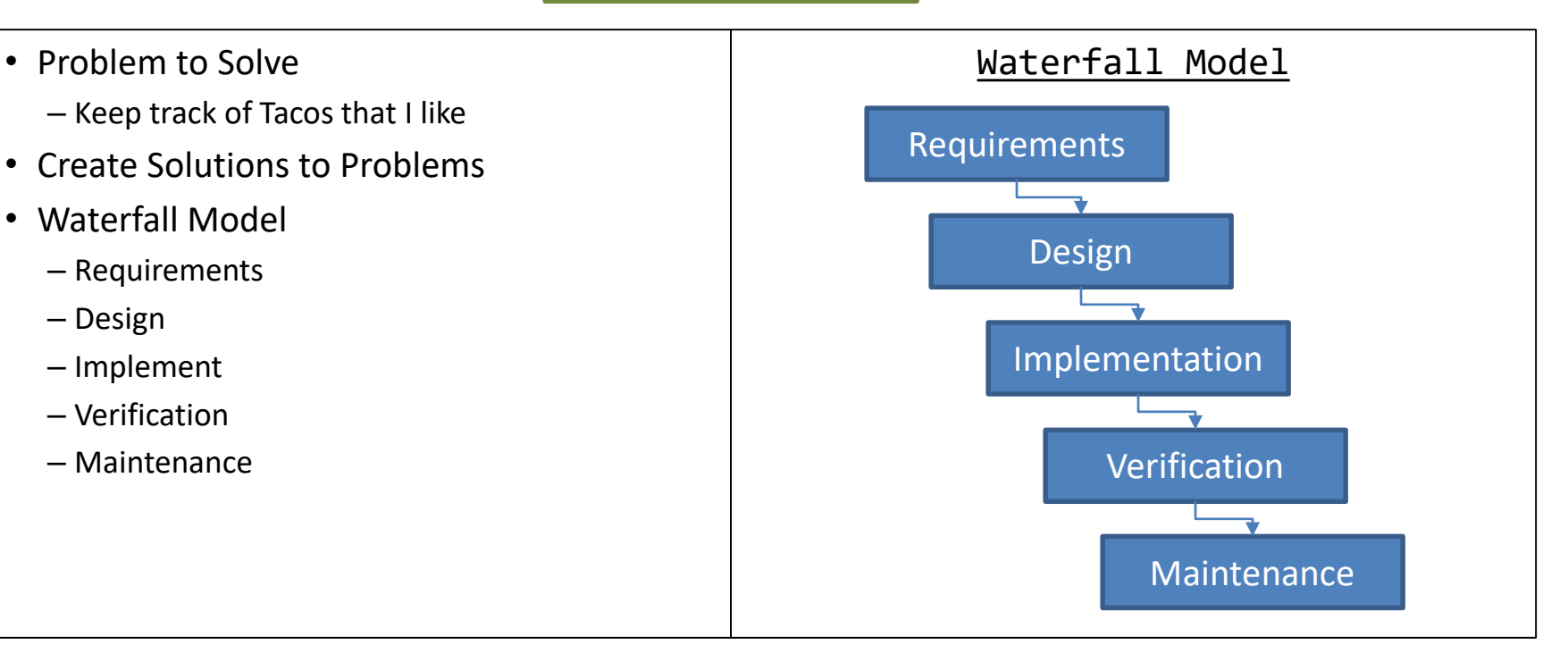

### Requirements

- Keep Track of important Taco Information
- Taco's Information
	- Name
	- Location
	- Price

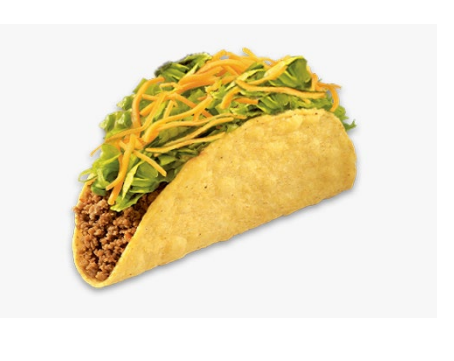

- Should be able to
	- Add a Taco
	- Remove a Taco by Name
	- Sort by Price
	- Display all Taco information
- Clear and Simple Front End

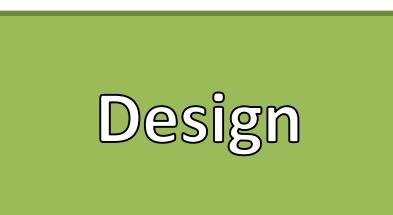

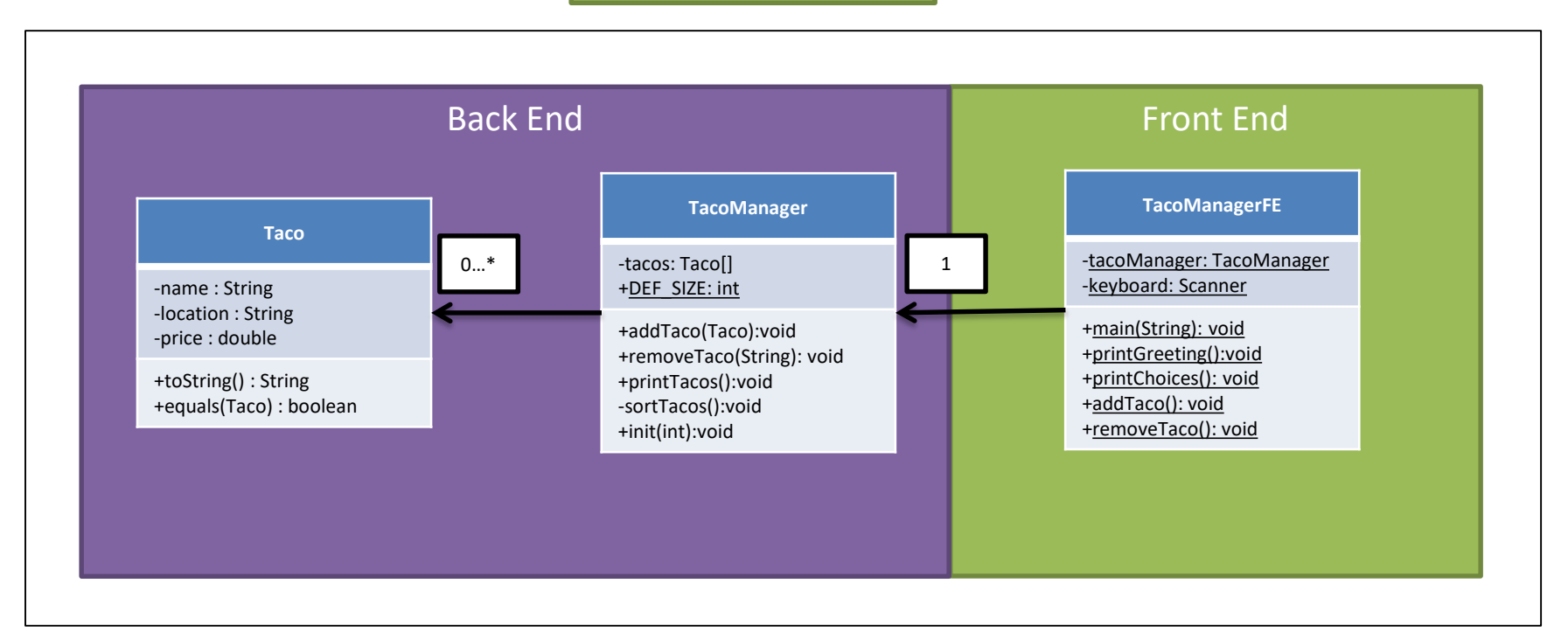

### Implementation

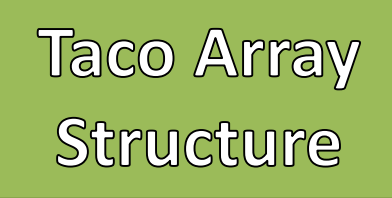

- Arrays of Objects are Arrays of Memory Addresses
- Arrays are considered Object Types in Java
- The Array's identifier points to the contents of the array
- The Array's indices point to the contents of the constructed Objects
- Default values for Object Arrays are considered NULL

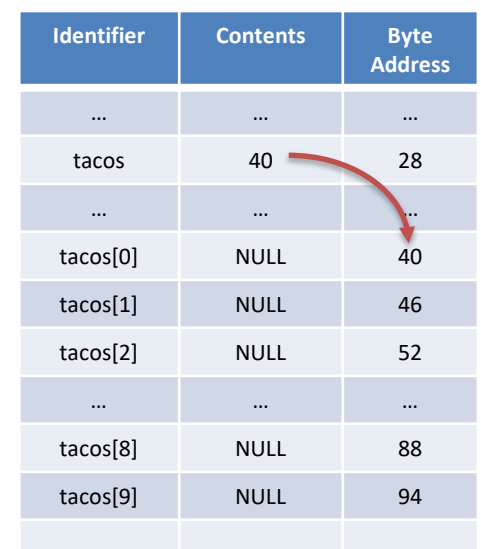

### Taco Array<br>Structure

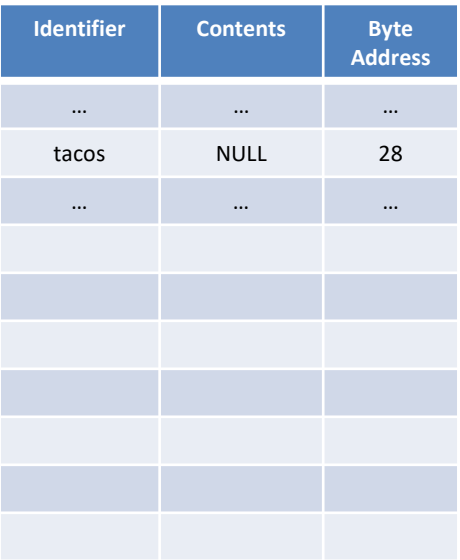

### Taco Array<br>Structure

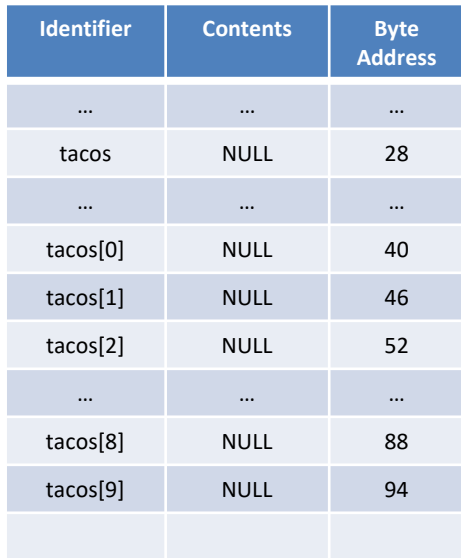

### Taco Array<br>Structure

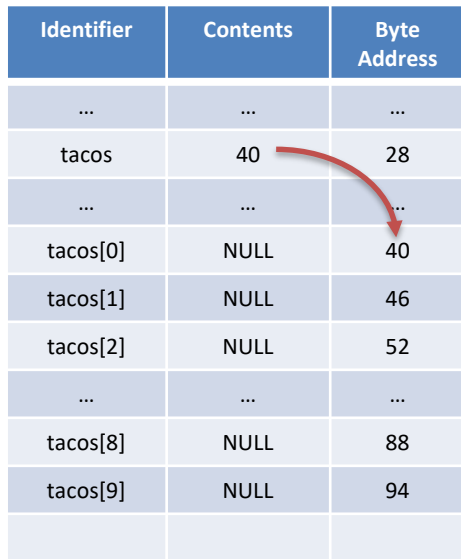

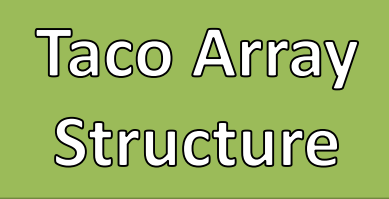

- Keeping constructed Objects to one side
- No NULL elements in between constructed **Objects**
- First NULL Element means everything after that is also assumed NULL

- Start from the first Index
- Find first null element
- Assign value to there

- Start from the first Index
- Find the element to remove's index
- If not found then return
- $-$  Then shift over by one (tacos[i] = tacos[i+1]
- Set last element to NULL

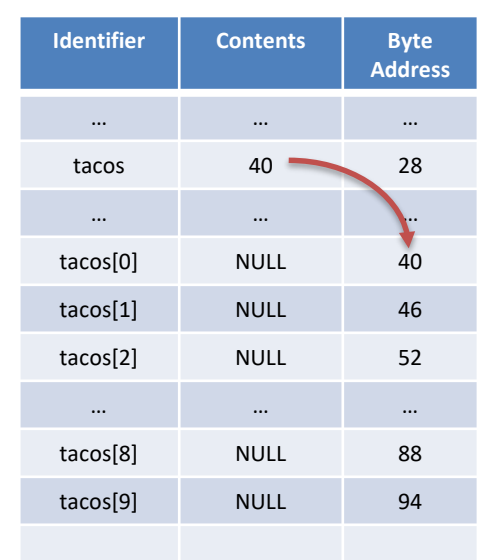

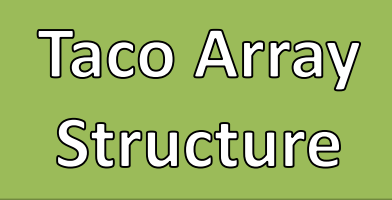

- Keeping constructed Objects to one side
- No NULL elements in between constructed **Objects**
- First NULL Element means everything after that is also assumed NULL

- Start from the first Index
- Find first null element
- Assign value to there

- Start from the first Index
- Find the element to remove's index
- If not found then return
- $-$  Then shift over by one (tacos[i] = tacos[i+1]
- Set last element to NULL

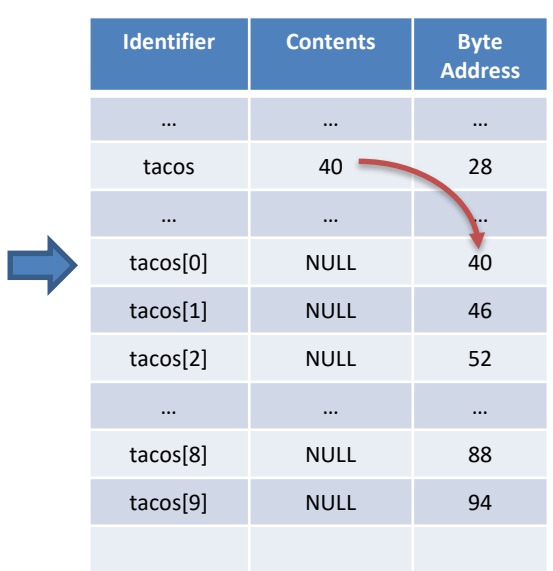

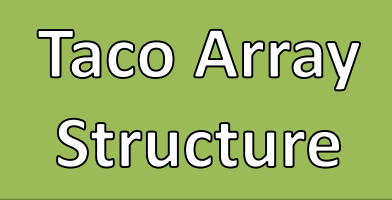

- Keeping constructed Objects to one side
- No NULL elements in between constructed **Objects**
- First NULL Element means everything after that is also assumed NULL

- Start from the first Index
- Find first null element
- Assign value to there

- Start from the first Index
- Find the element to remove's index
- If not found then return
- $-$  Then shift over by one (tacos[i] = tacos[i+1]
- Set last element to NULL

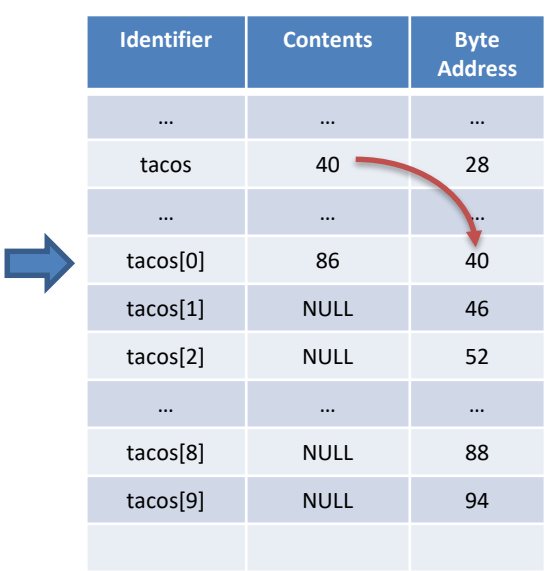

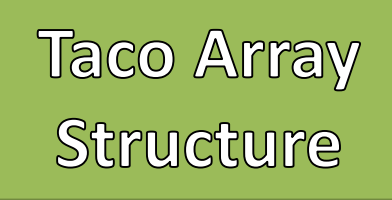

- Keeping constructed Objects to one side
- No NULL elements in between constructed **Objects**
- First NULL Element means everything after that is also assumed NULL

- Start from the first Index
- Find first null element
- Assign value to there

- Start from the first Index
- Find the element to remove's index
- If not found then return
- $-$  Then shift over by one (tacos[i] = tacos[i+1]
- Set last element to NULL

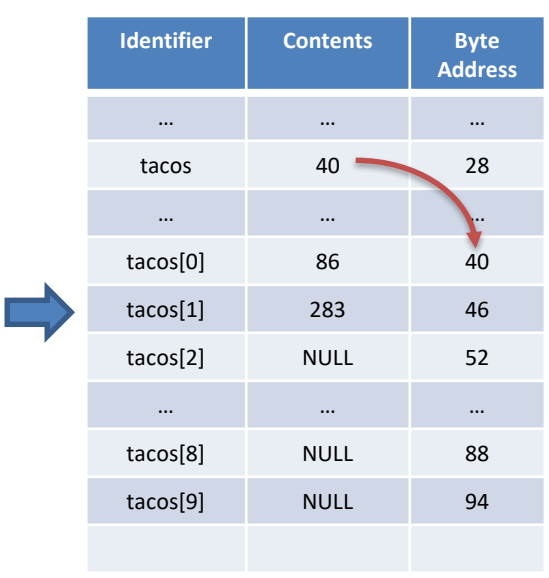

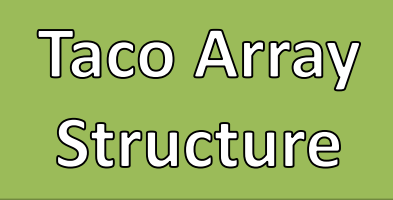

- Keeping constructed Objects to one side
- No NULL elements in between constructed **Objects**
- First NULL Element means everything after that is also assumed NULL

- Start from the first Index
- Find first null element
- Assign value to there

- Start from the first Index
- Find the element to remove's index
- If not found then return
- $-$  Then shift over by one (tacos[i] = tacos[i+1]
- Set last element to NULL

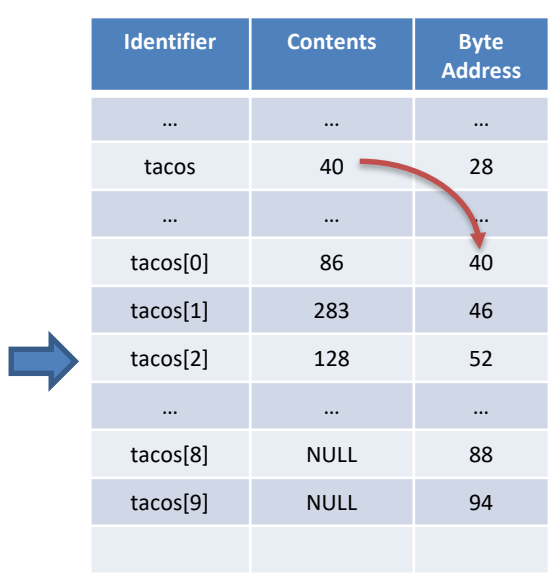

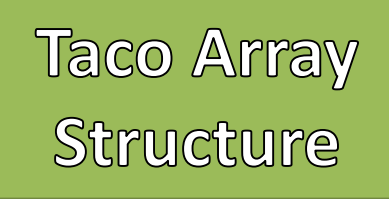

- Keeping constructed Objects to one side
- No NULL elements in between constructed **Objects**
- First NULL Element means everything after that is also assumed NULL

- Start from the first Index
- Find first null element
- Assign value to there

- Start from the first Index
- Find the element to remove's index
- If not found then return
- $-$  Then shift over by one (tacos[i] = tacos[i+1]
- Set last element to NULL

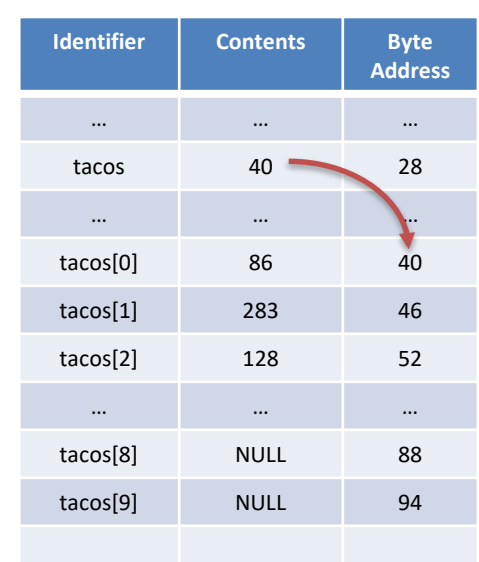

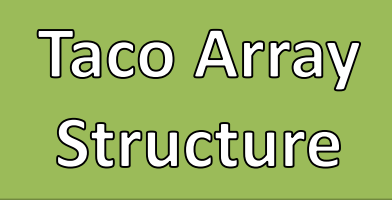

- Keeping constructed Objects to one side
- No NULL elements in between constructed **Objects**
- First NULL Element means everything after that is also assumed NULL

- Start from the first Index
- Find first null element
- Assign value to there

- Start from the first Index
- Find the element to remove's index
- If not found then return
- $-$  Then shift over by one (tacos[i] = tacos[i+1]
- Set last element to NULL

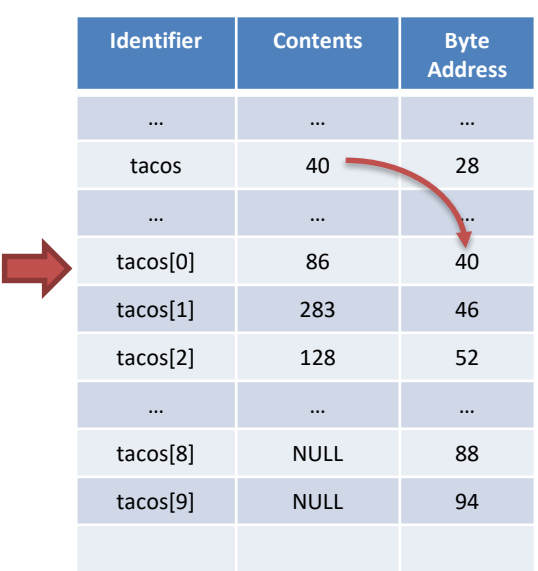

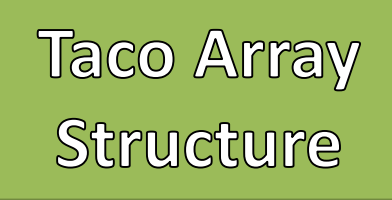

- Keeping constructed Objects to one side
- No NULL elements in between constructed **Objects**
- First NULL Element means everything after that is also assumed NULL

- Start from the first Index
- Find first null element
- Assign value to there

- Start from the first Index
- Find the element to remove's index
- If not found then return
- $-$  Then shift over by one (tacos[i] = tacos[i+1]
- Set last element to NULL

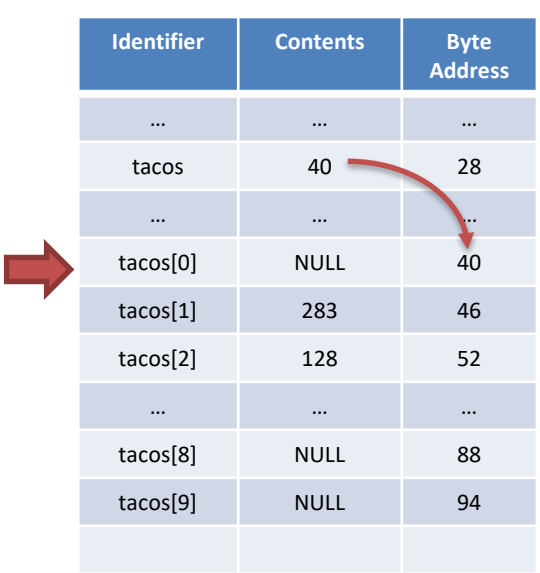

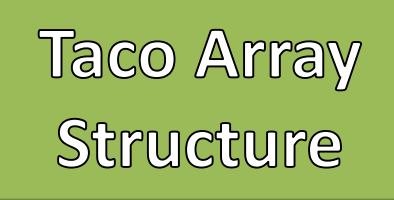

- Keeping constructed Objects to one side
- No NULL elements in between constructed **Objects**
- First NULL Element means everything after that is also assumed NULL

- Start from the first Index
- Find first null element
- Assign value to there

- Start from the first Index
- Find the element to remove's index
- If not found then return
- $-$  Then shift over by one (tacos[i] = tacos[i+1]
- Set last element to NULL

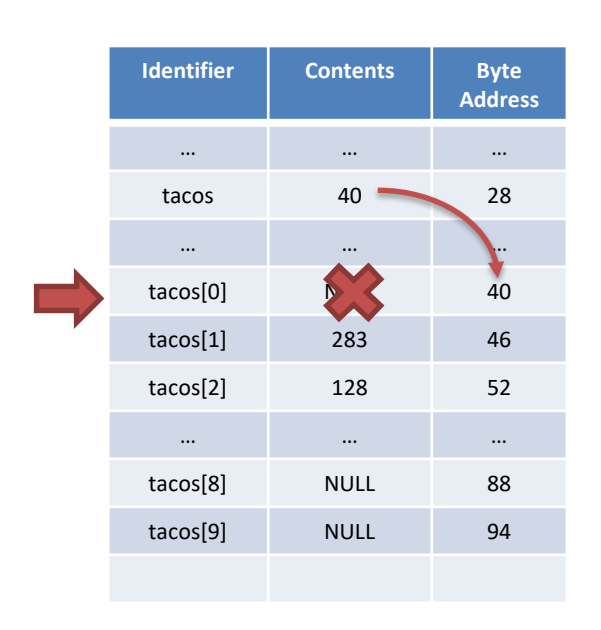

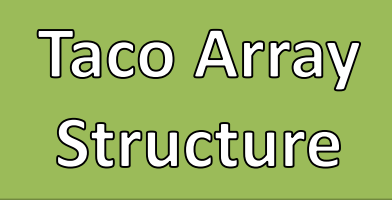

- Keeping constructed Objects to one side
- No NULL elements in between constructed **Objects**
- First NULL Element means everything after that is also assumed NULL

- Start from the first Index
- Find first null element
- Assign value to there

- Start from the first Index
- Find the element to remove's index
- If not found then return
- $-$  Then shift over by one (tacos[i] = tacos[i+1]
- Set last element to NULL

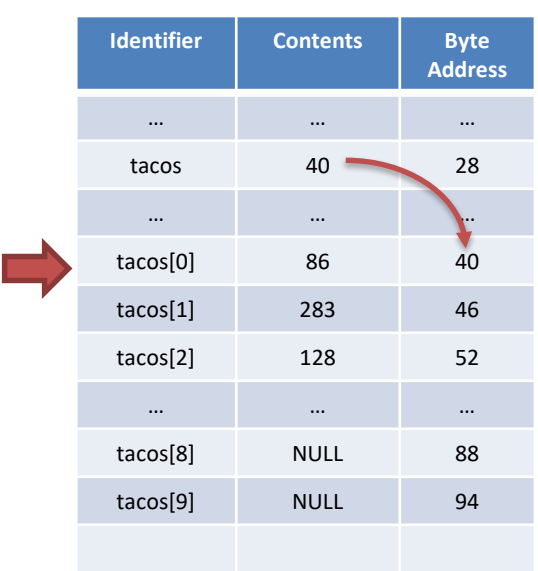

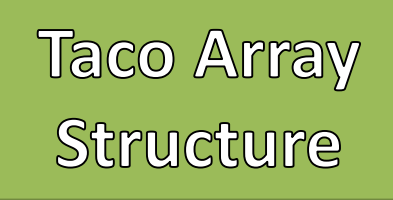

- Keeping constructed Objects to one side
- No NULL elements in between constructed **Objects**
- First NULL Element means everything after that is also assumed NULL

- Start from the first Index
- Find first null element
- Assign value to there

- Start from the first Index
- Find the element to remove's index
- If not found then return
- $-$  Then shift over by one (tacos[i] = tacos[i+1]
- Set last element to NULL

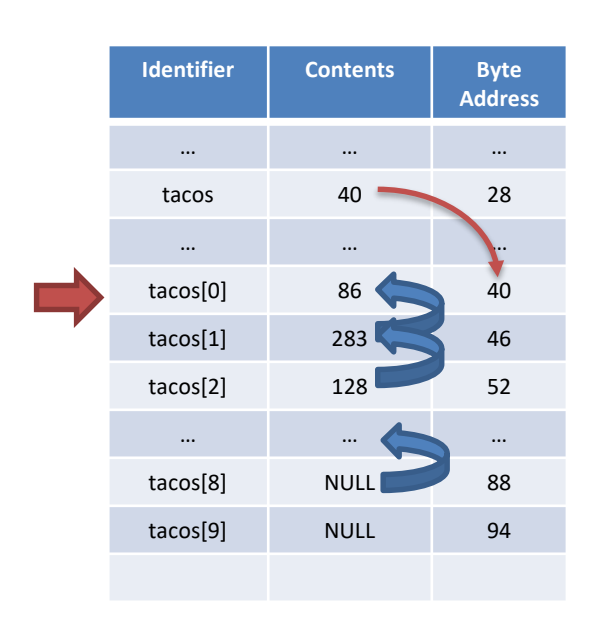

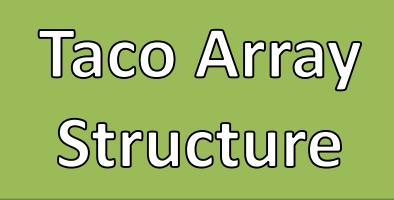

- Keeping constructed Objects to one side
- No NULL elements in between constructed **Objects**
- First NULL Element means everything after that is also assumed NULL

- Start from the first Index
- Find first null element
- Assign value to there

- Start from the first Index
- Find the element to remove's index
- If not found then return
- $-$  Then shift over by one (tacos[i] = tacos[i+1]
- Set last element to NULL

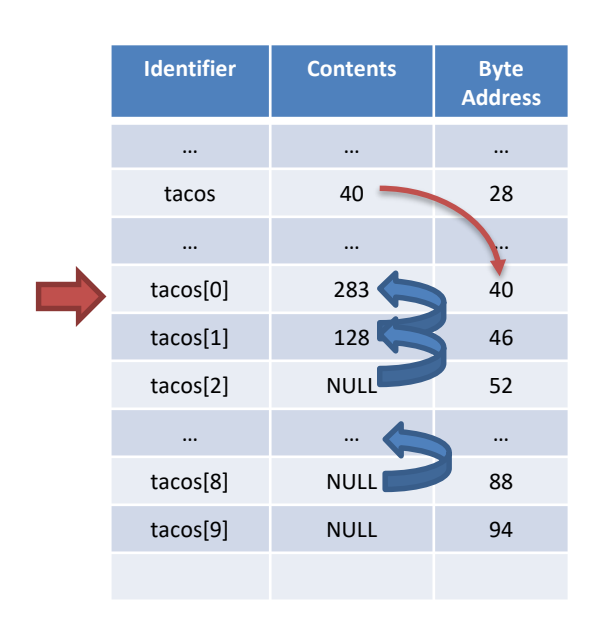

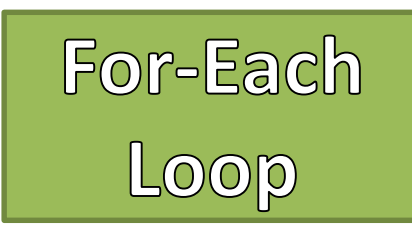

{

}

{

}

• Special version of a for-loop • Store each element in a temporary variable • Great of looping through every element in a collection (like an array) • Should NOT use a for-each-loop when modifying the data structure – Should not use when adding new elements – Should not use when removing elements

#### For-Each-Loop Syntax

```
for(<<type>> <<id>> : <<type collection>>)
```
//Body of the for-each-loop

#### Example

```
for(Taco t : tacos)
```
System.out.println(t);

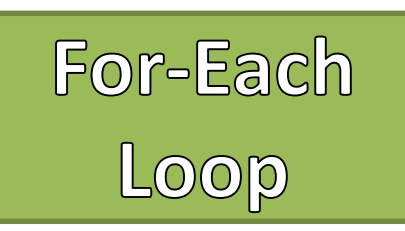

#### For-Loop Example for(int i=0;i<tacos.length;i++) { Taco  $t = tacc [i];$ System.out.println(t); } For-Each-Loop Example for(Taco t : tacos) { System.out.println(t); }

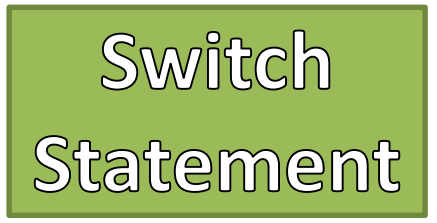

{

}

- Special version of an if, else-if, and else statement
- The argument is a "Controlling Value" corresponds to "Cases"
- The "Controlling Value" can either be
	- An integer type
	- A character type
	- An Enum
	- A String
- The "break" statement is needed to stop the execution of any following cases
	- Without the "break" the following cases' statements will run or *fall through*

#### Switch-Statement Syntax

switch(<<Controlling Value>>)

```
case <<value00>>:
     //Case00 Statements
break;
case <<value01>>:
     //Case01 Statements
break;
default:
     //Default Case
```
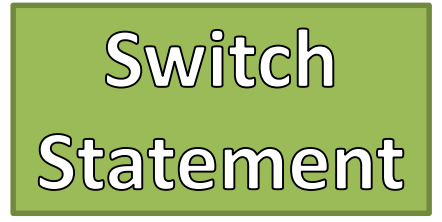

}

#### If, Else-if, Else Example

```
int choice = keyboard.nextInt();
keyboard.nextLine();
if(choice == 1){
      addTaco();
}
else if(choice == 2)
{
      removeTaco();
}
else if(choice == 9)
{
      quit = true;}
else
{
      System.out.println("Invalid Input");
}
```
#### Switch-Statement Example

```
int choice = keyboard.nextInt();
keyboard.nextLine();
switch(choice)
{
      case 1:
            addTaco();
            break;
     case 2:
            removeTaco();
            break;
      case 9:
            quit = true;break;
      default:
            System.out.println("Invalid Input");
```
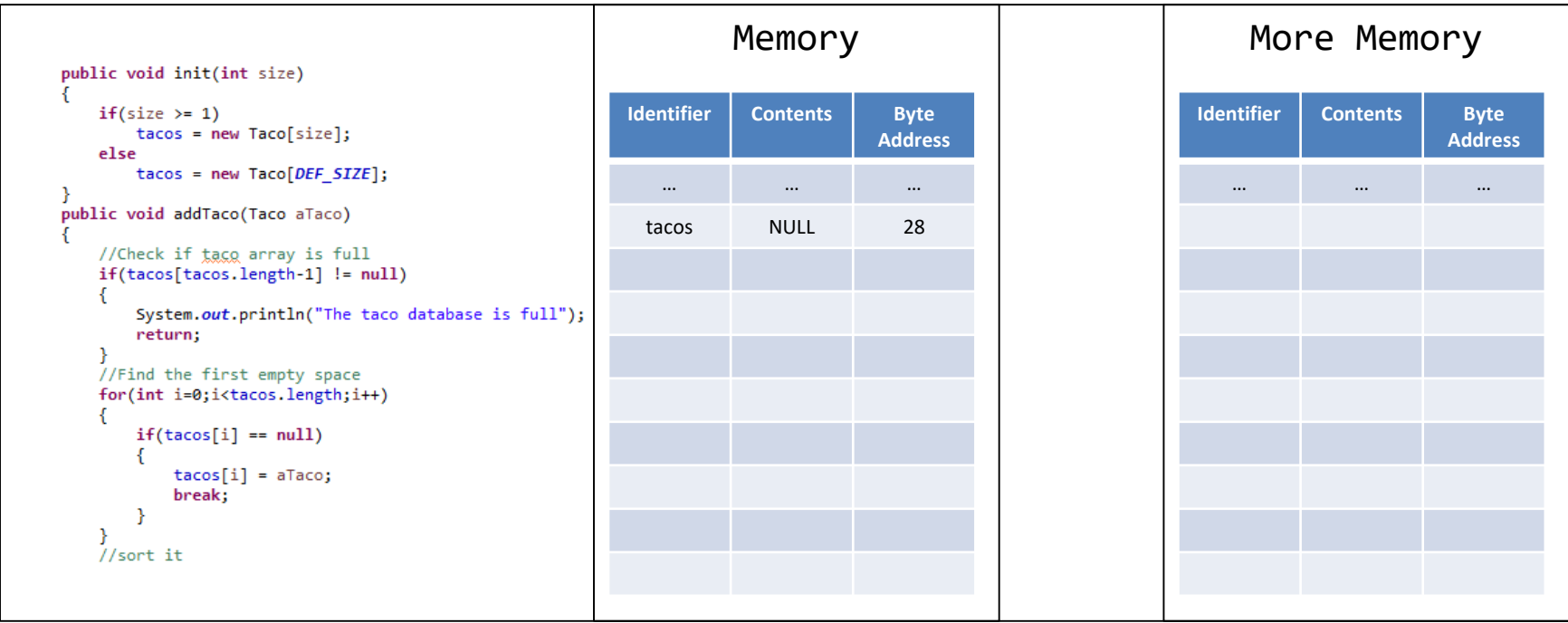

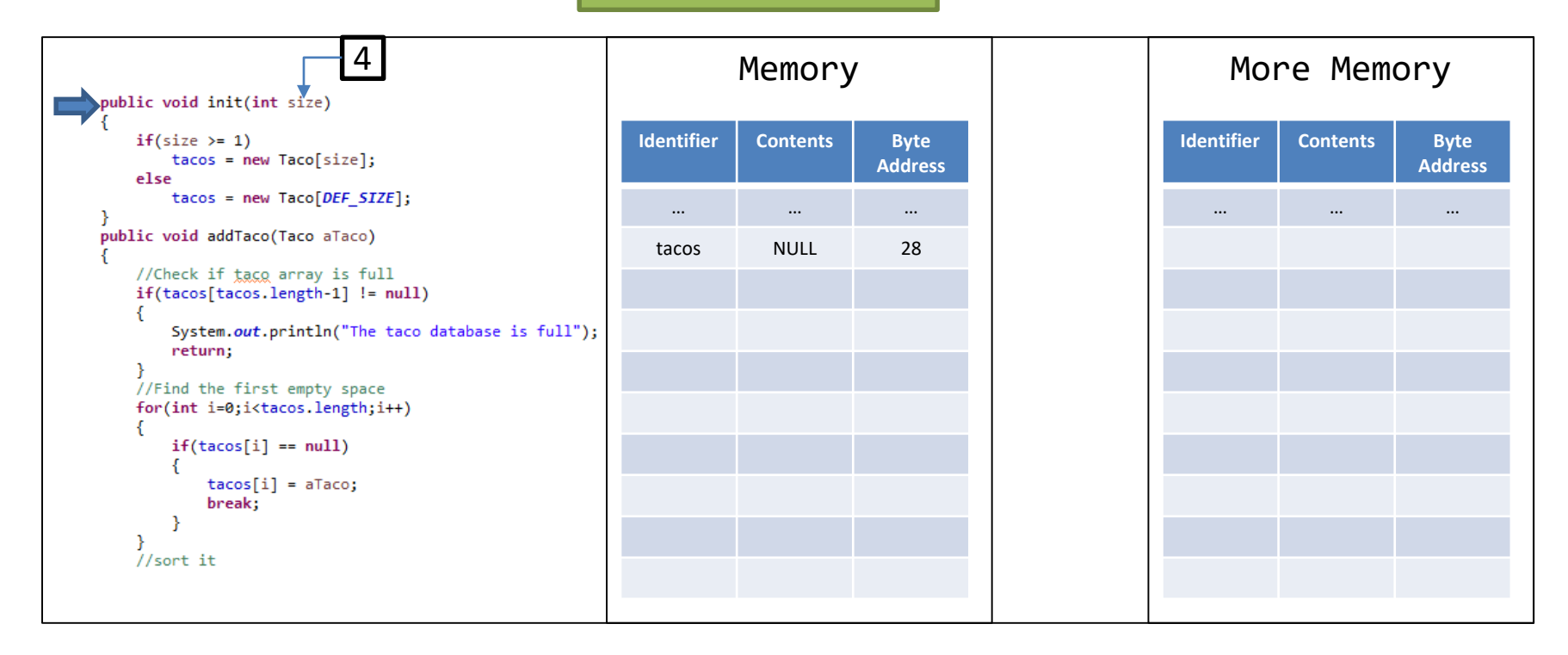

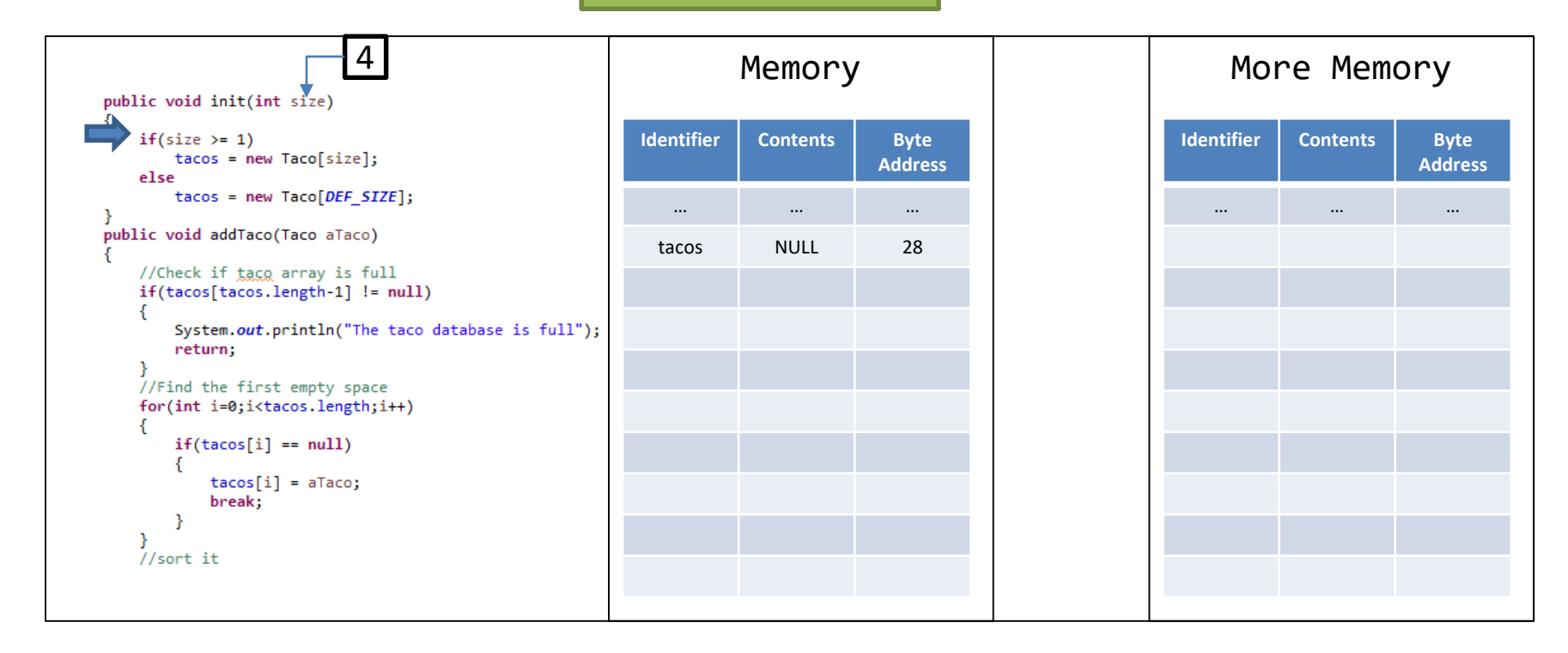

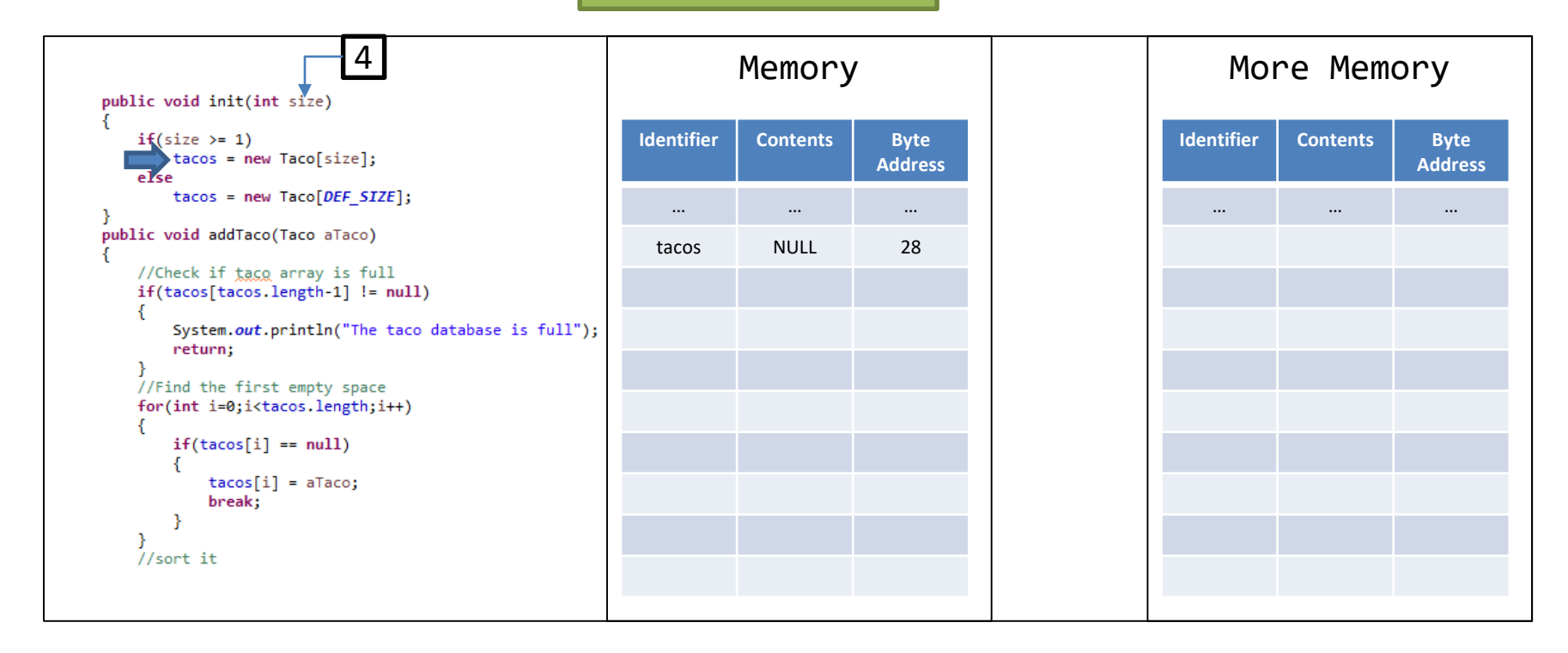

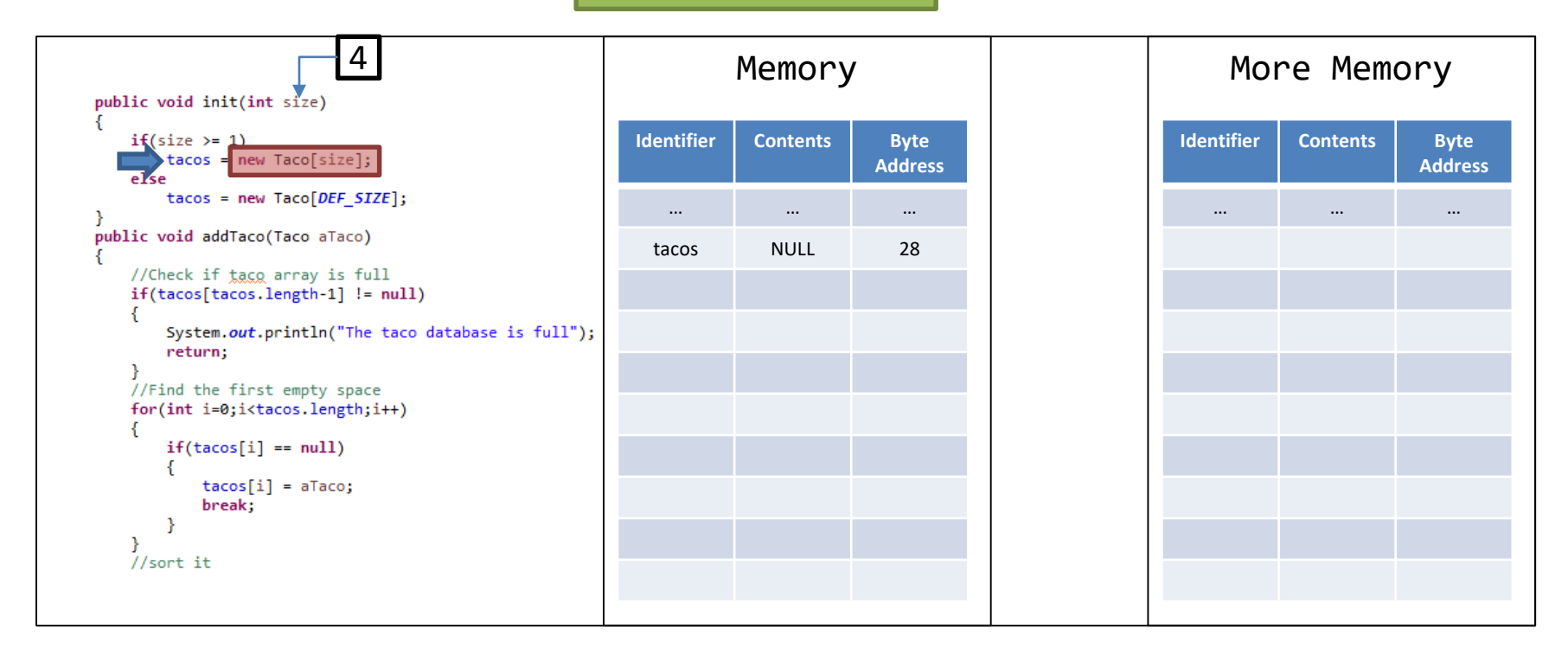

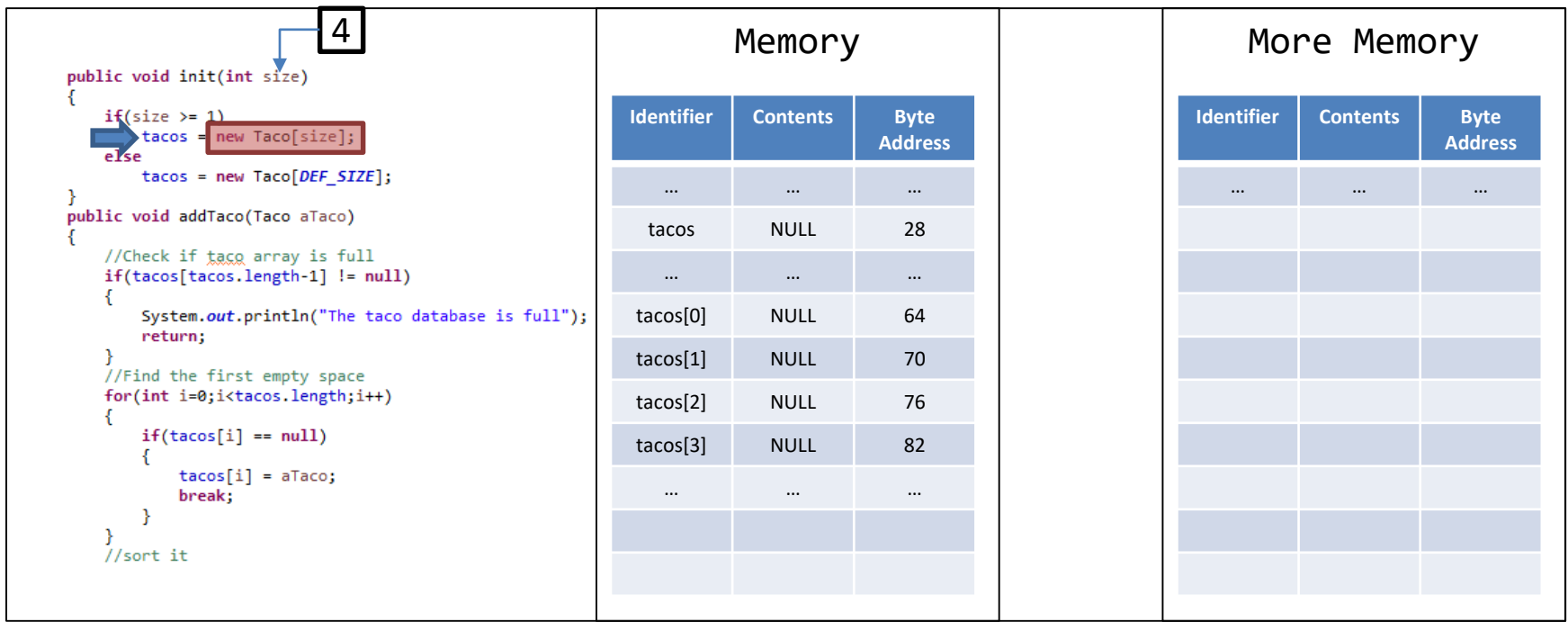

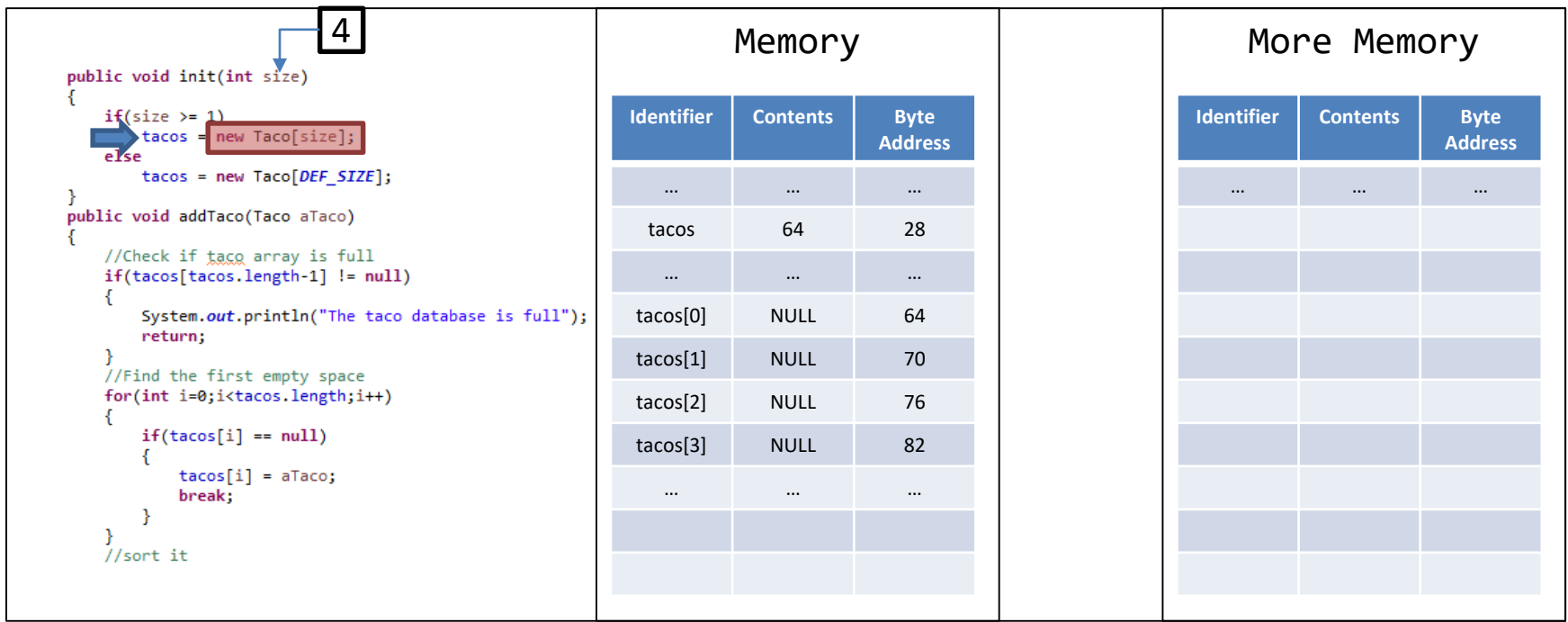
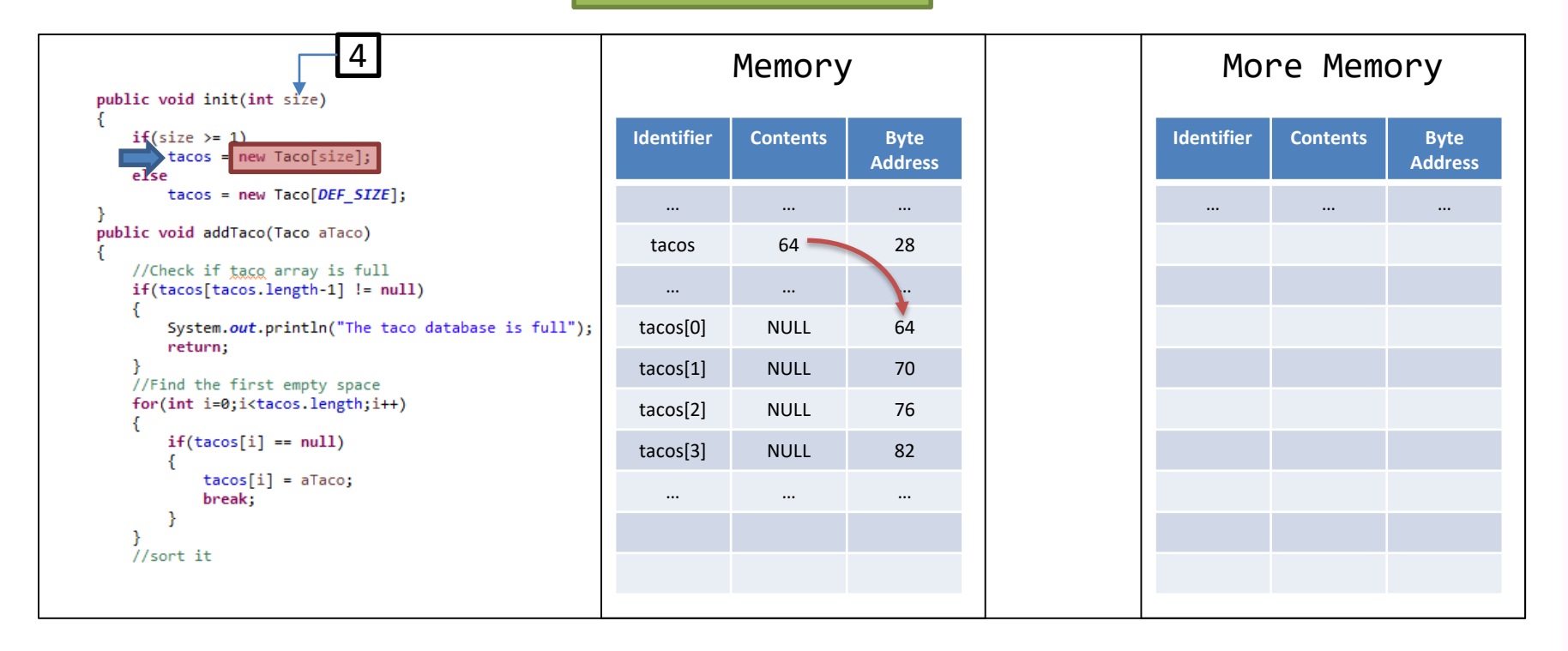

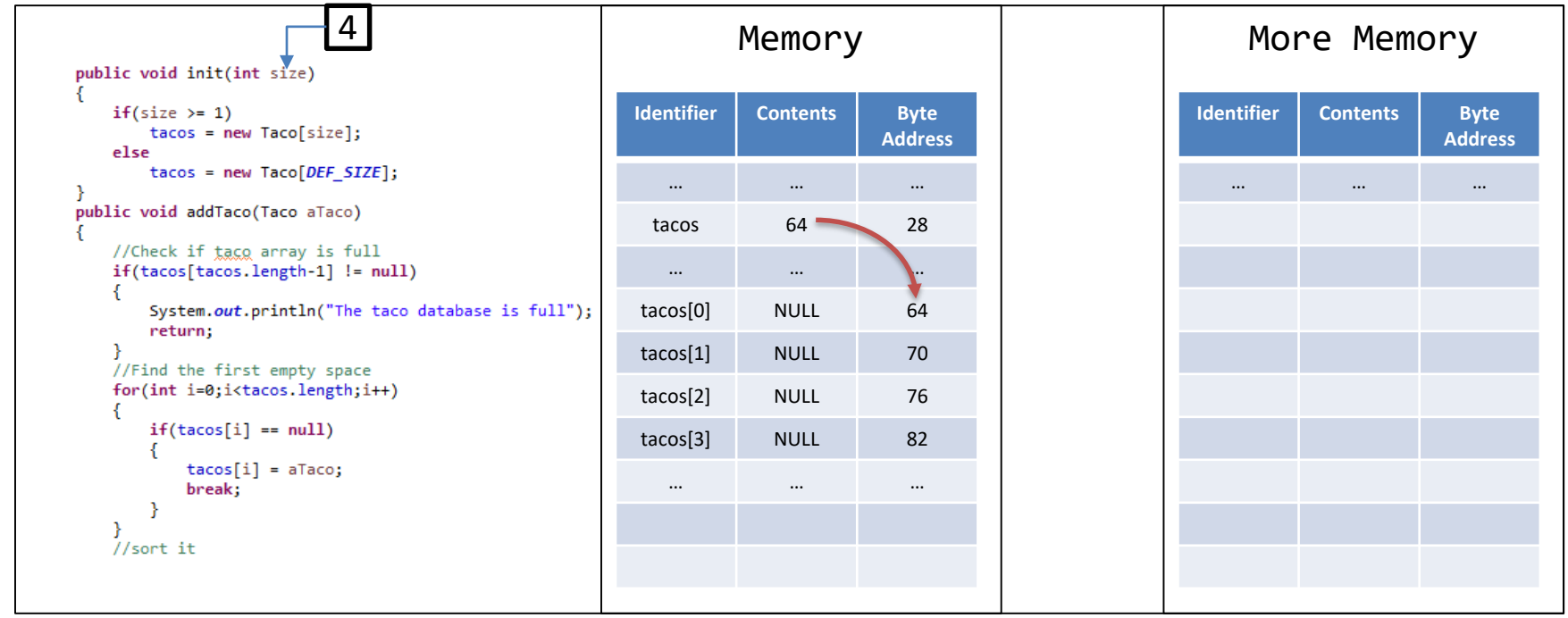

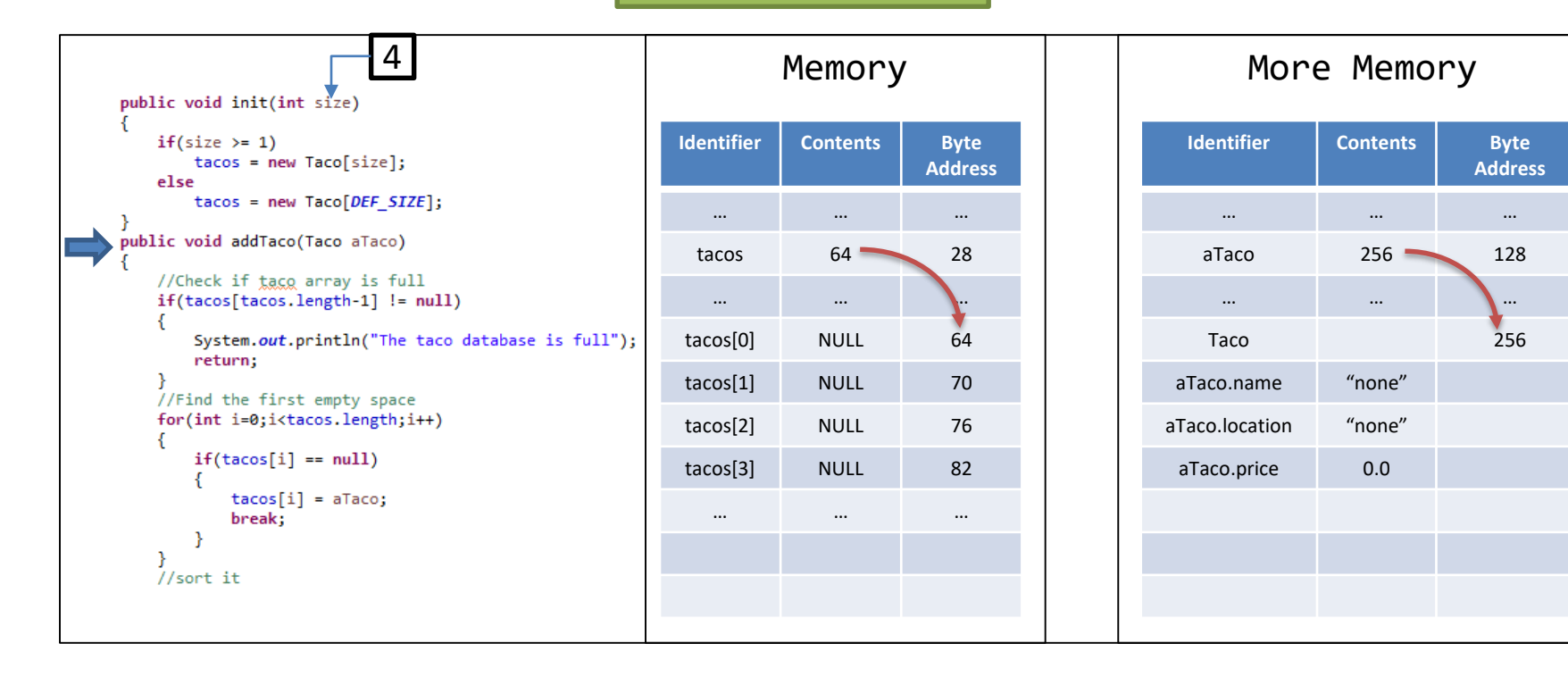

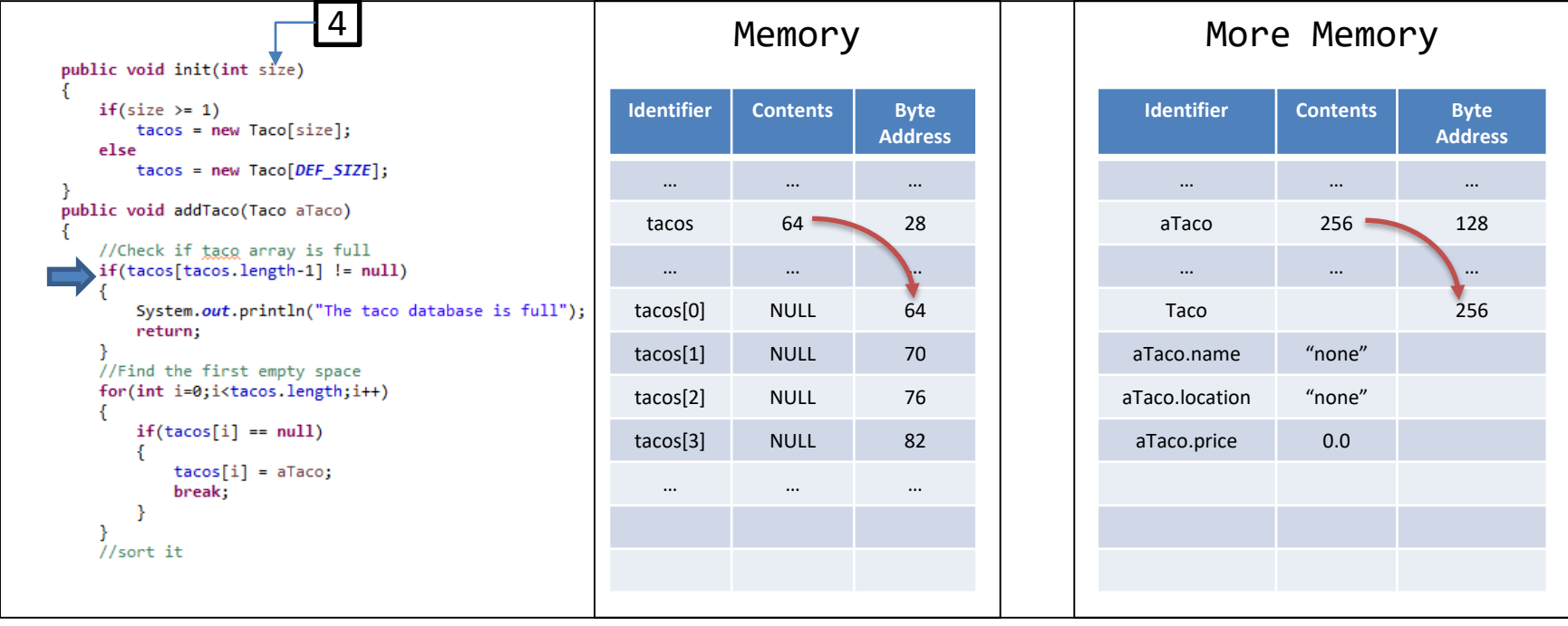

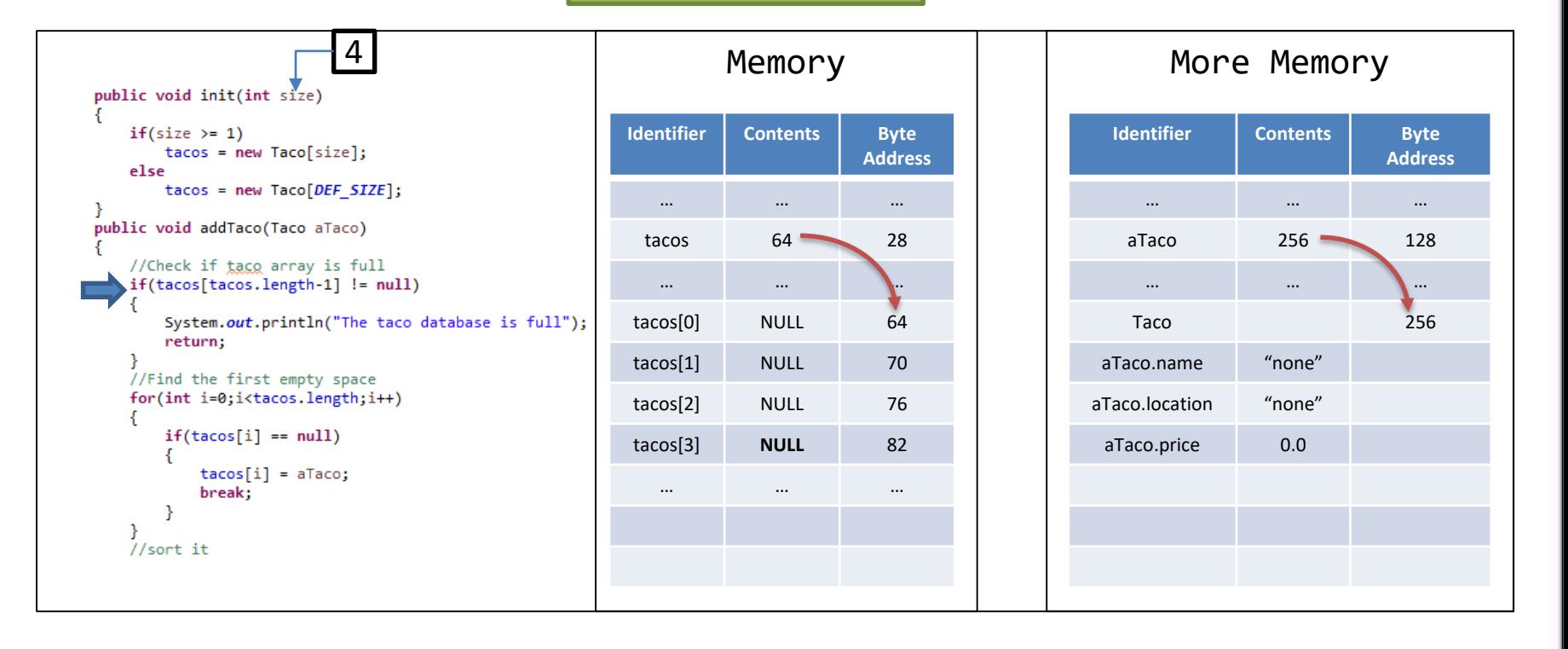

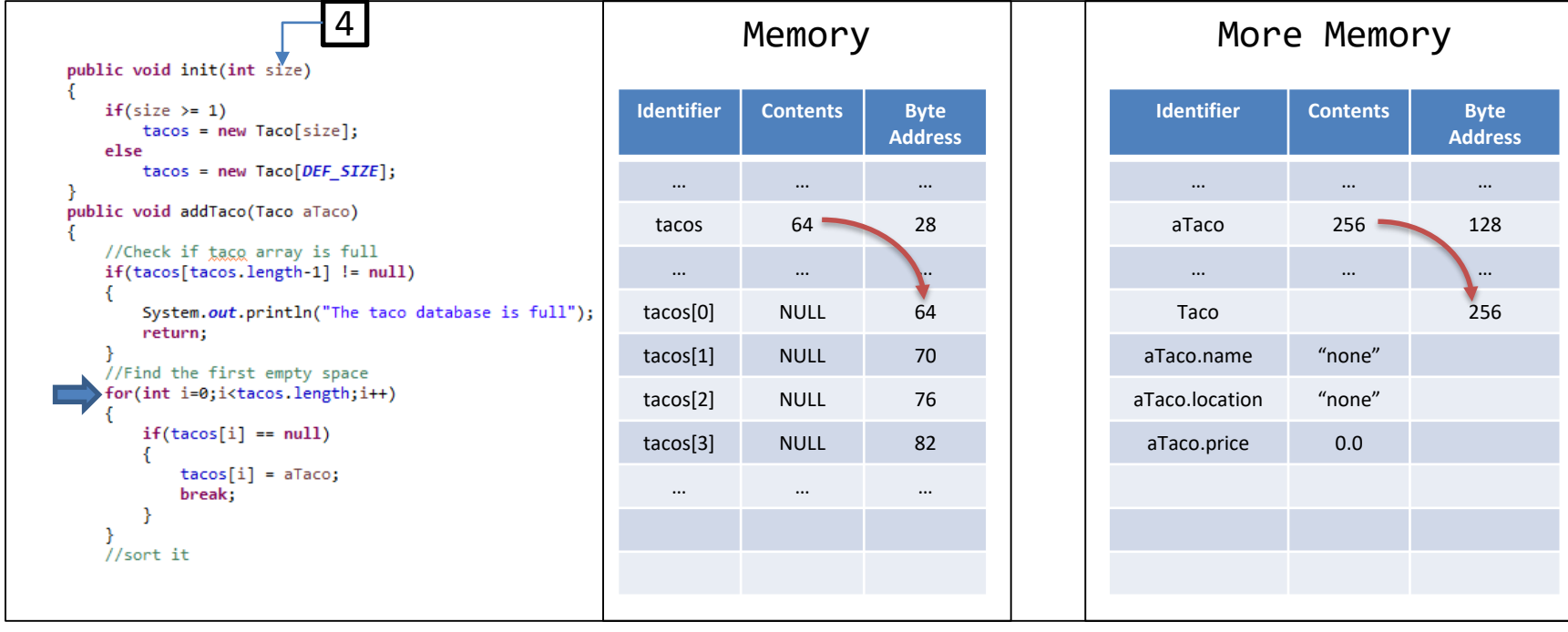

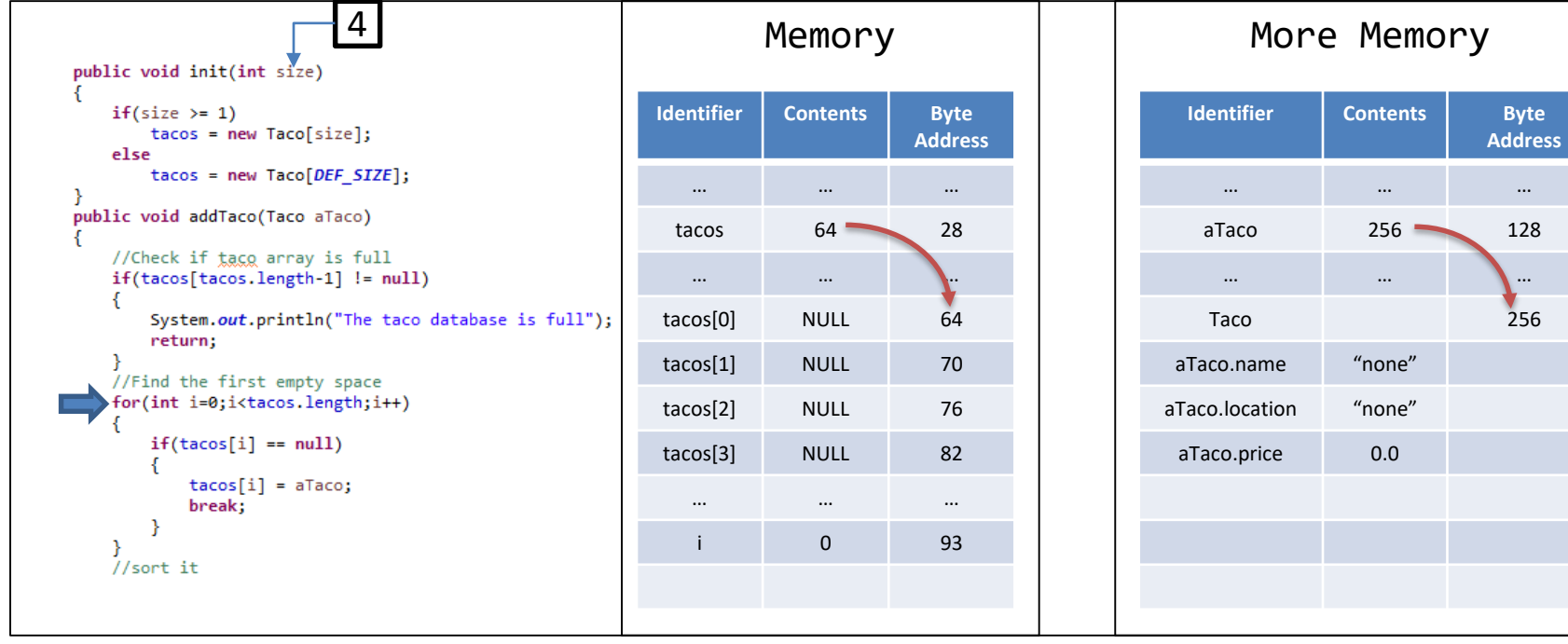

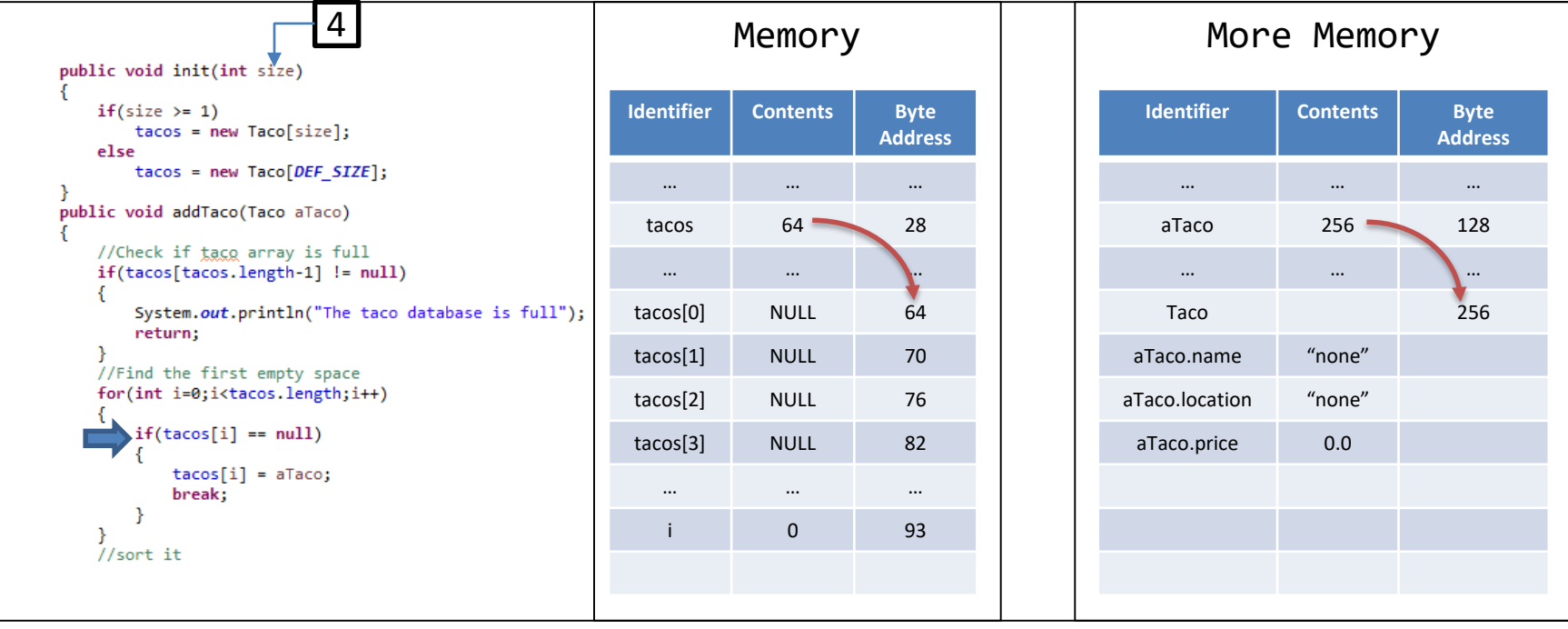

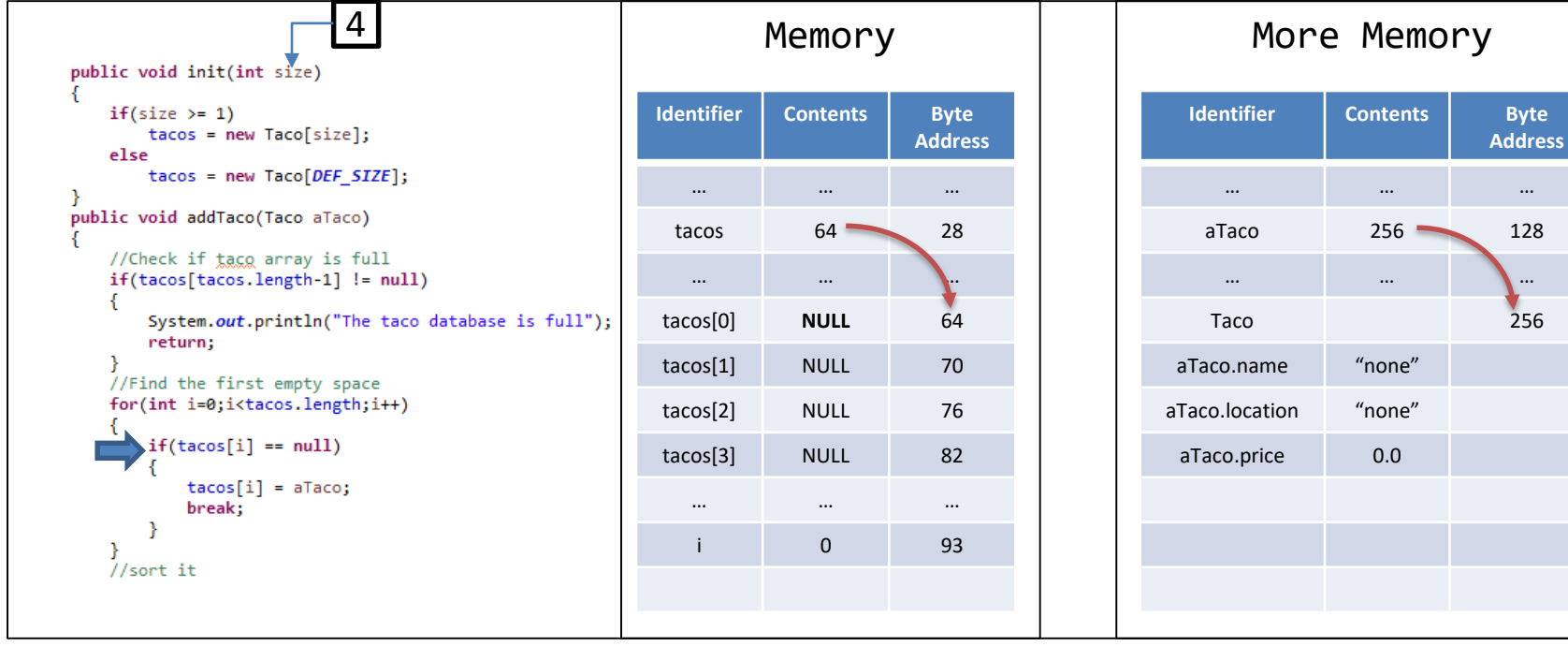

 $\cdots$ 

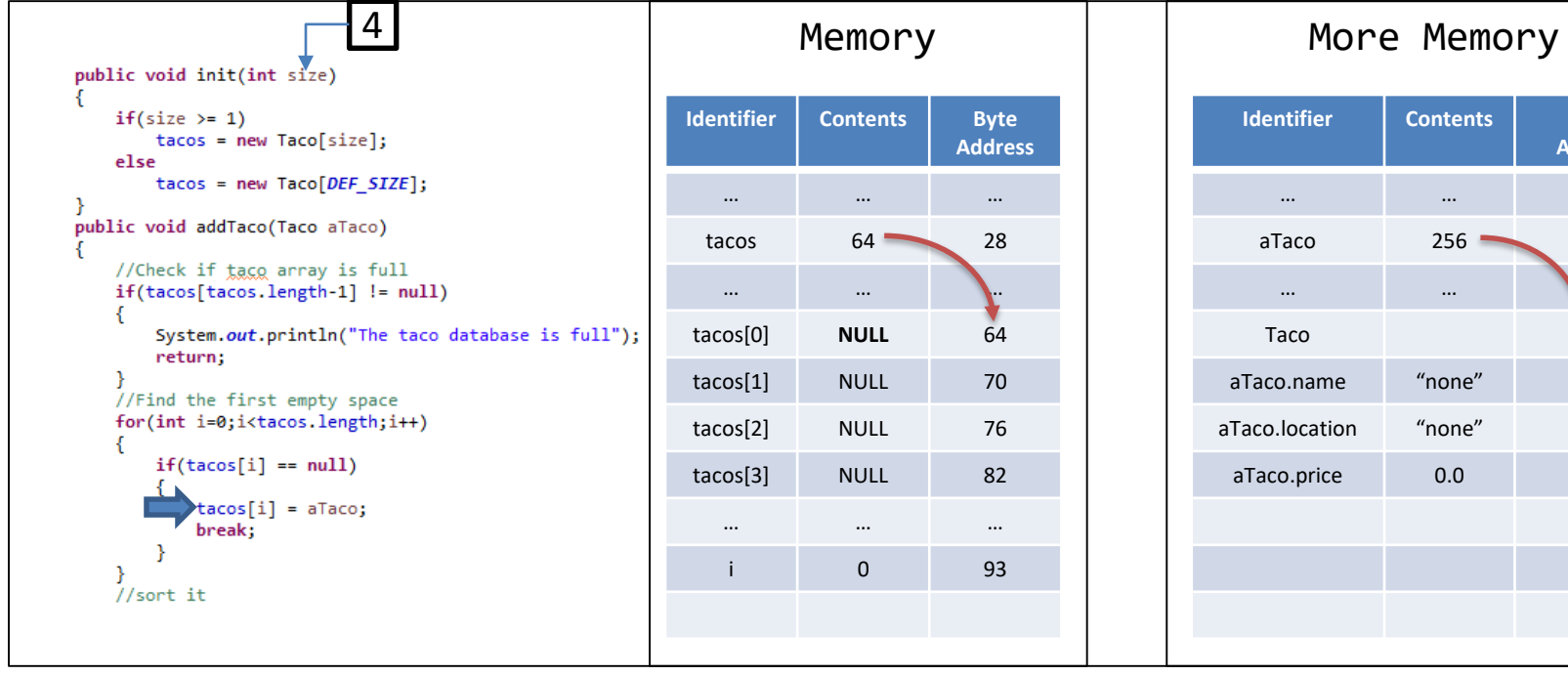

Byte Address

> $\cdots$ 128

 $\cdots$ 256

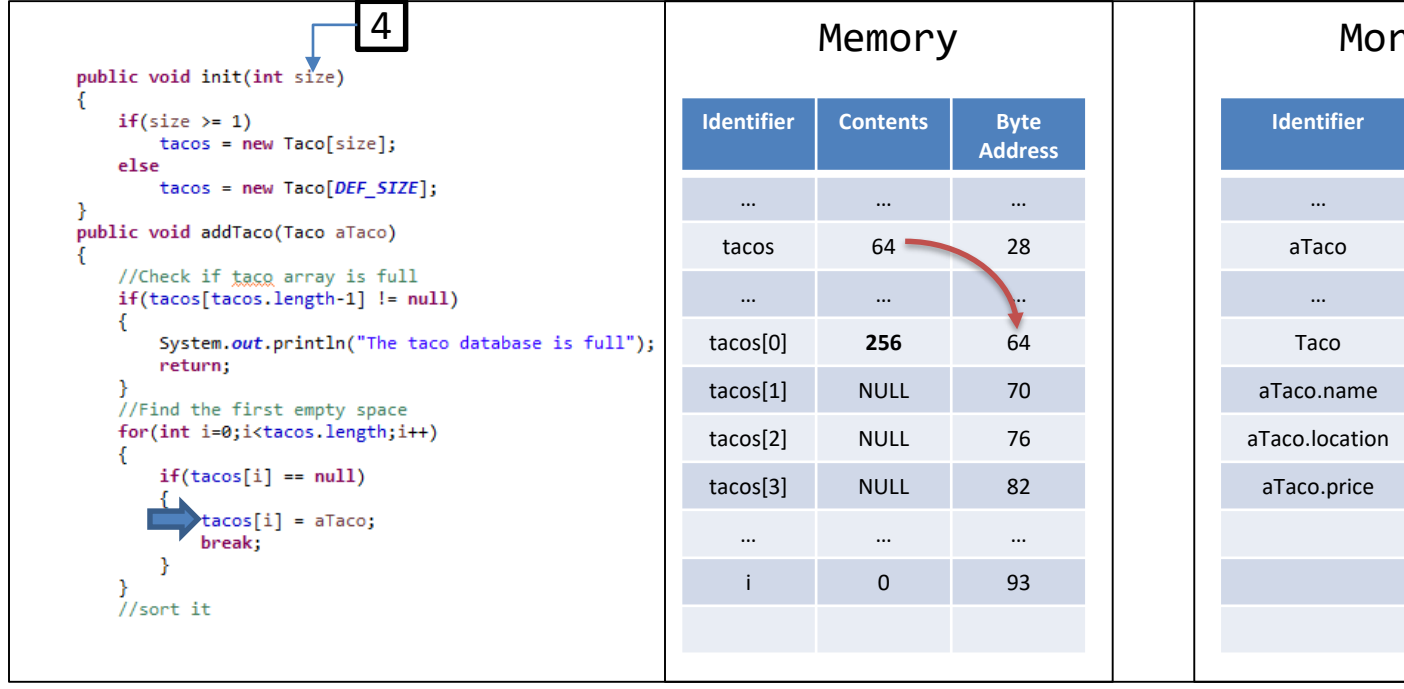

#### re Memory

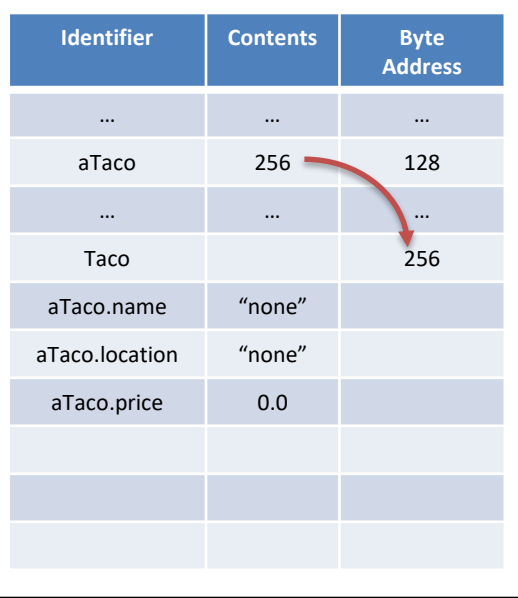

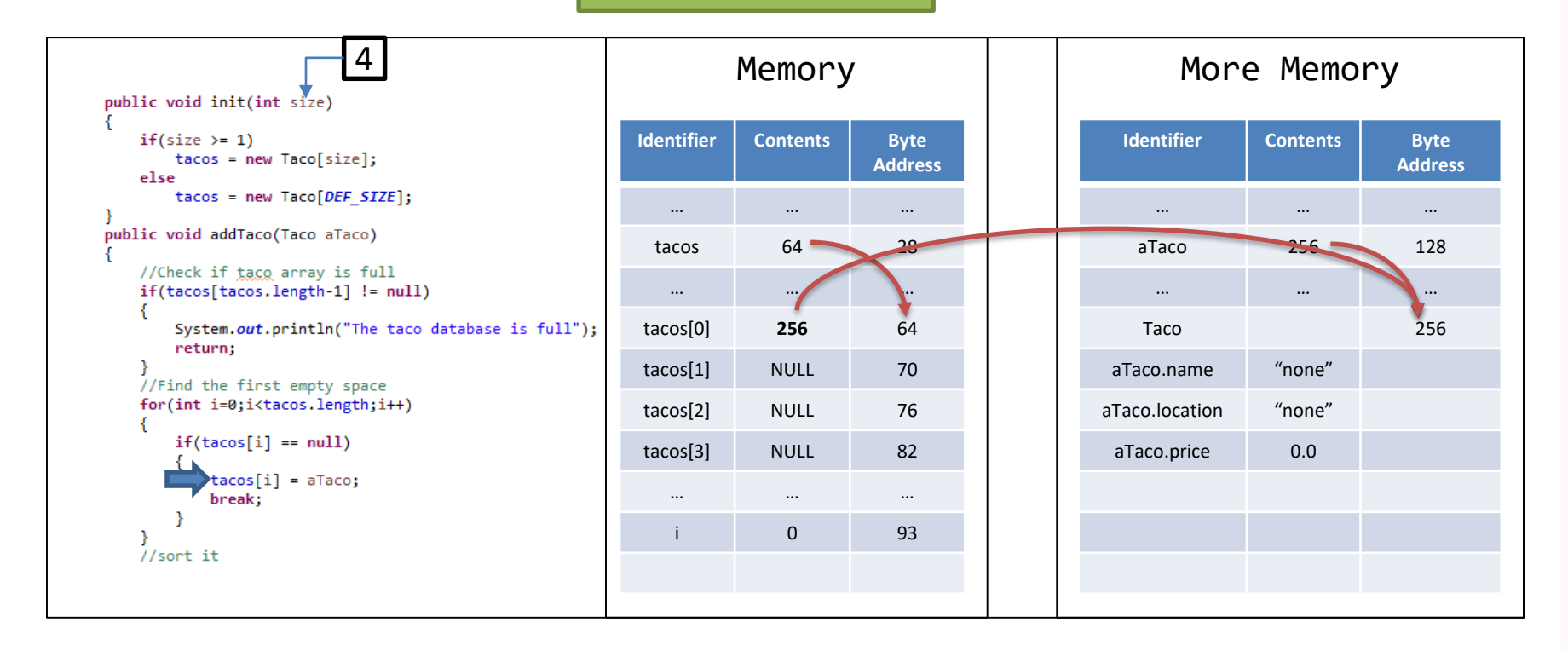

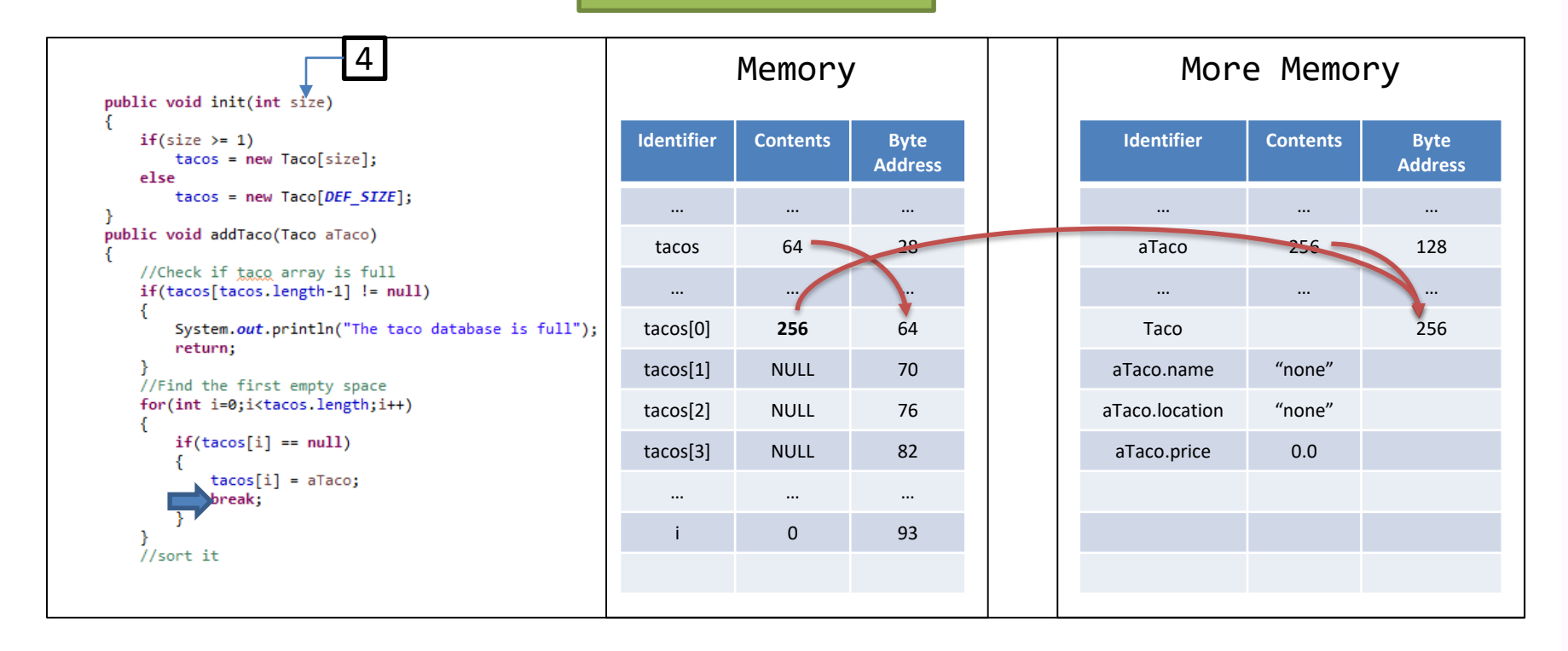

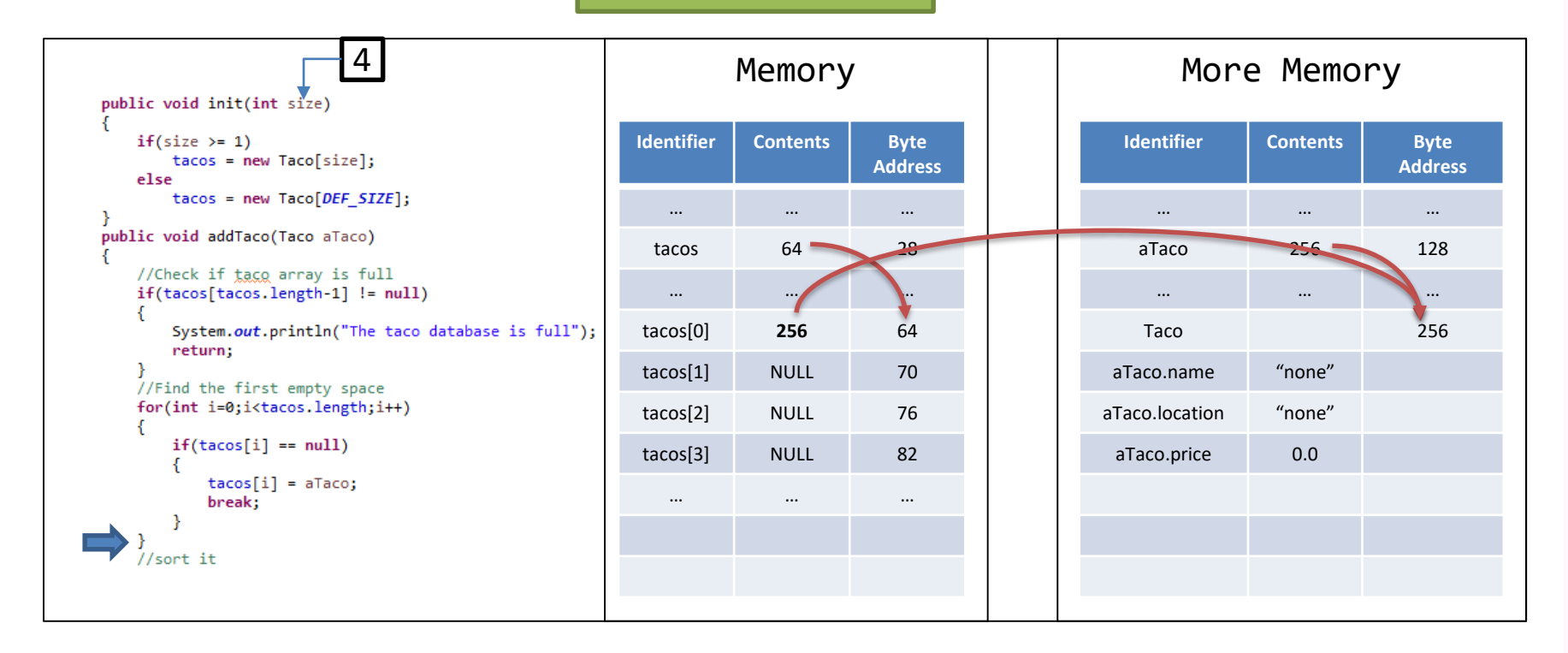

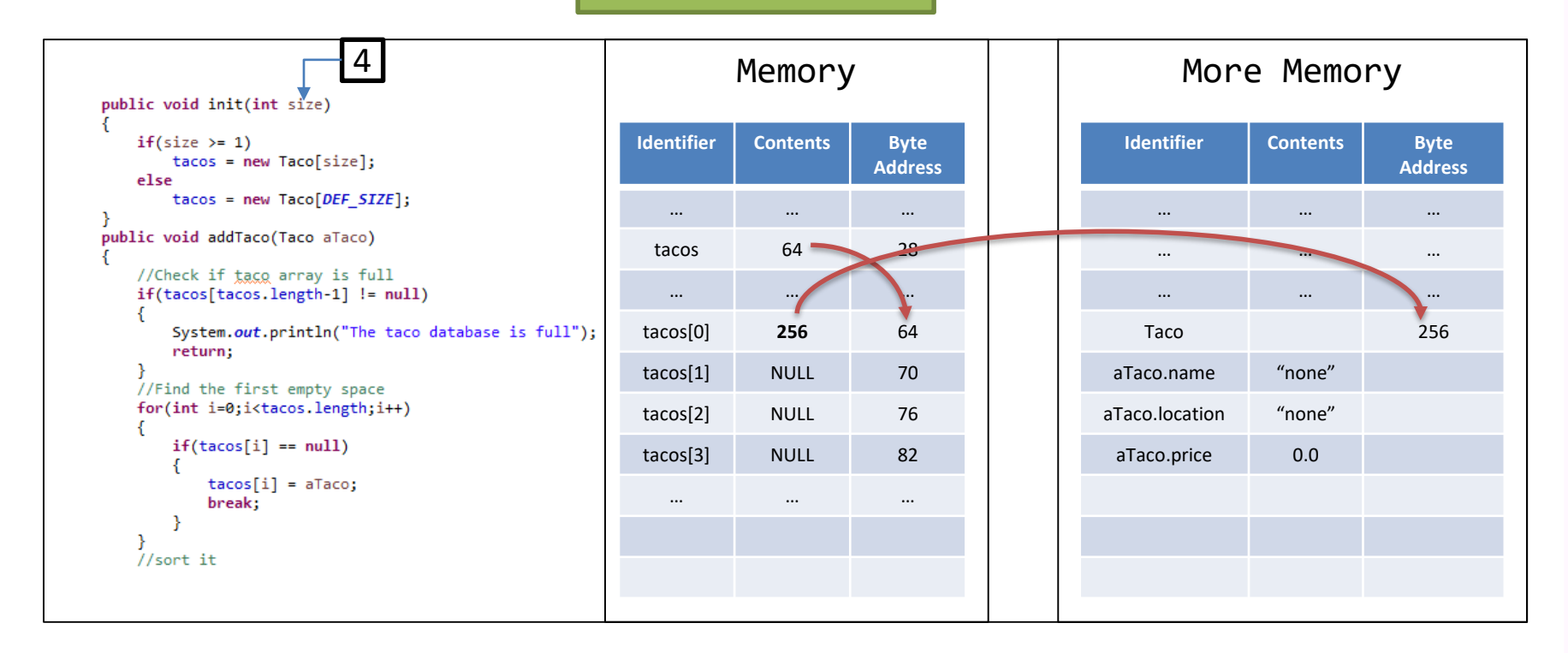

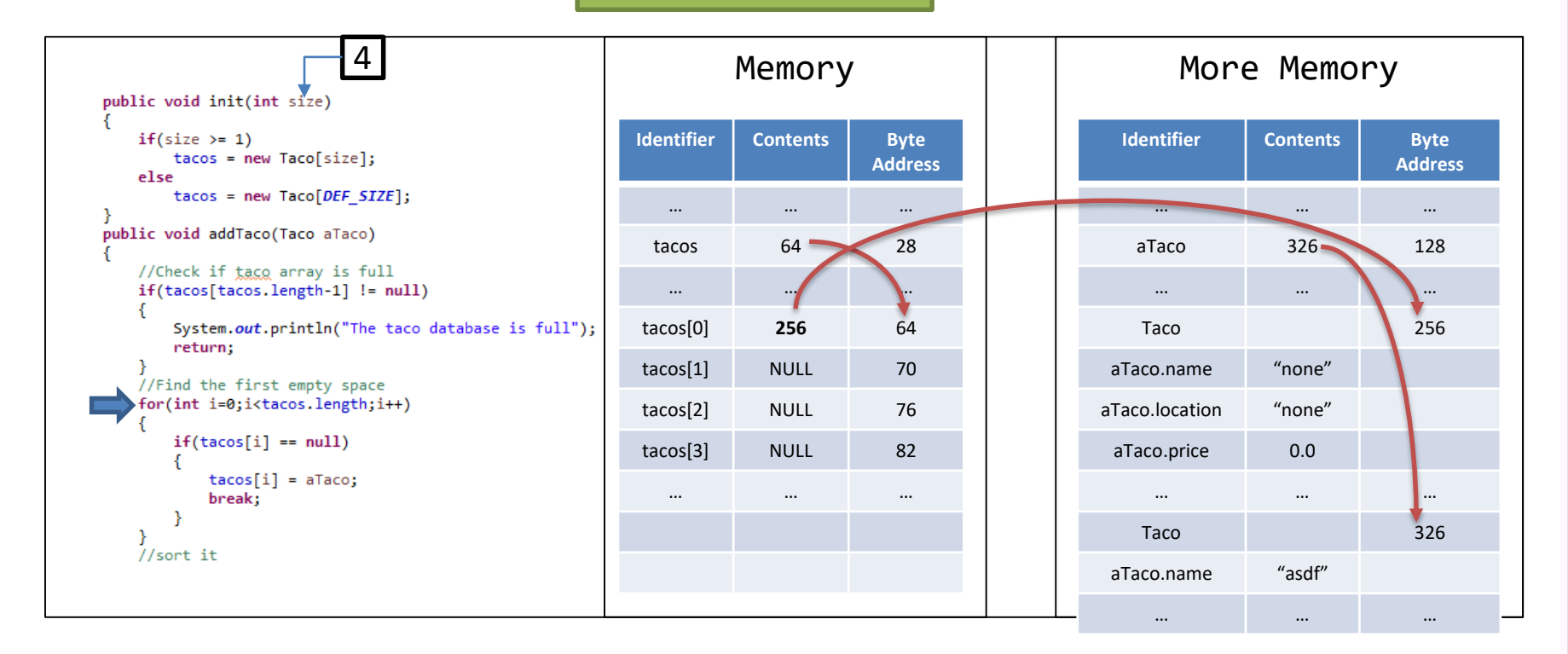

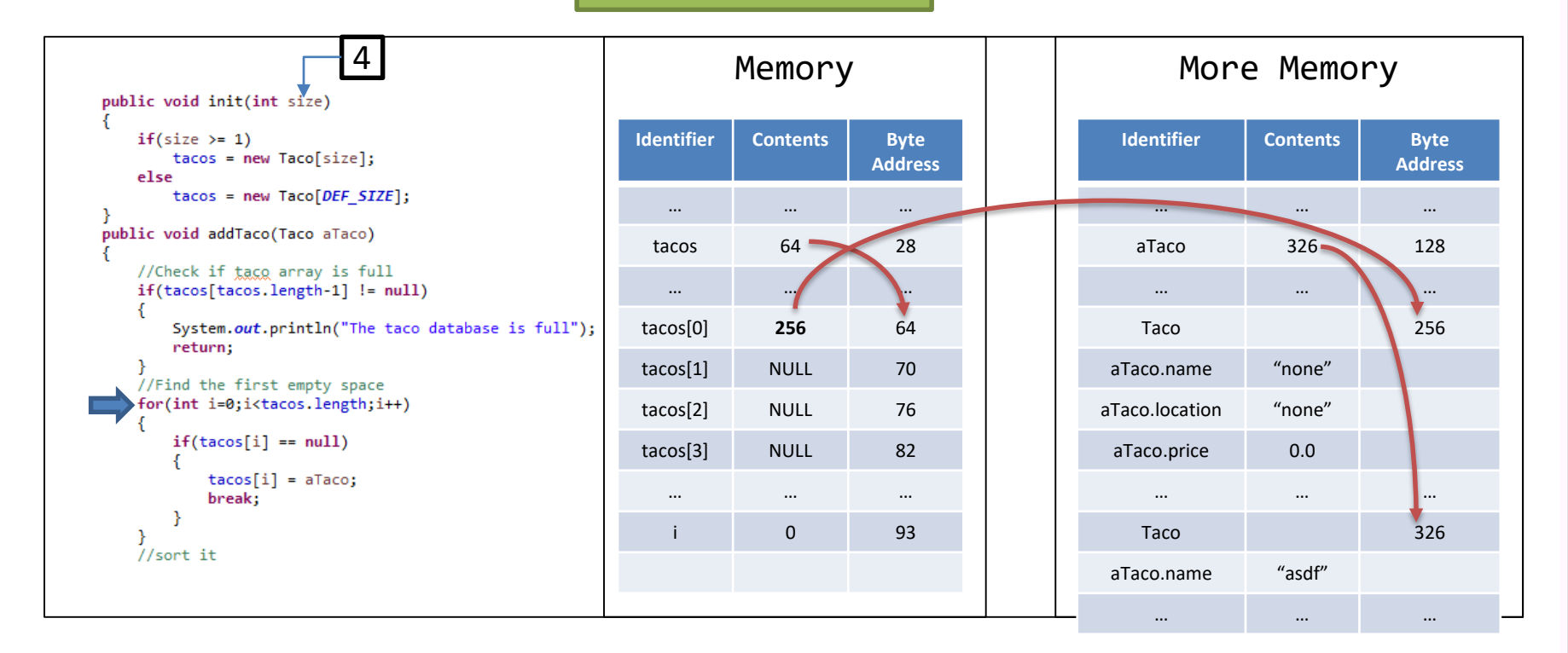

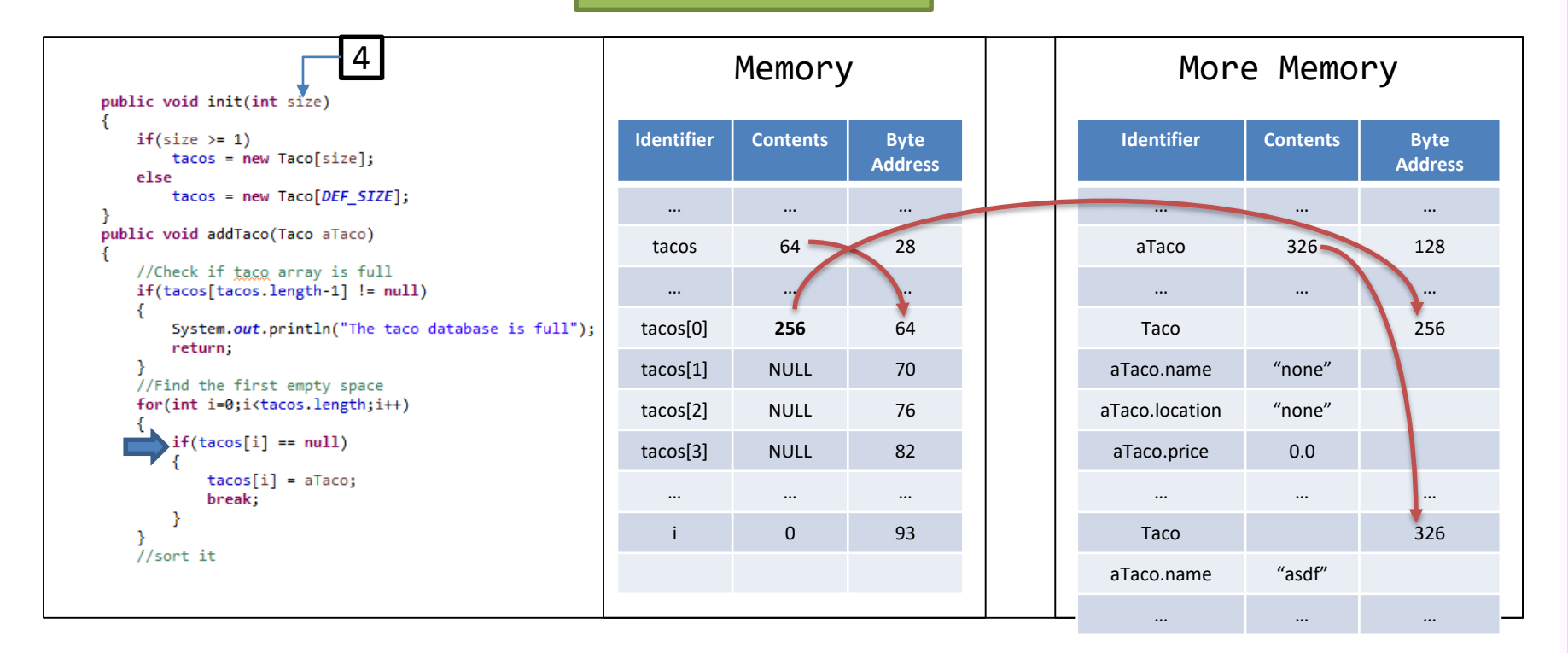

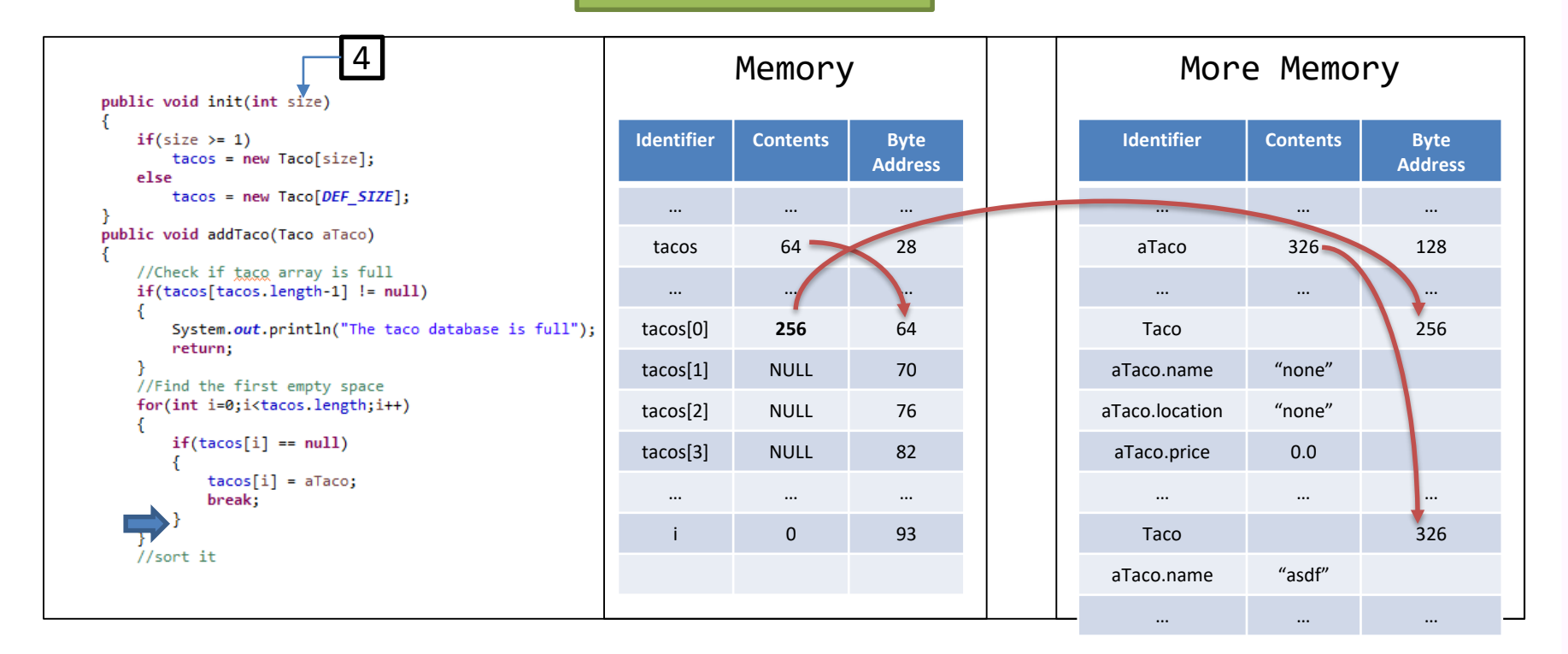

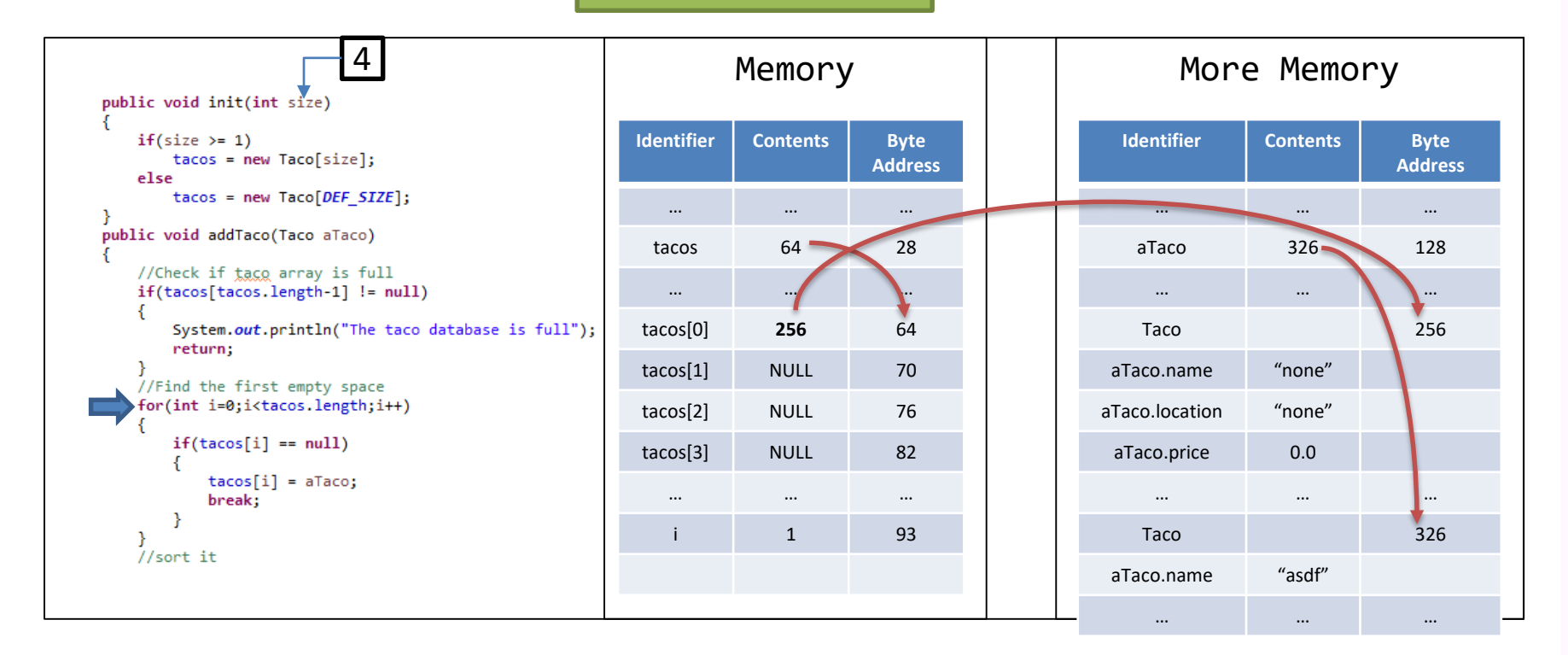

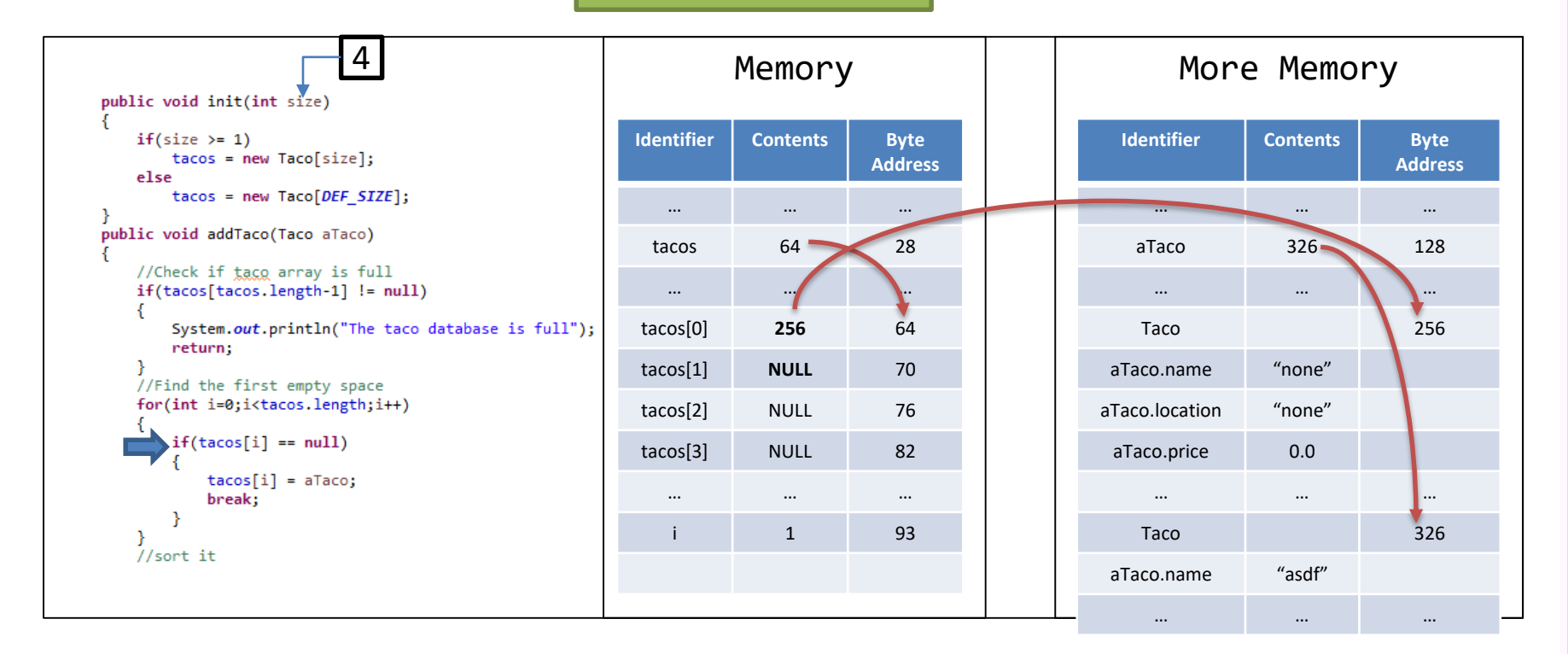

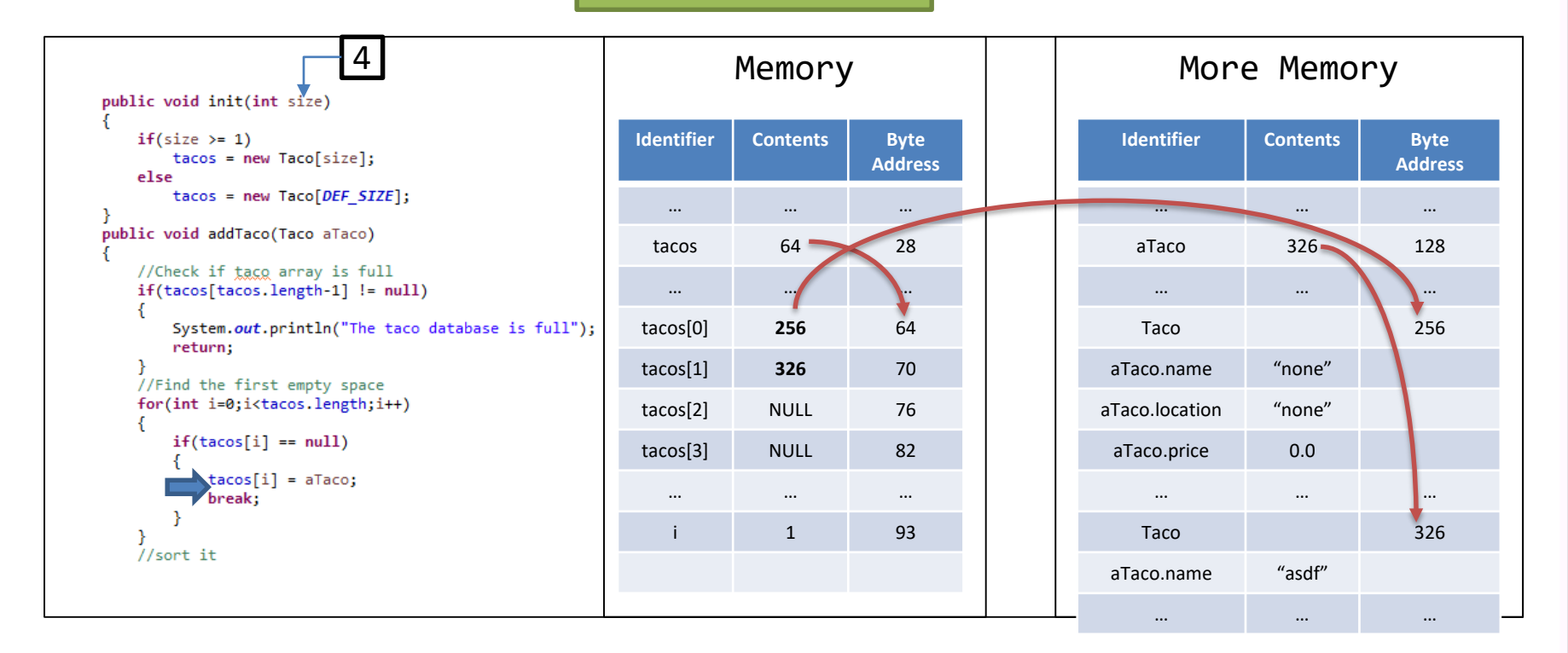

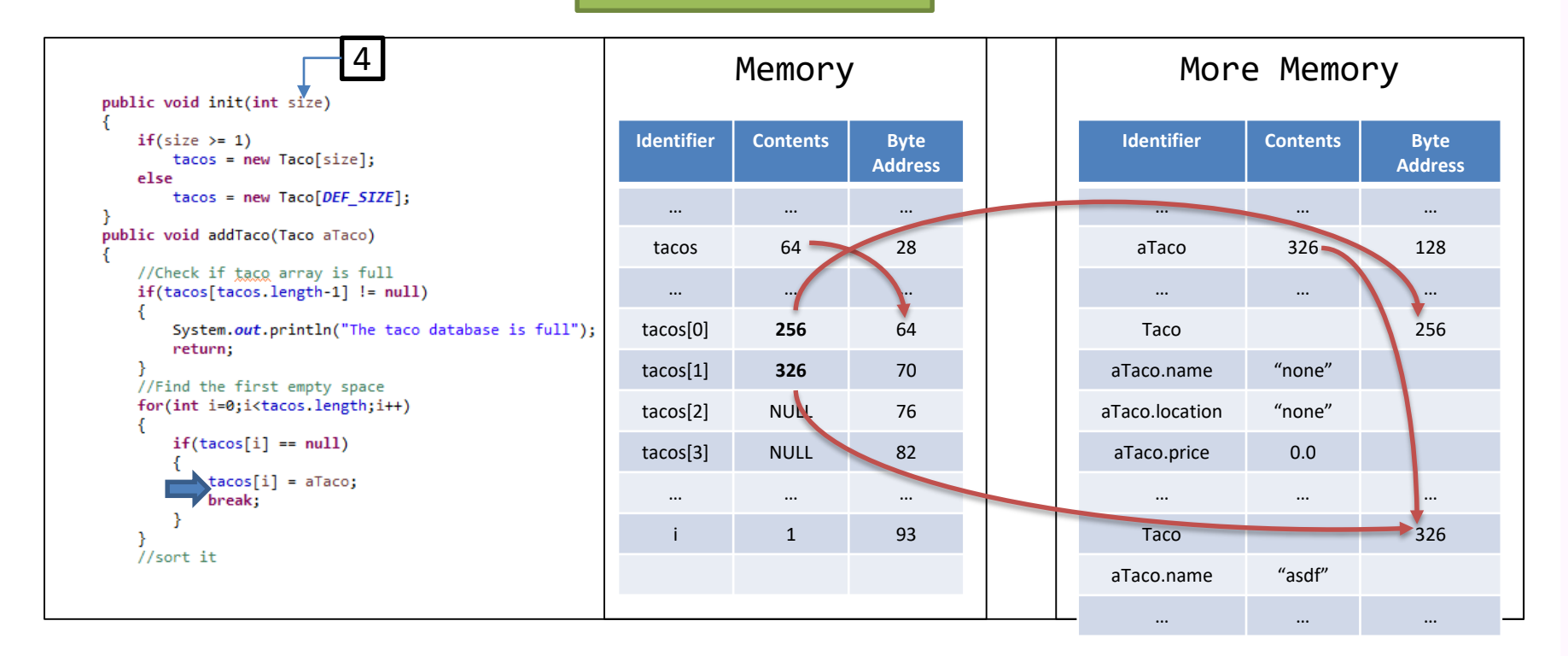

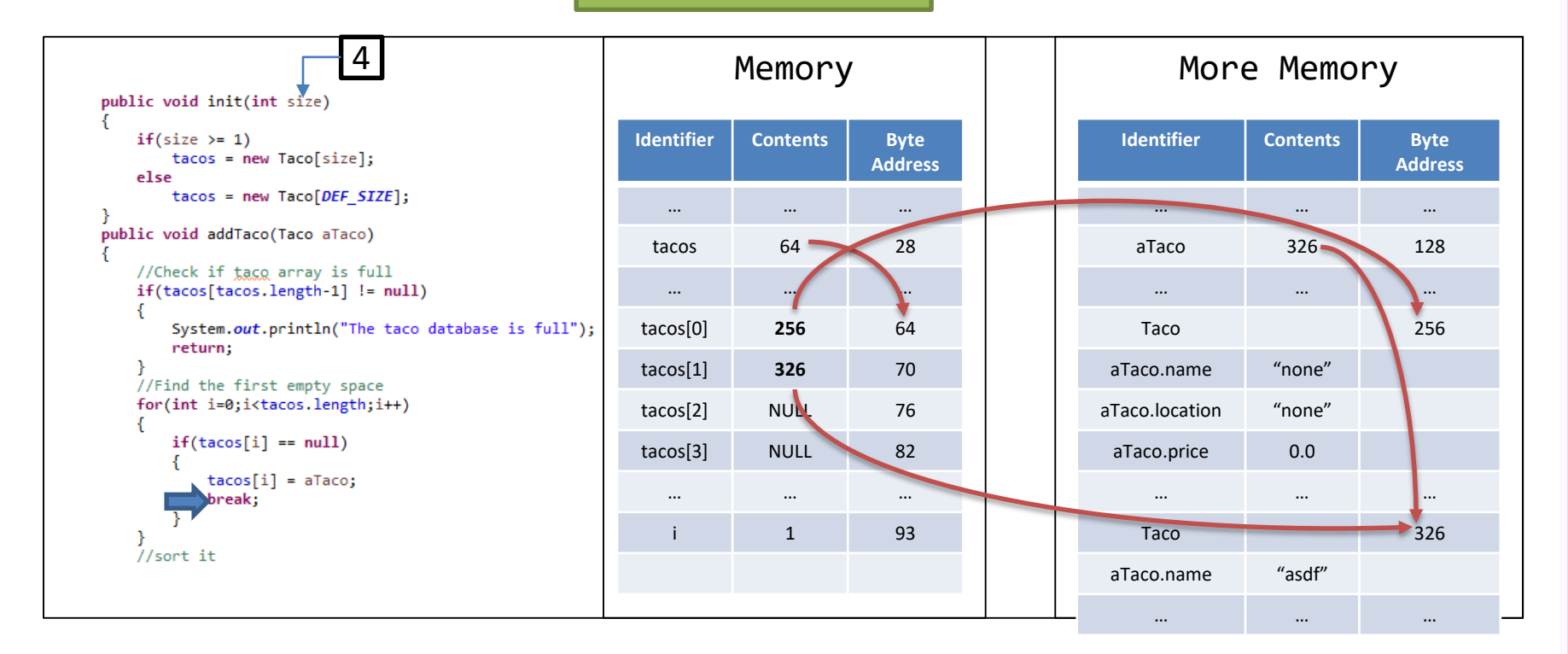

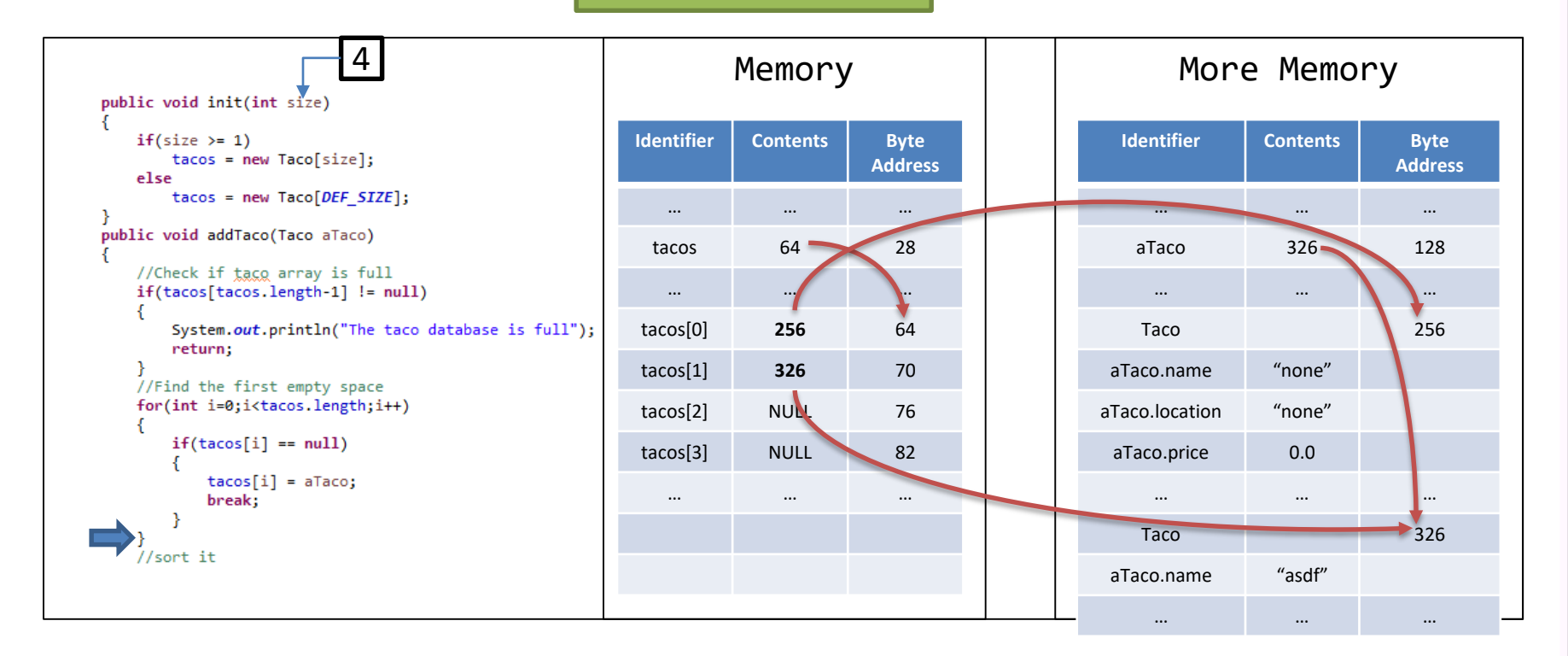

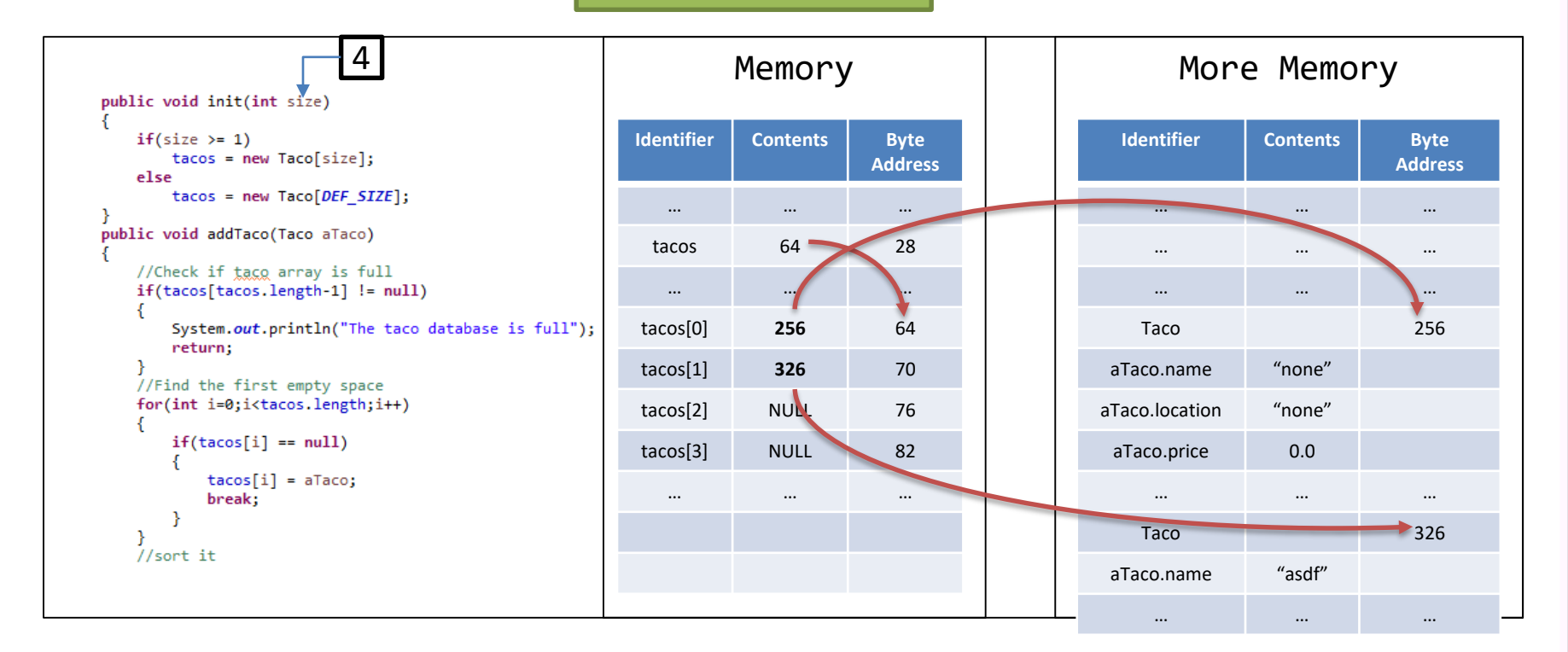

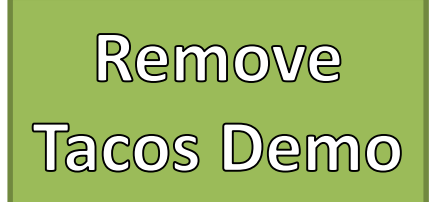

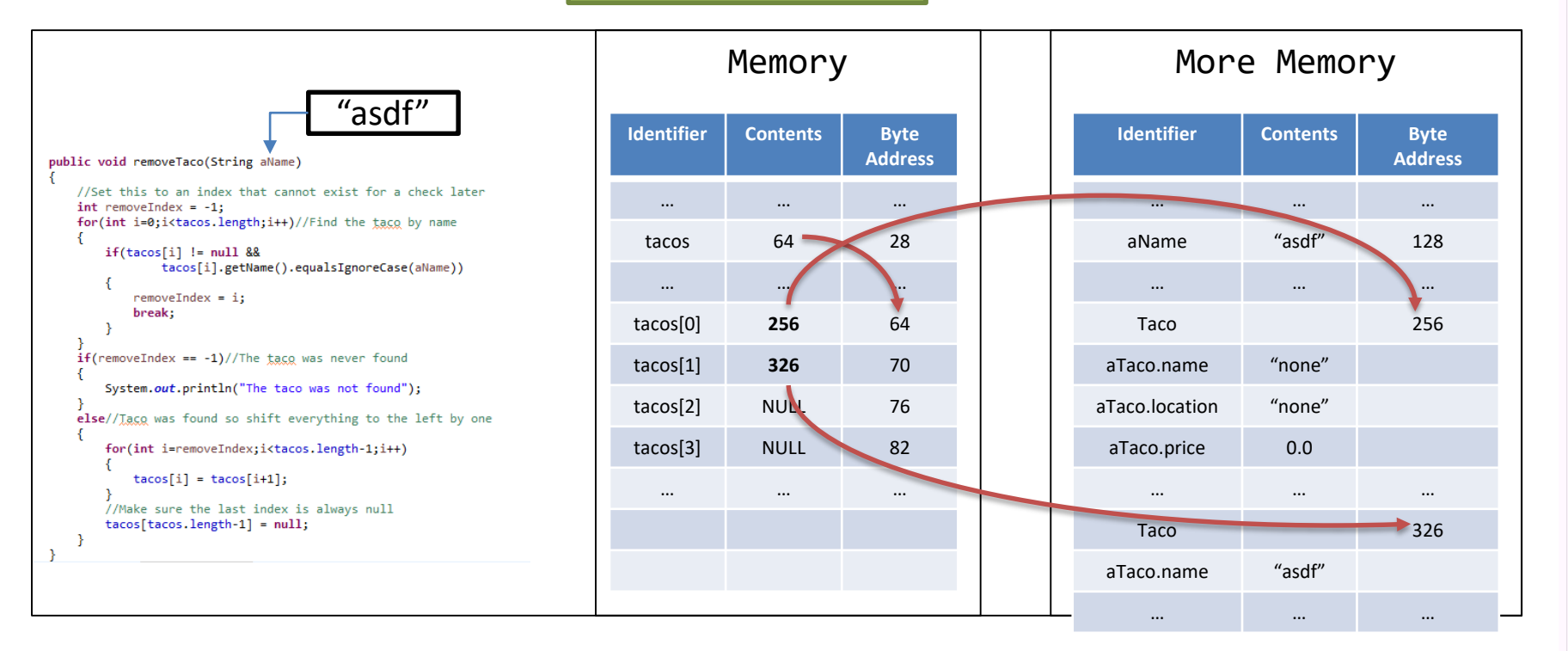

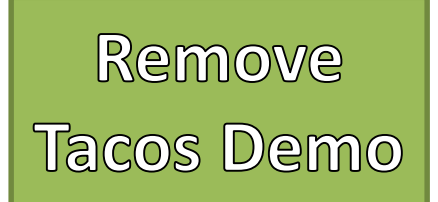

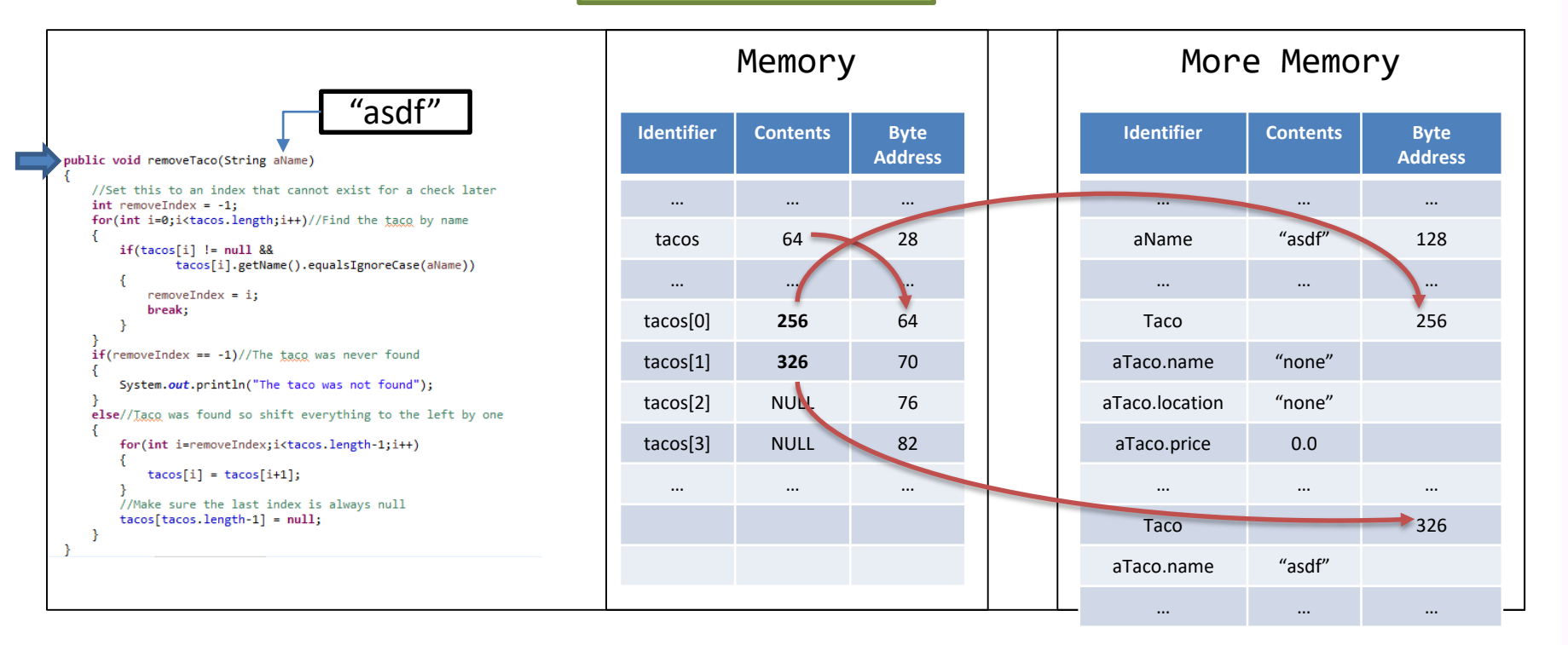

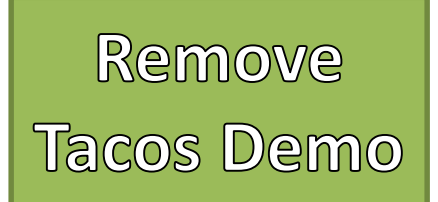

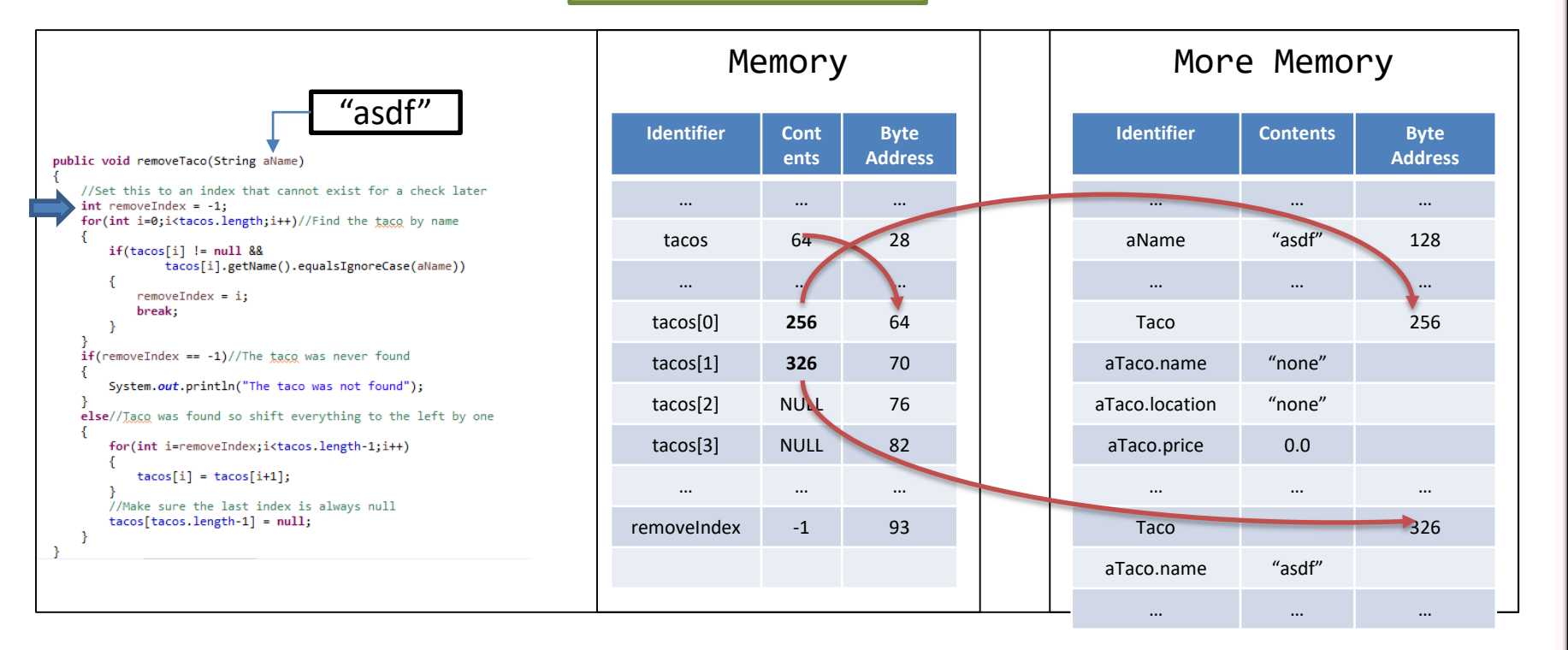

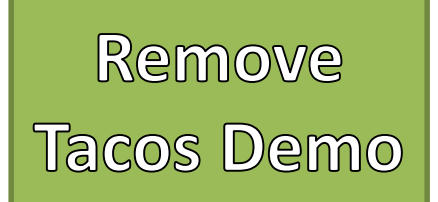

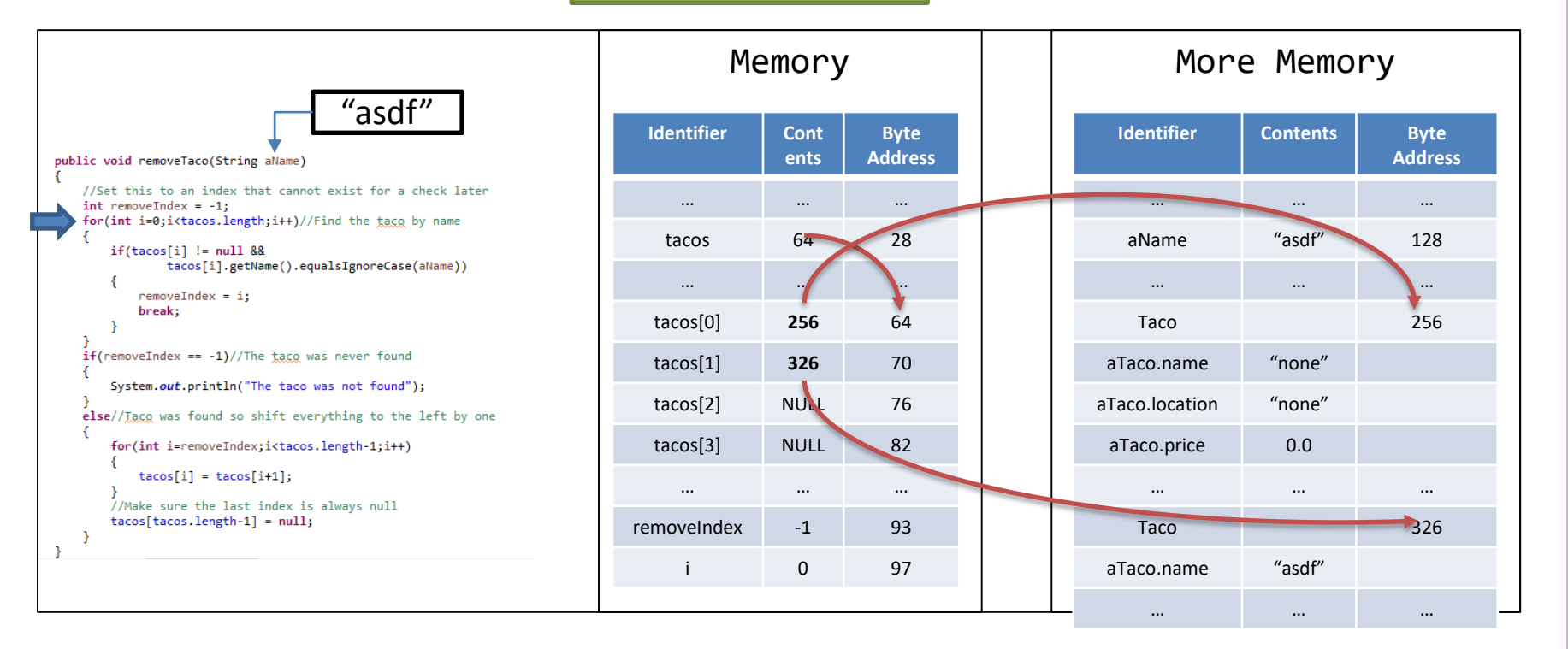

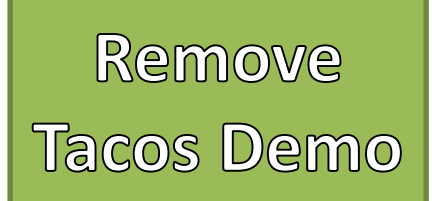

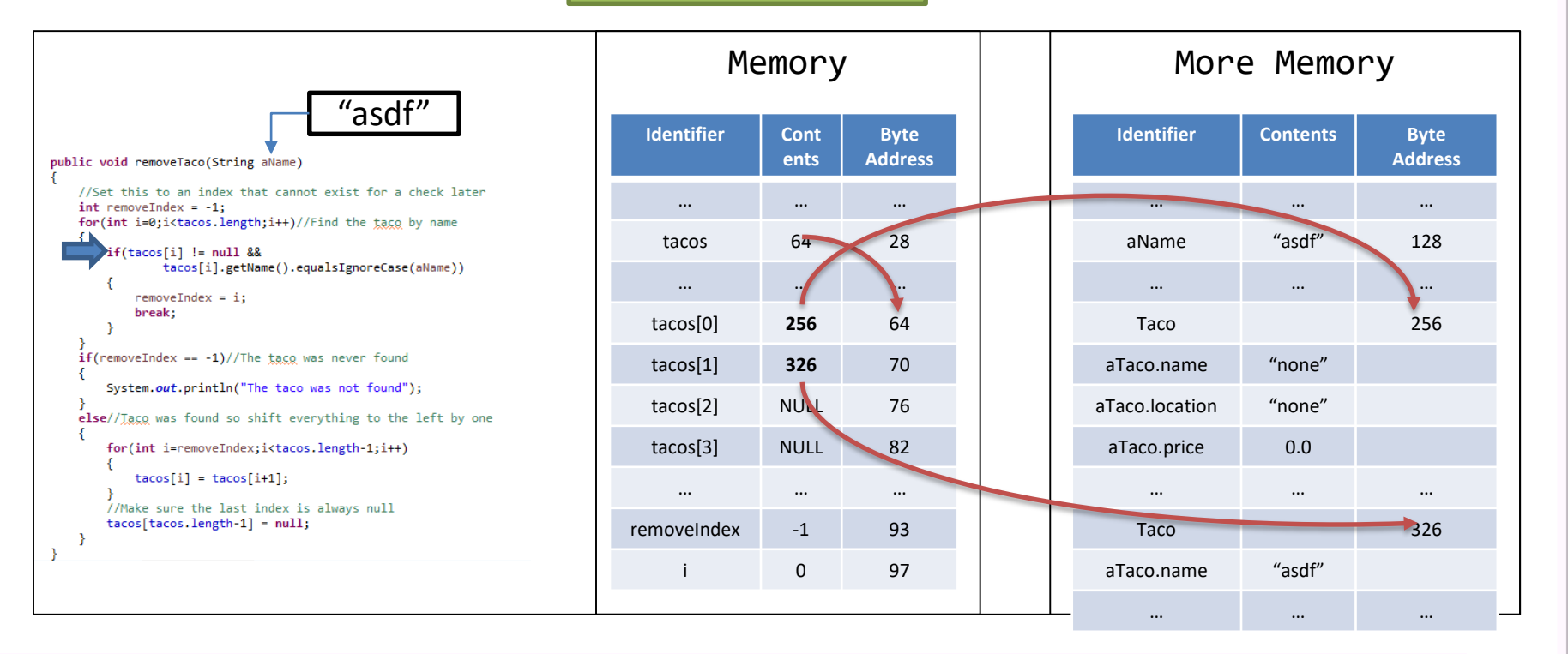

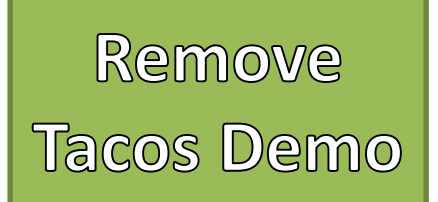

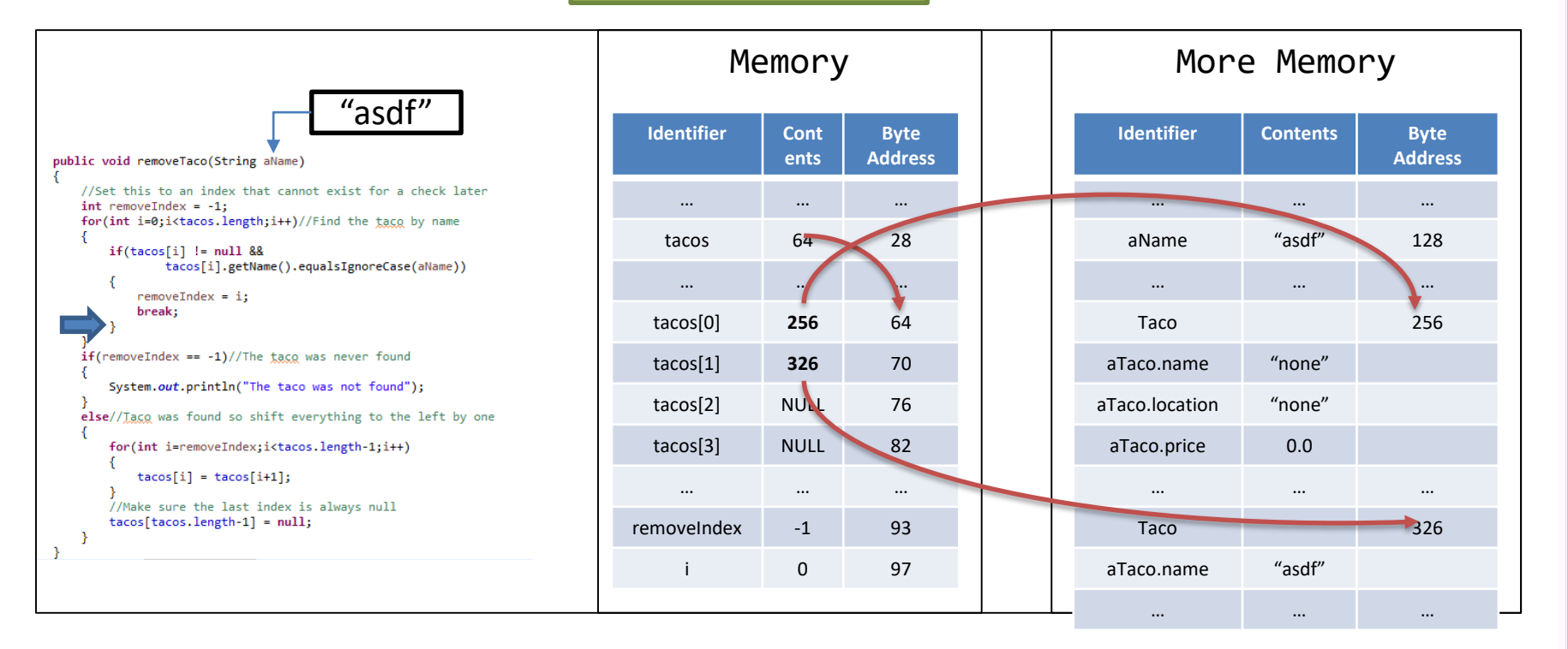

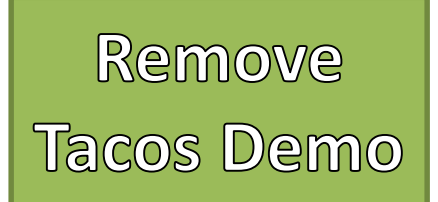

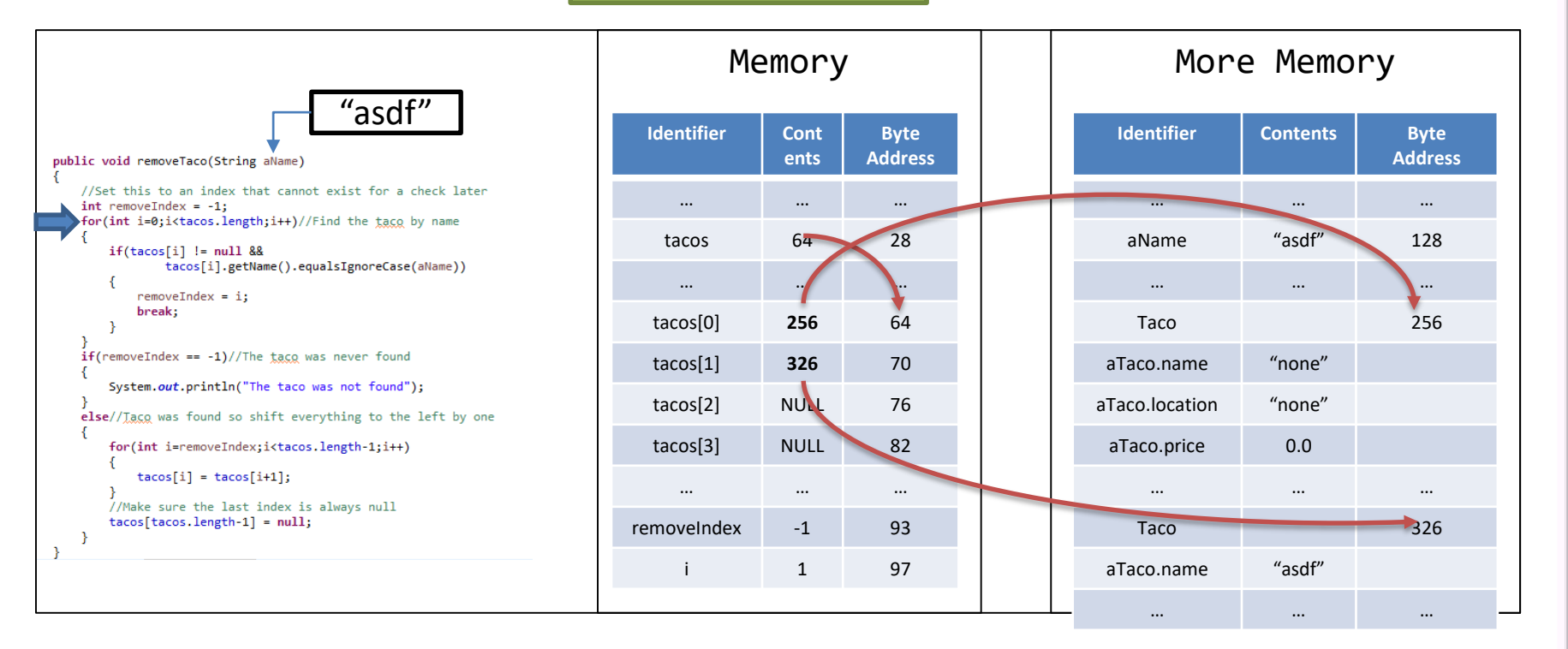

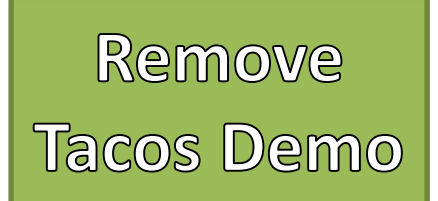

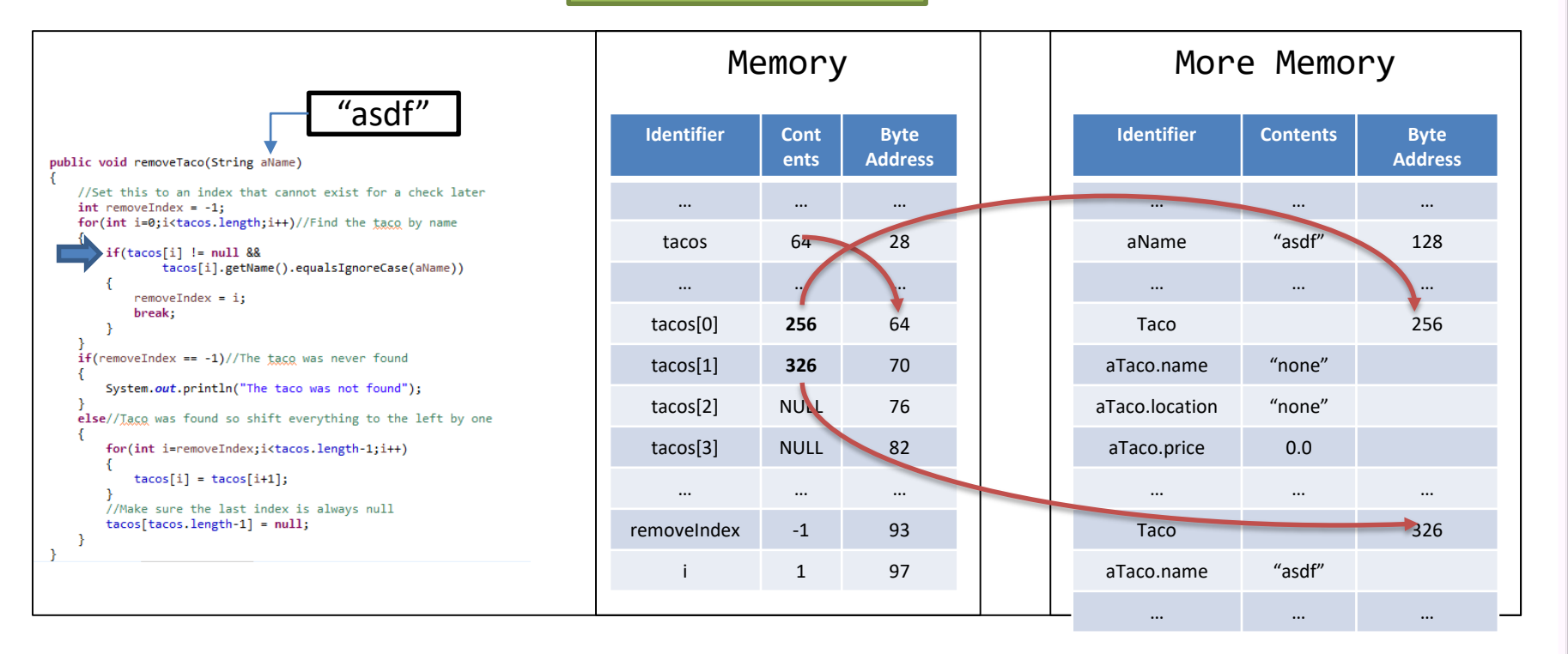

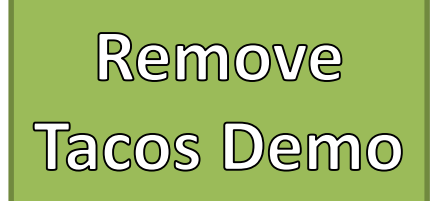

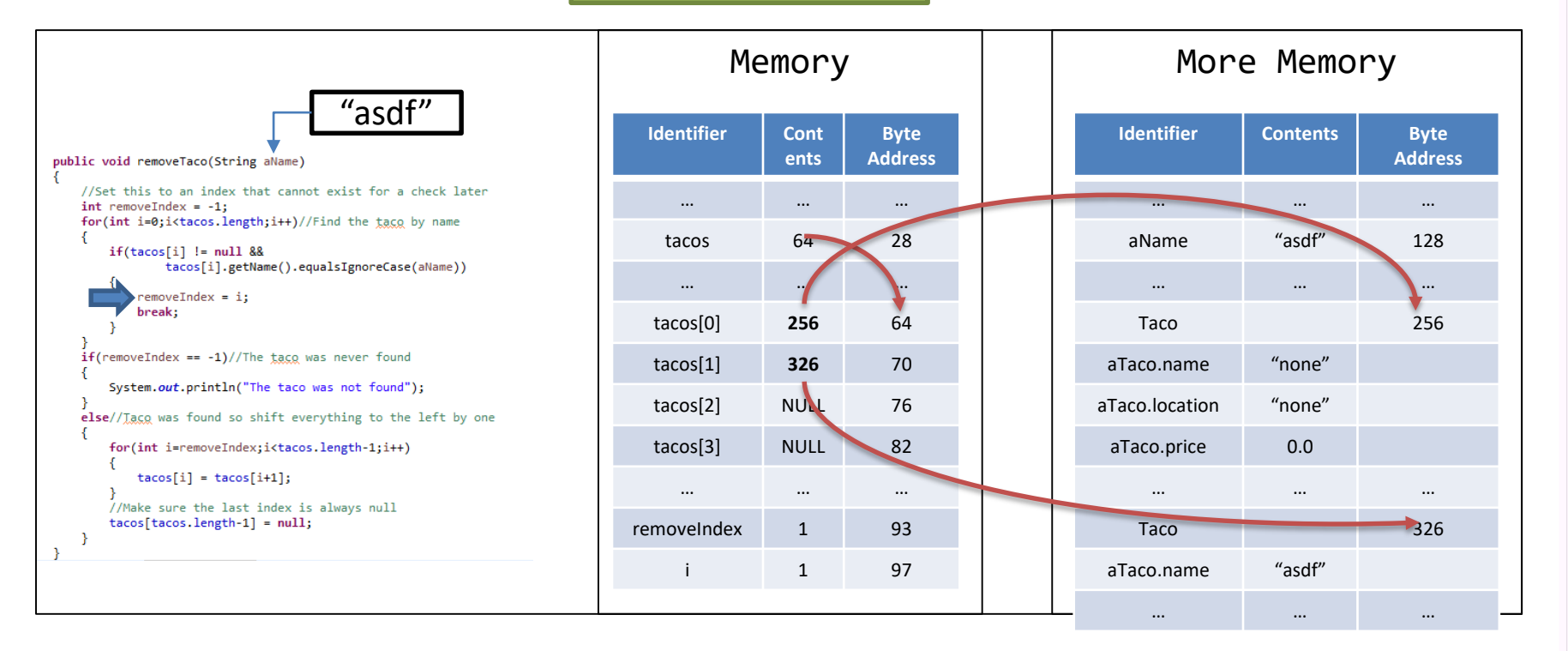

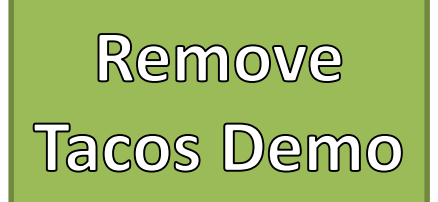

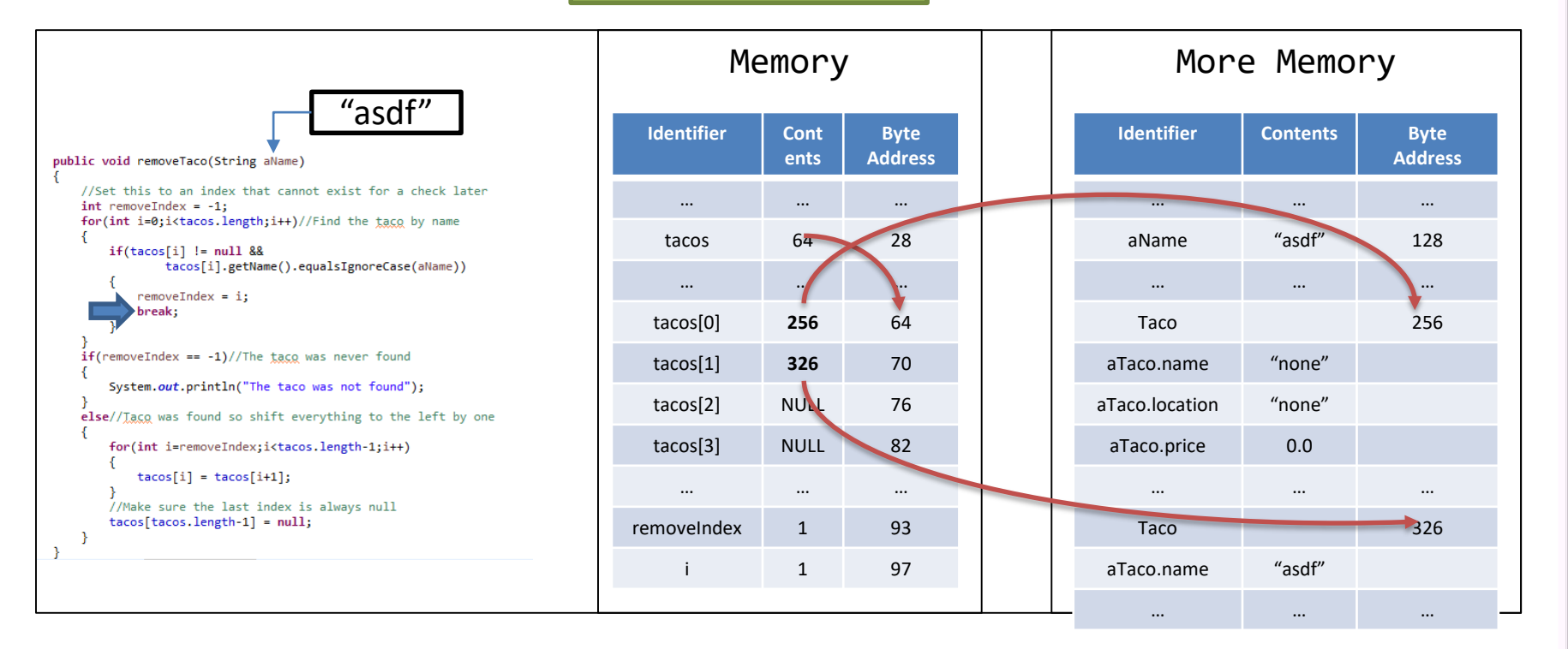
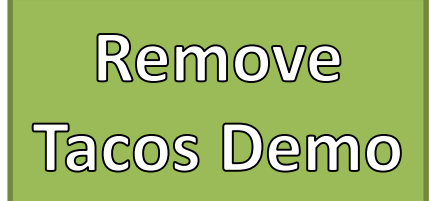

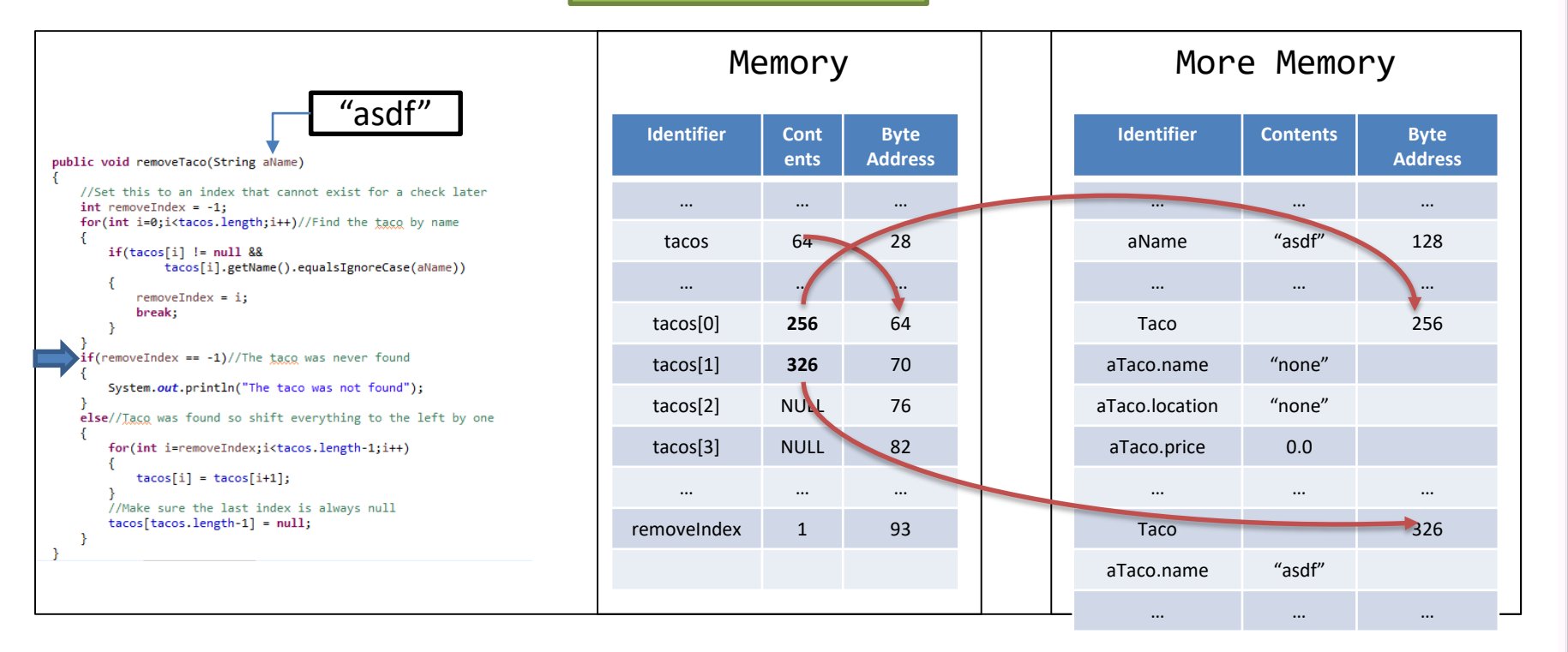

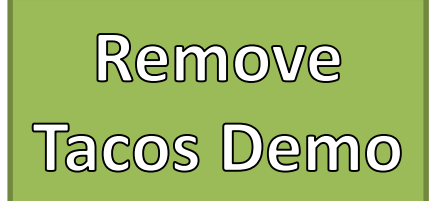

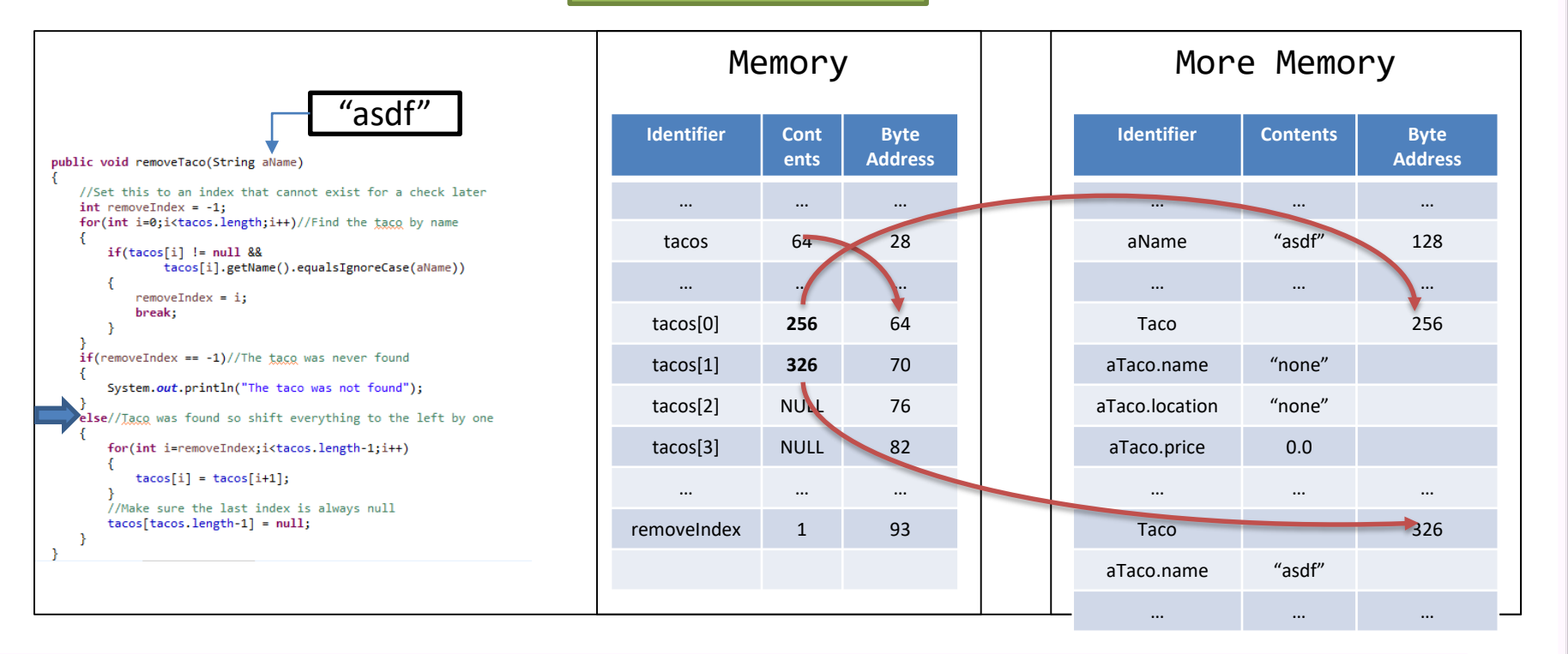

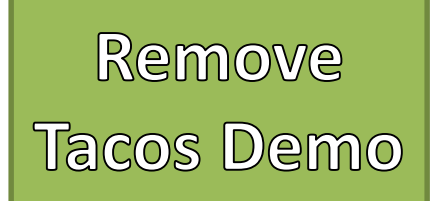

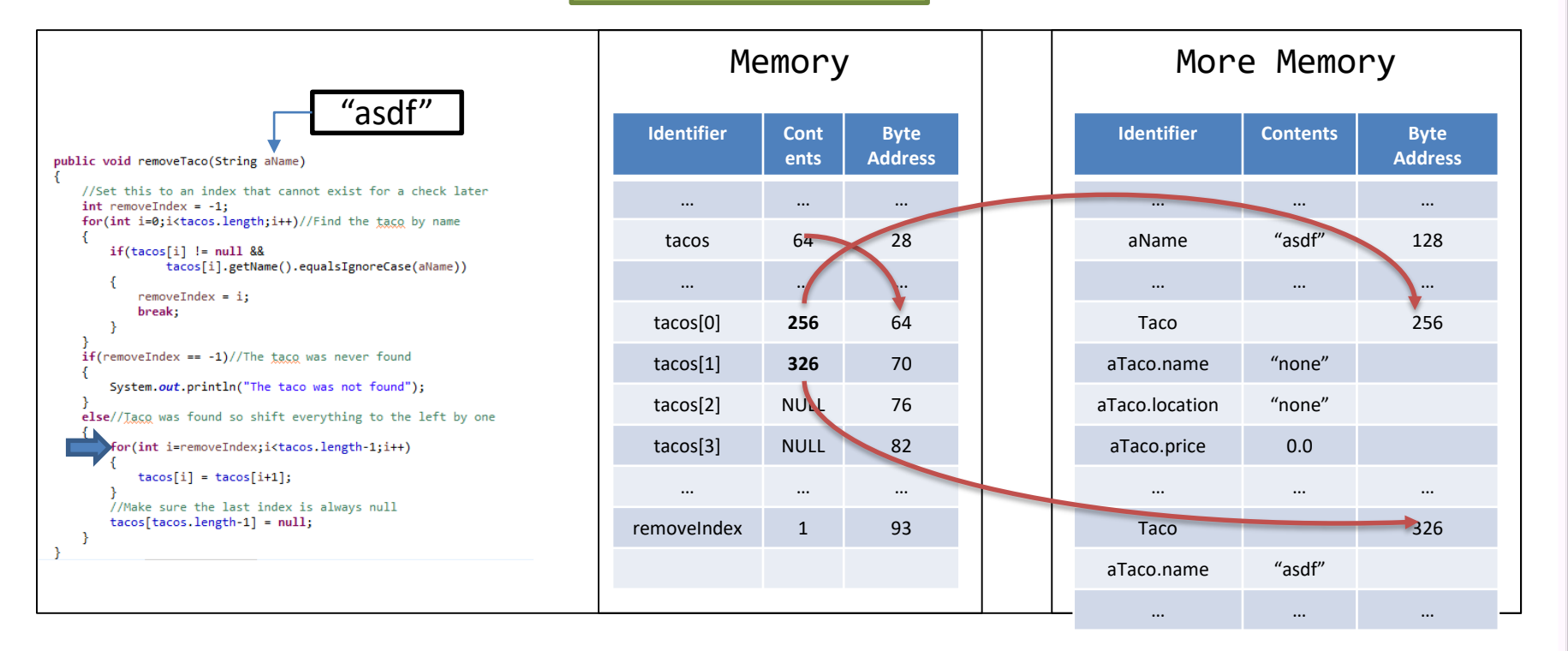

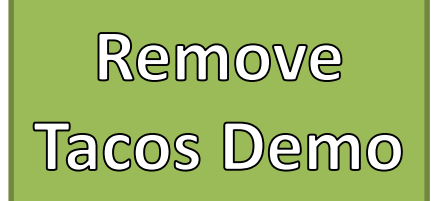

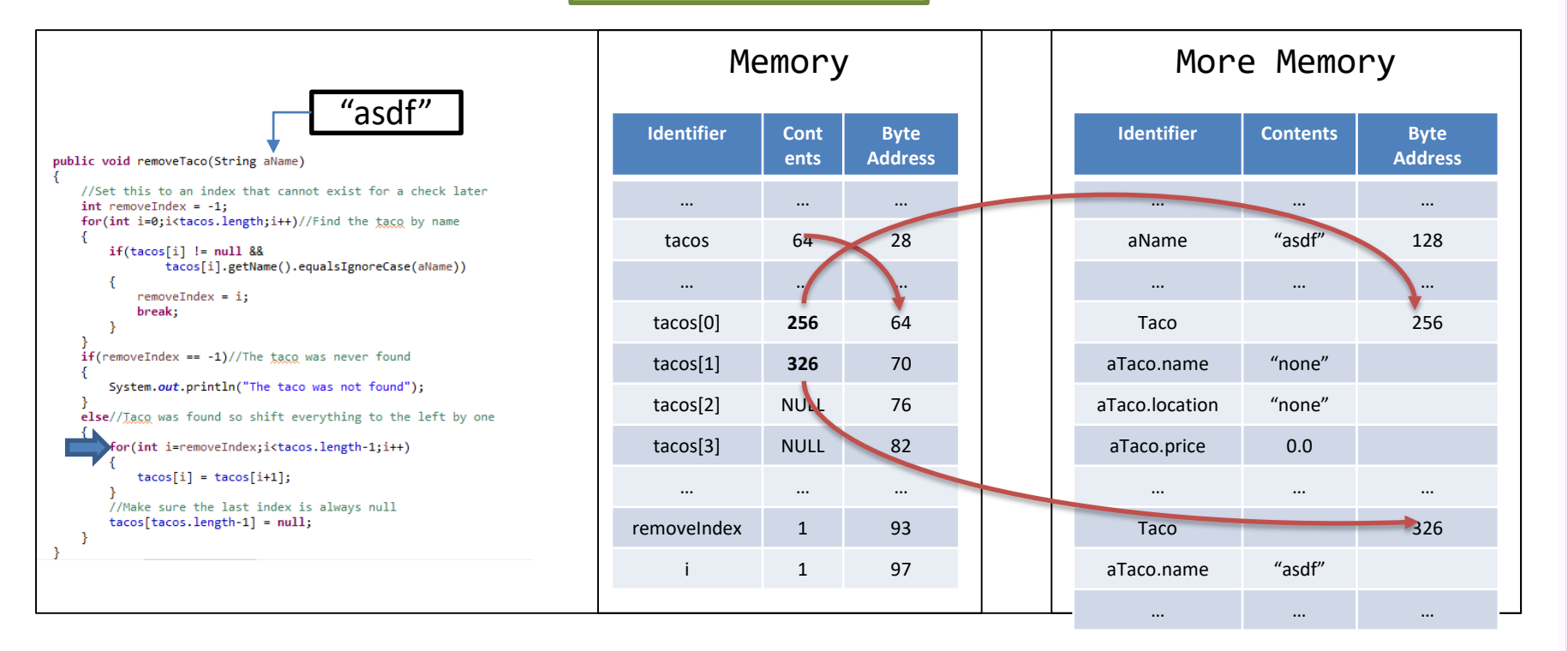

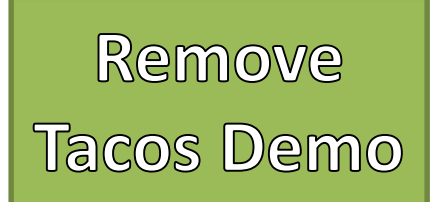

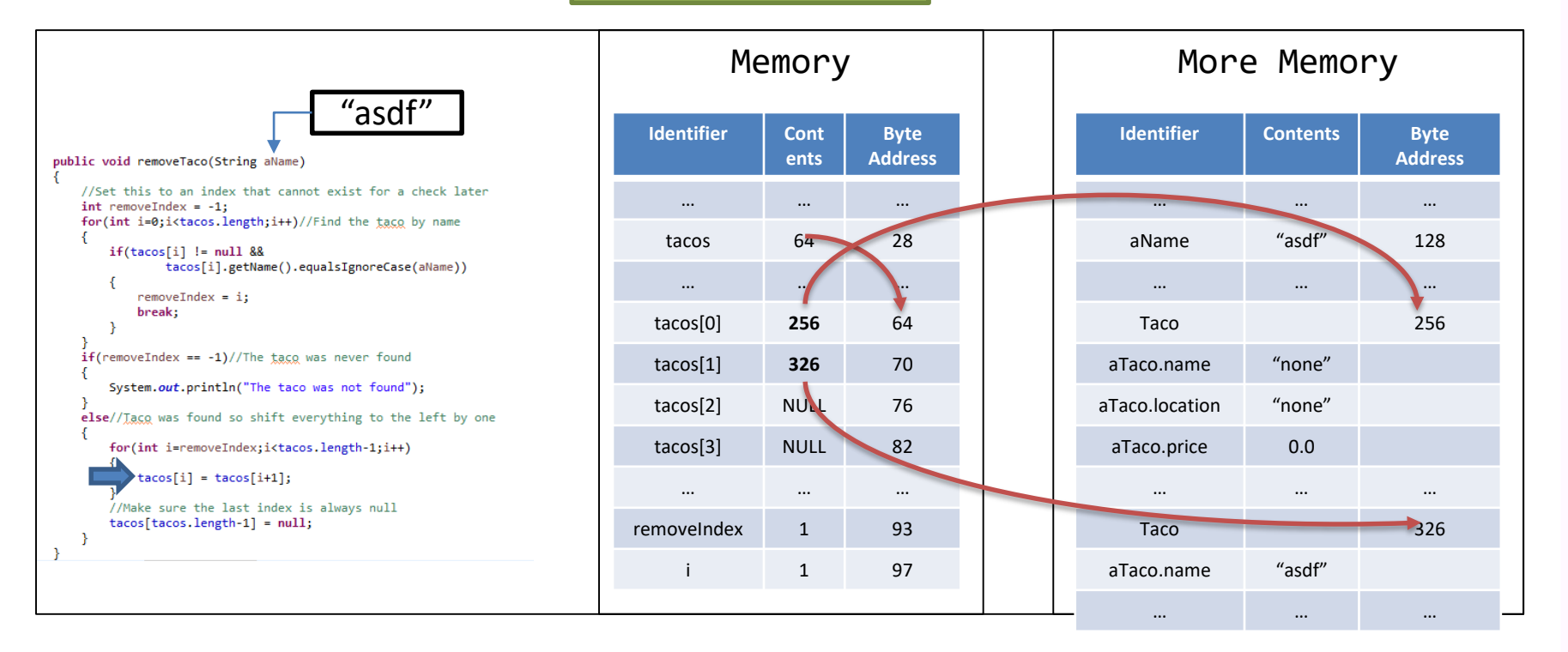

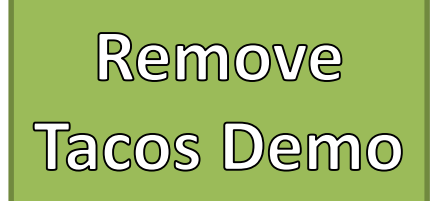

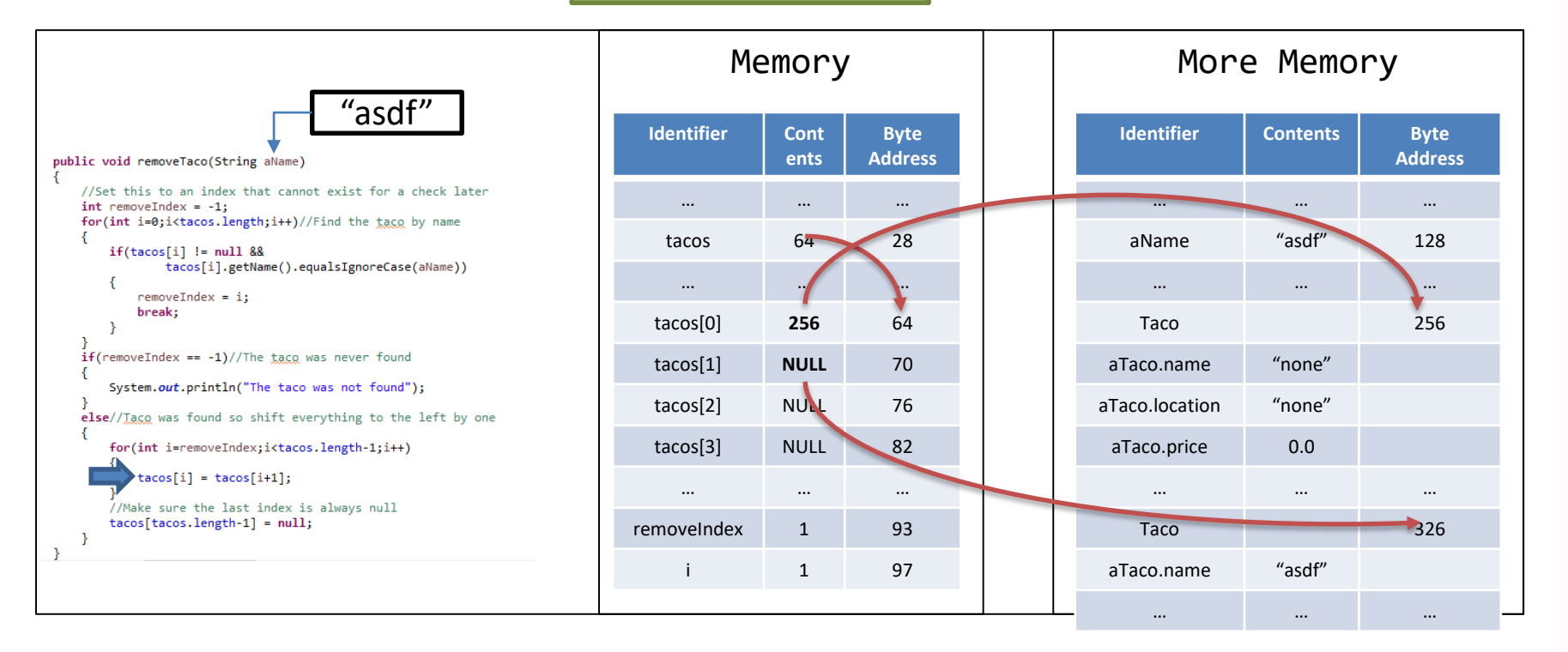

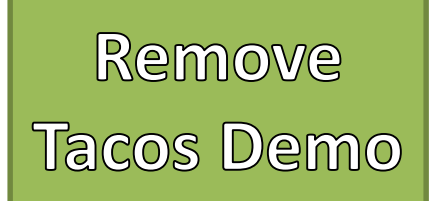

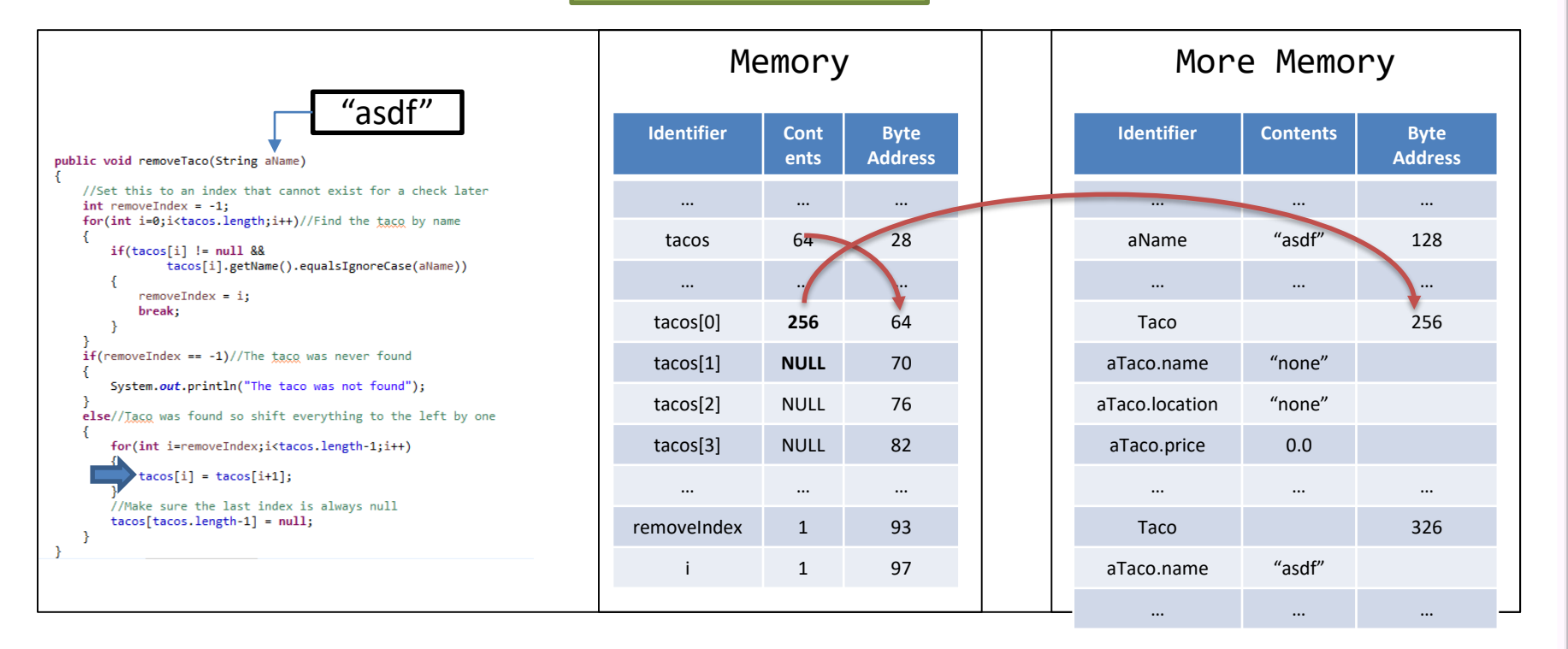

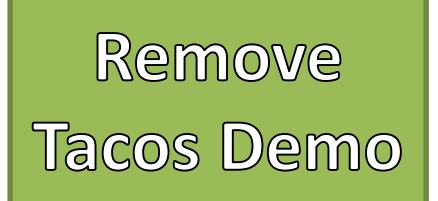

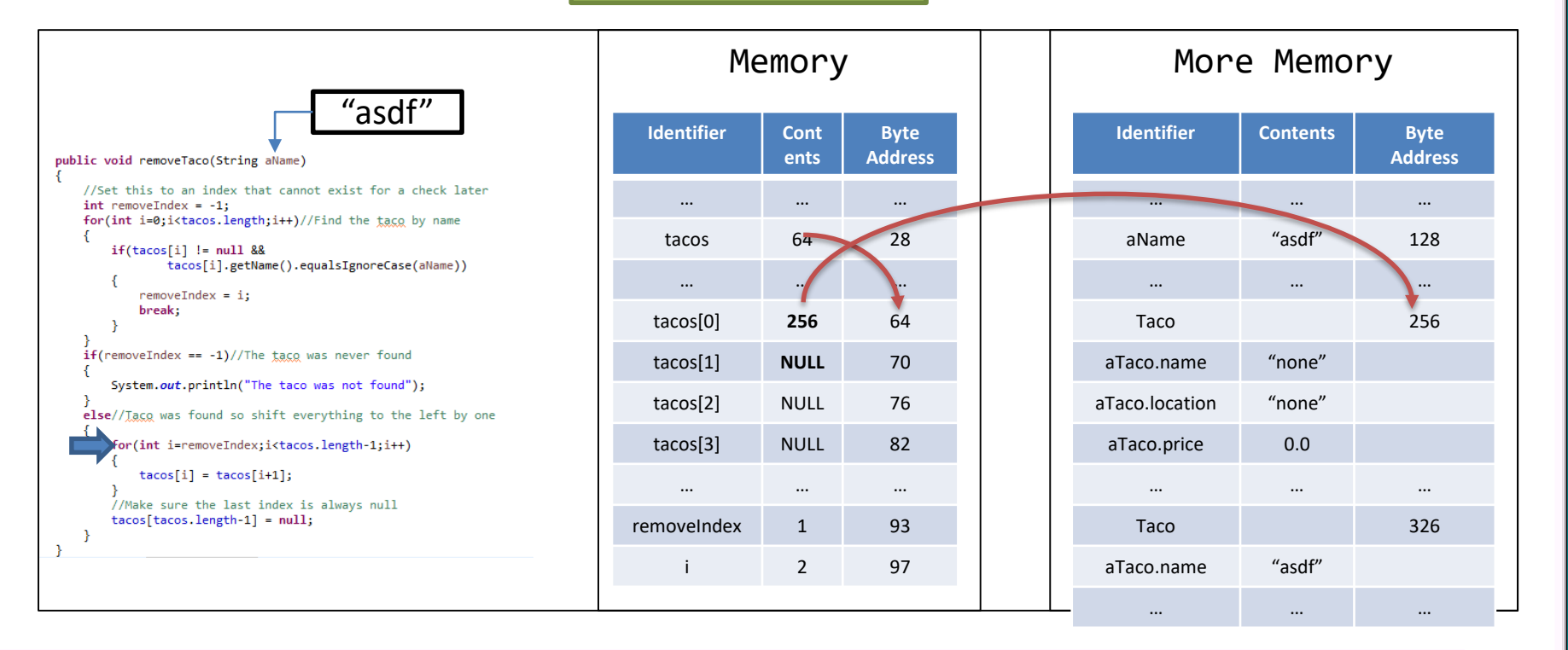

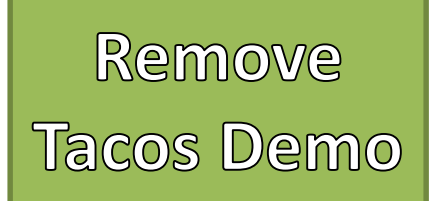

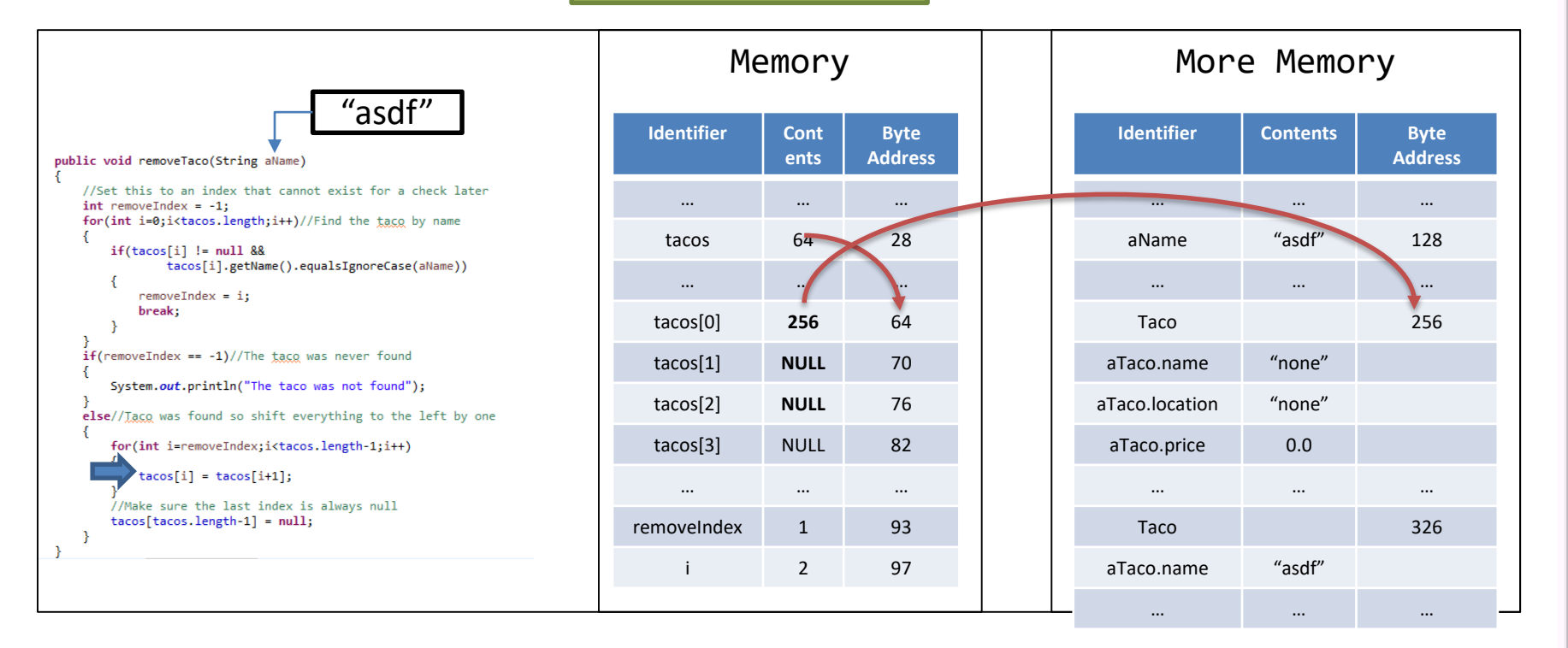

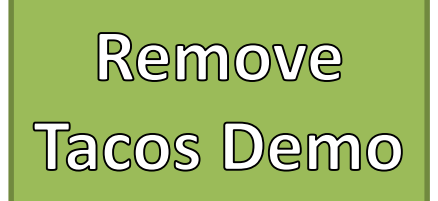

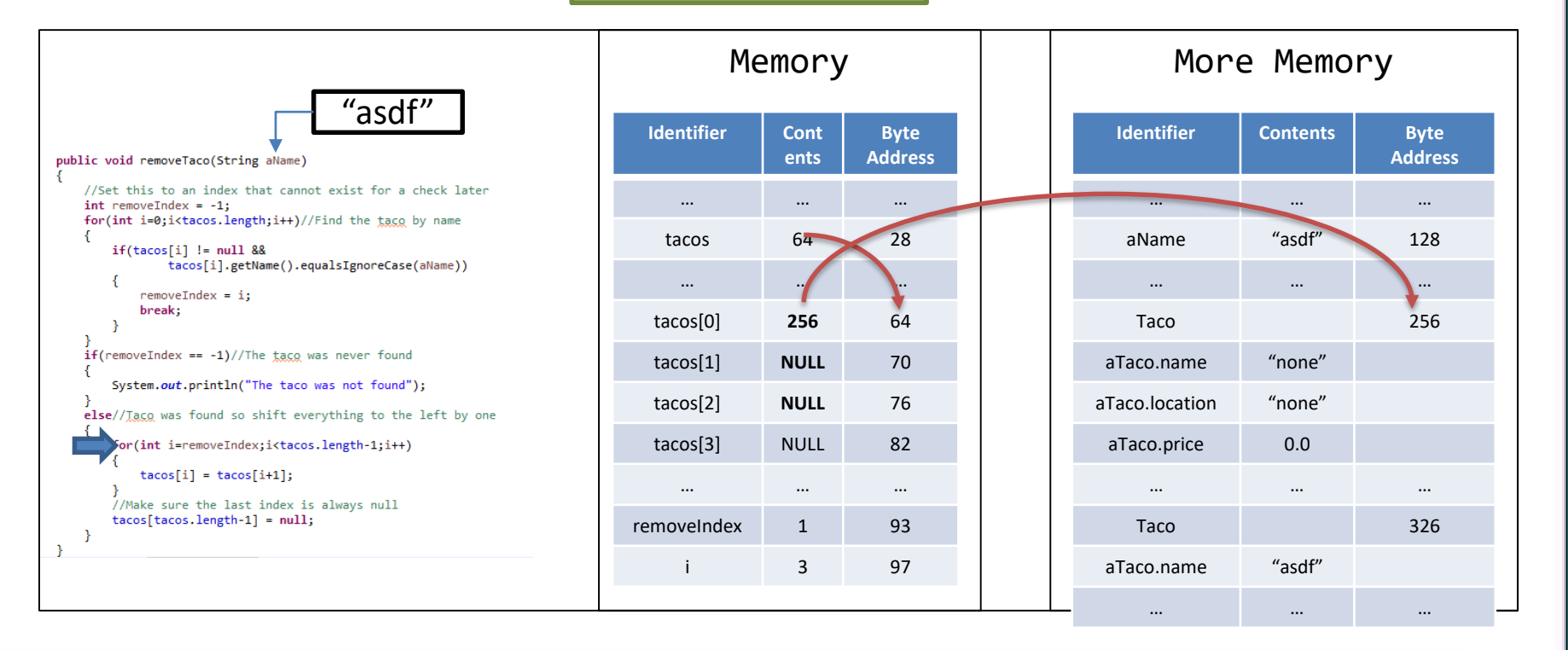

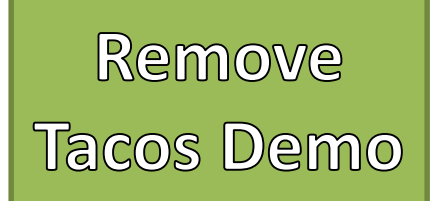

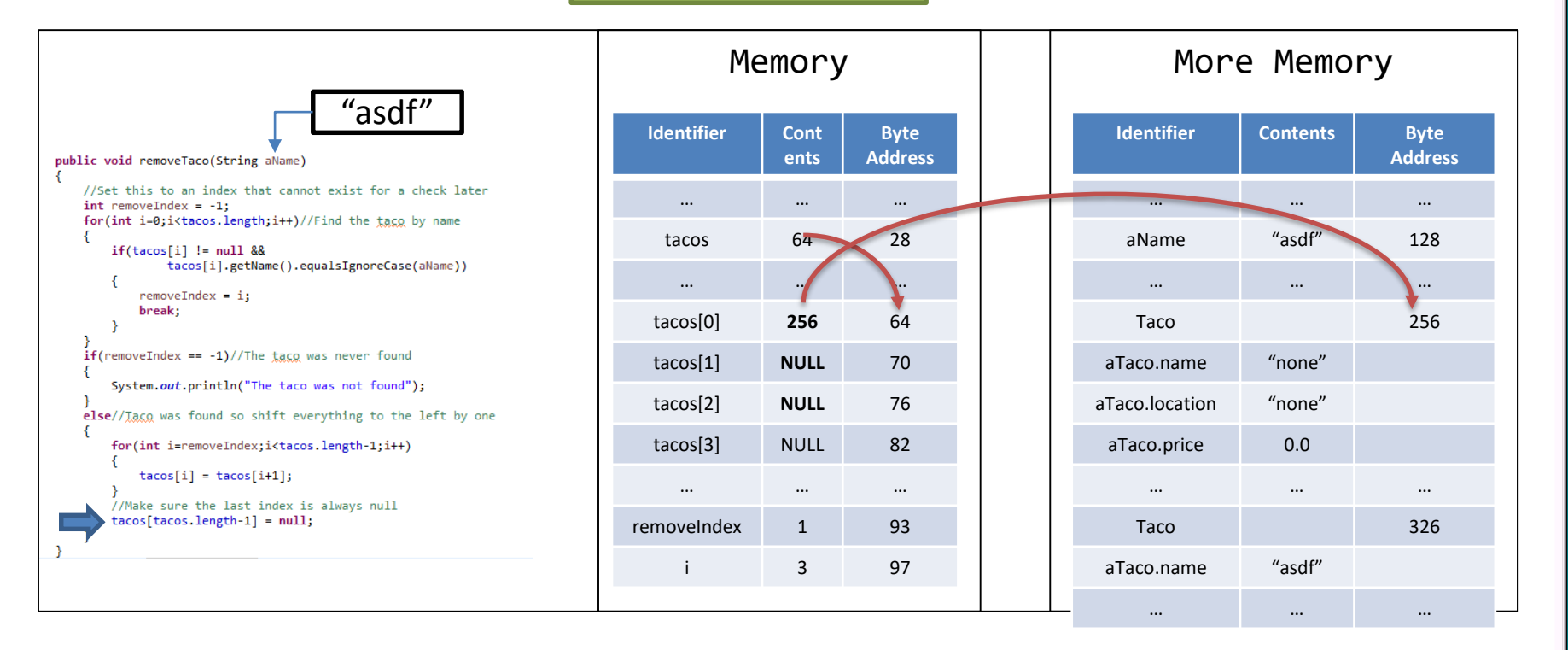

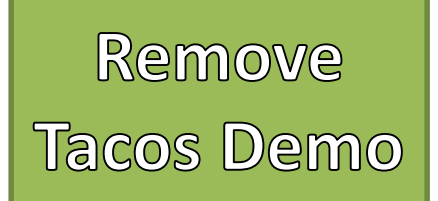

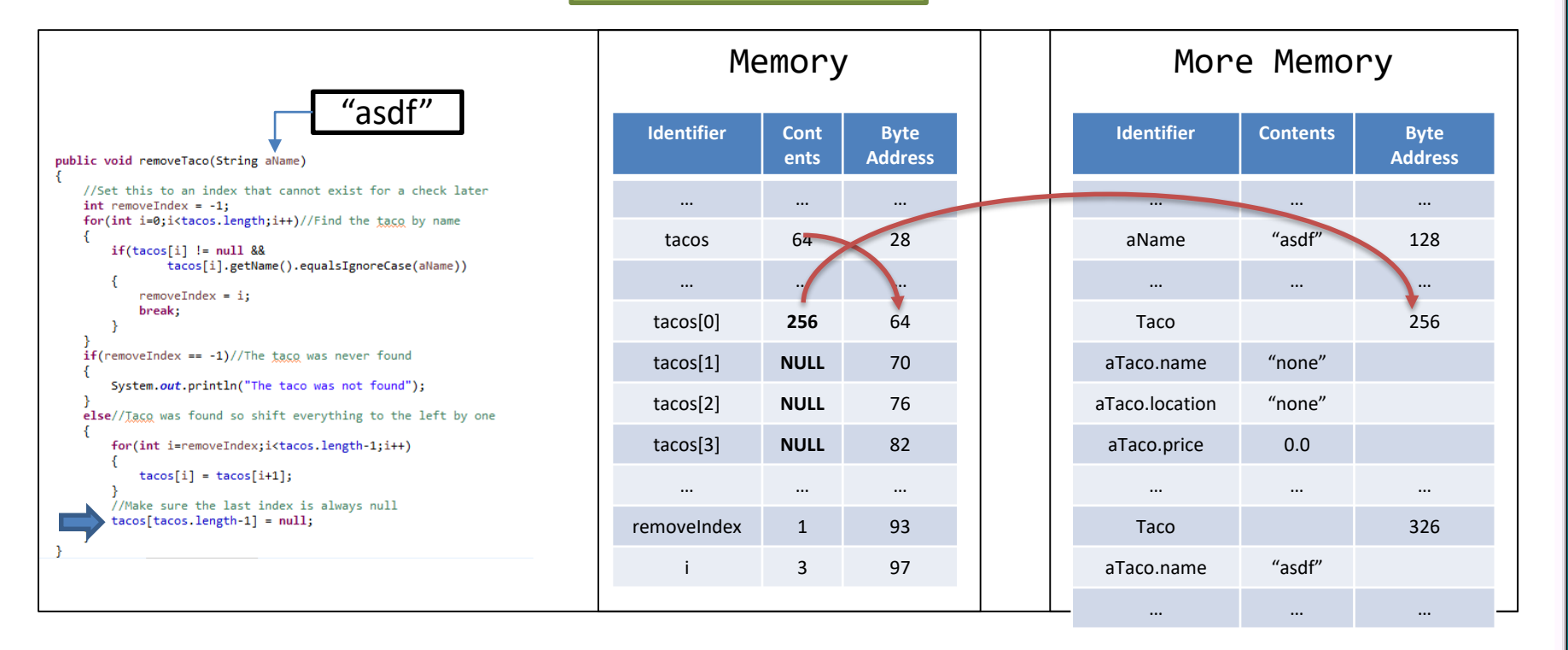

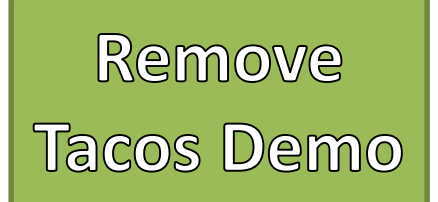

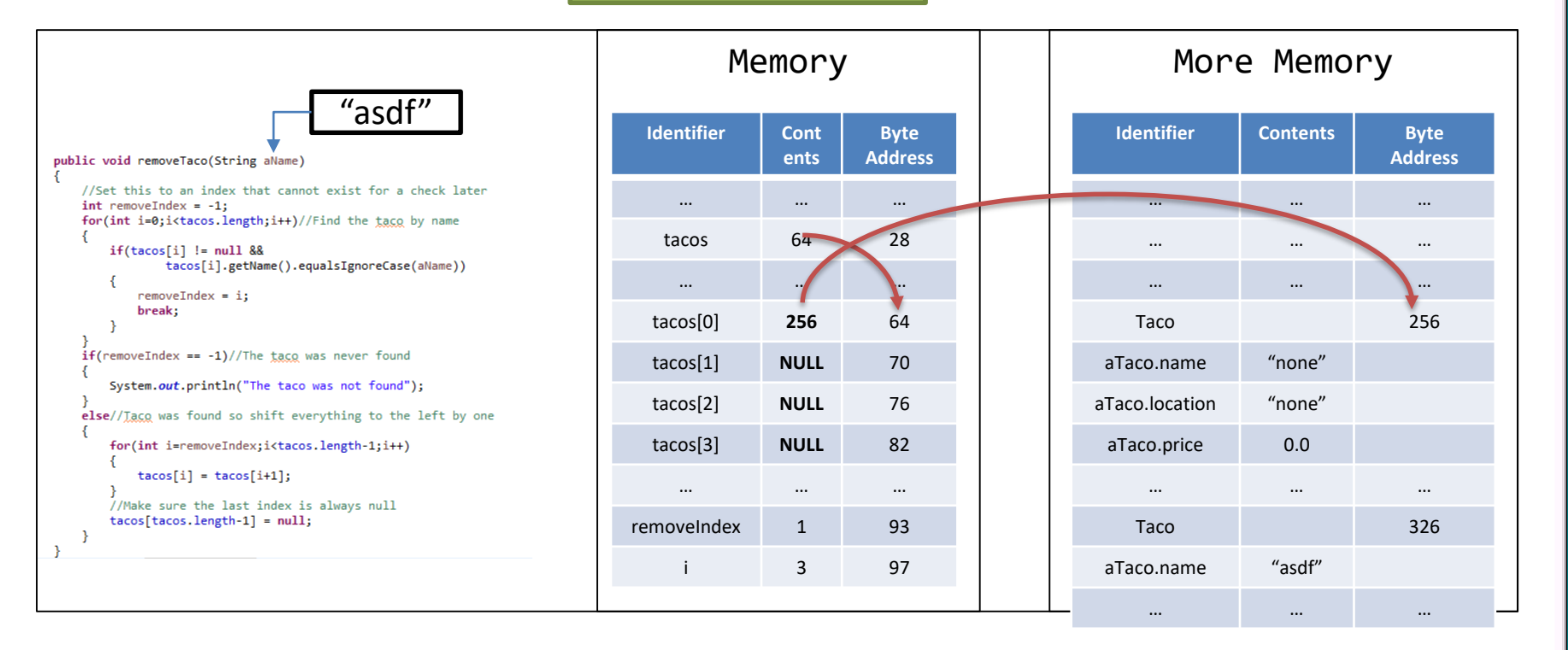

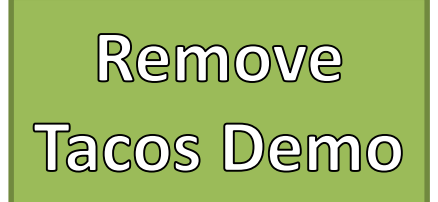

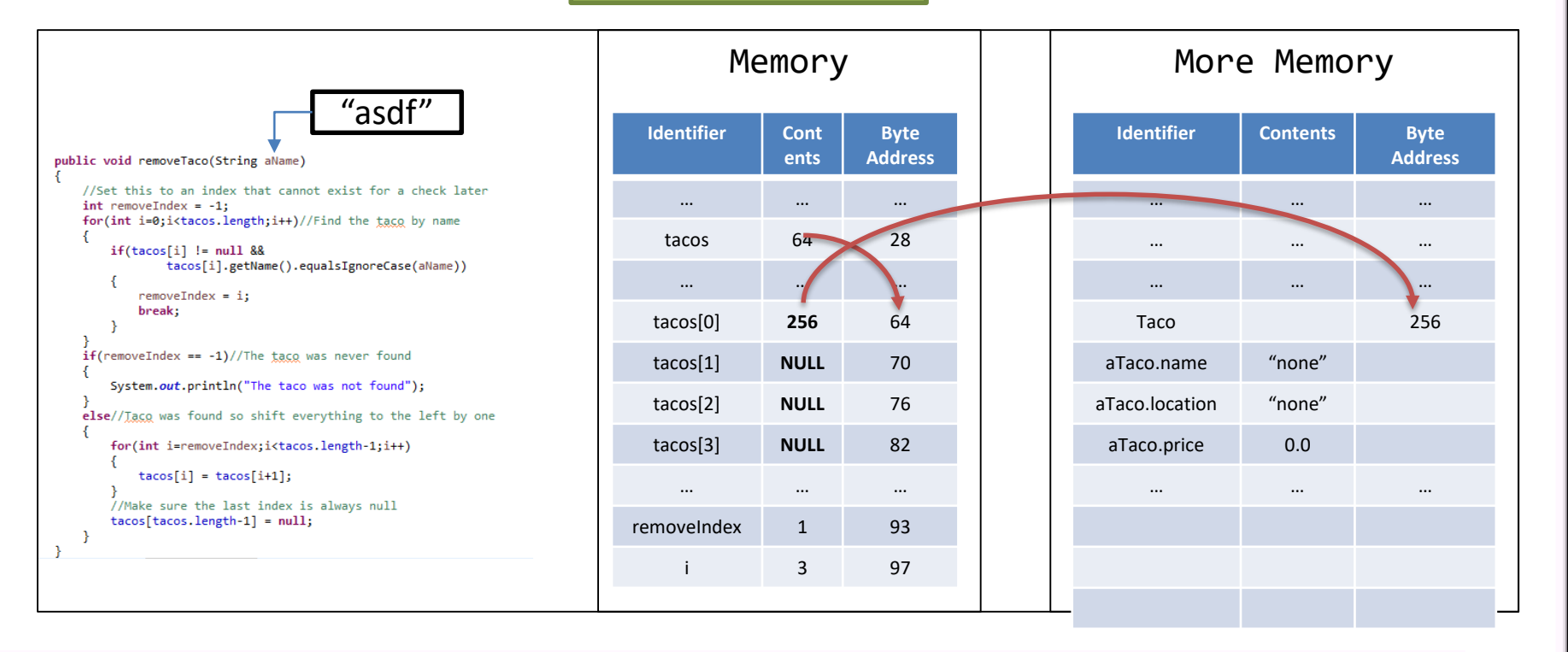